**République Algérienne Démocratique et Populaire**

**اــــــــــ
رـــــــــــ اـــــــــاـــــ اــــــــــــ
ا ـــــــــــــــ اـــــــــــــــــ**

**Ministère de l'Enseignement Supérieur et de la Recherche Scientifique**

وزارة السس<del>نة مستسمىليسسو</del>سم السعيالي و السبسسيميث البعليسسيم

**Université Hassiba Ben Bouali de Chlef**

**ـــــــــــــــــ \$ـــــــــــــــ#ــ" !ـــــــــــــــ ـــــ & \$ـ%ـــــ \$ ــــــــــ'ــــ**

**Faculté des Sciences et Sciences de l'ingénieur / Département de Mécanique** 

كسليسسسسة السعلسوم و التكنولوجيا \ فسسسم المسيكانيسسسسك

**École doctorale : Mécanique et Ingénierie des Systèmes**  مـــدرســـة الـــدكــتــــوراه : ميـــكانـــــيك و هـــــنـــدســـة الأنــــظمـــــــــة

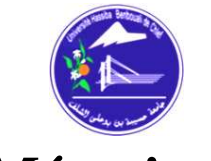

**Mémoire :** 

Préparé en vue de l'obtention du diplôme de magister en mécanique. Option : Simulation mécanique.

### **SIMULATION DE L'ECOULEMENT DE L'AIR DANS LA ROUE D'UN COMPRESSEUR CENTRIFUGE**

**Présenté par :** 

#### **MAAMMEUR Moustafa**

#### **Devant le jury composé de :**

**Mrs :** 

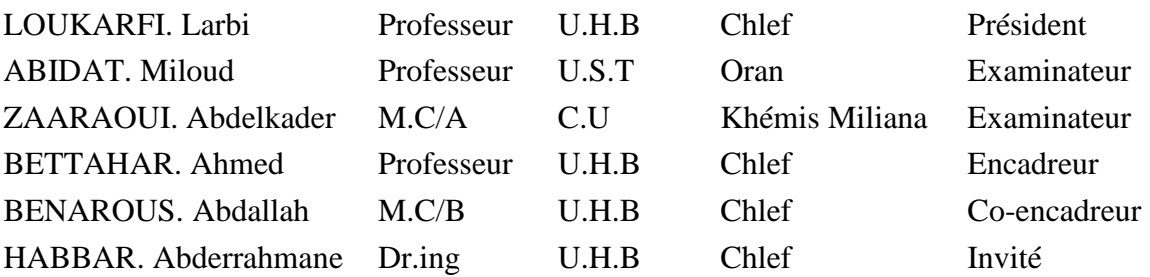

#### **Promotion : 2010-2011**

Email : maammeurenergy@gmail.com , Télé : 0667 57 37 15, Version corrigée le 02-11-2011.

#### **REMERCIEMENTS**

Je remercie avant tout, Allah de m'avoir donné la force d'accomplir ce travail.

Je tiens à remercier tous les membres de ma famille pour leur soutien moral et leurs encouragements durant toutes ces années.

Je tiens à remercier le Pr. BETTAHAR et le Pr. LOUKARFI pour leur dévouement et leurs encouragements.

Je tiens à remercier mon co-encadreur le Dr. BENAROUS pour son assistance et sa contribution, Je tiens à remercier également le Dr. HABBAR pour son soutien, Je tiens à remercier également le Dr. MENDES pour son aide précieuse.

Je tiens à remercier, les membres de jury qui ont bien voulu accepter d'examiner ce travail.

Je tiens à remercier tous mes enseignants qui ont participé à ma formation.

Je tiens à remercier enfin mes collègues pour leur aide et leur solidarité.

ملخص:

هـــذه الدراســـة هي محاكـــاة رقـــمية ثلاثـــية الأبعــاد لضاغـــط ذو الطـــرد الـــمـــركزي، الـــق مـــن خـــلالـــها نظهر تسأثير عاملــين هندســـيين على الكفـــاءات الخاصة بـــهذا النوع من الضـــواغط ، و يتـــمثلان في الضـــبط الـــزاوي للمعنفسات عنسه مسوضع الخسروج والثسانسي هسو تأثسير مسساحة مسقطع دخسول السهواء، هسذه السمحاكساة تمت بسدراسسة أيسروديناميكيسة أيسن يأخسذ بعسين الاعتبار عسشوائية السجريسان و بسدراسسة تسرمودينامسيكية، قسصد الــمقارنـــة بـــــينهما. نـــظرا لتـــواجد للطبقـــة المتــناهية عــند الجـــدار و تـــأثـــيرها على تـــقارب الحساب الرقـــمـــي، لأجل هذا نقتــــرح برنامج يسمح لنا بالـــحصول على شـــبكية الحـــساب الرقـــمي التي يـــمكـــنها الـــتقـــارب للـــحـــل. و نلفت الإنتباه لنمط دراسة الضاغط، رفسقة مسجال قبل العسجلة السدوارة (الجمع السحلزوين) و بسعد العسجلة السدوارة (مأخذ الضاغط) مم يجعل هذا النمط من الدراسة متكامل إلى حد ما. ننستهي هســذه الـــدراســـة بـــمـــطابقة النـــتائج المتحصل علـــيها مـــع أحد الأعمـــال السابــــقة.

كلمات مفتاحية : ضاغـــط هواء ذو الطـــرد الـــمـــركزي، الشاحن التوريــــني، محاكـــاة رقـــمية.

#### **Résumé :**

Le présent travail constitue une investigation numérique sur l'écoulement en trois dimensions dans un compresseur centrifuge, où on montre l'affection des performances par deux paramètres géométriques, l'angle  $\beta_{_2}$  à la sortie et la section à l'entrée du compresseur centrifuge. L'étude est faite selon une approche aérodynamique en régime turbulent mais aussi en approche thermodynamique en vue de les comparer. Vu la présence de la couche limite, une attention particulière est donnée aux maillages, on propose une technique qui permet de spécifier la densité du maillage proche de la paroi. On mettra la lumière aussi sur l'éventuelle présence des domaines amont et aval, respectivement la conduite à l'entrée et la volute. Enfin on termine par une validation des résultats par ce de la littérature.

**Mots clef :** Compresseur centrifuge, turbocompresseurs, aérodynamique, modélisation numérique, turbulence.

#### **Abstract:**

This work is a numerical investigation in three dimensions of a centrifugal compressor, with which it shows the influence of two geometric parameters on performances, it is the blades angle on the outlet side and the inlet area of the compressor. The study is performed under a turbulent aerodynamic approach but also thermodynamic approach in light of the comparison. According to the presence of the boundary layer, a special attention is given to the meshes; we propose a technique to specify the mesh density near the wall. It will also mention the possible presence of areas upstream and downstream, respectively the entry pipe and the volute; we end this bay a validation.

**Key word:** Centrifugal compressor, turbochargers, aerodynamics, turbulence numerical modelisation.

#### **NOMENCLATURE DES SYMBOLES**

#### *Latins :*

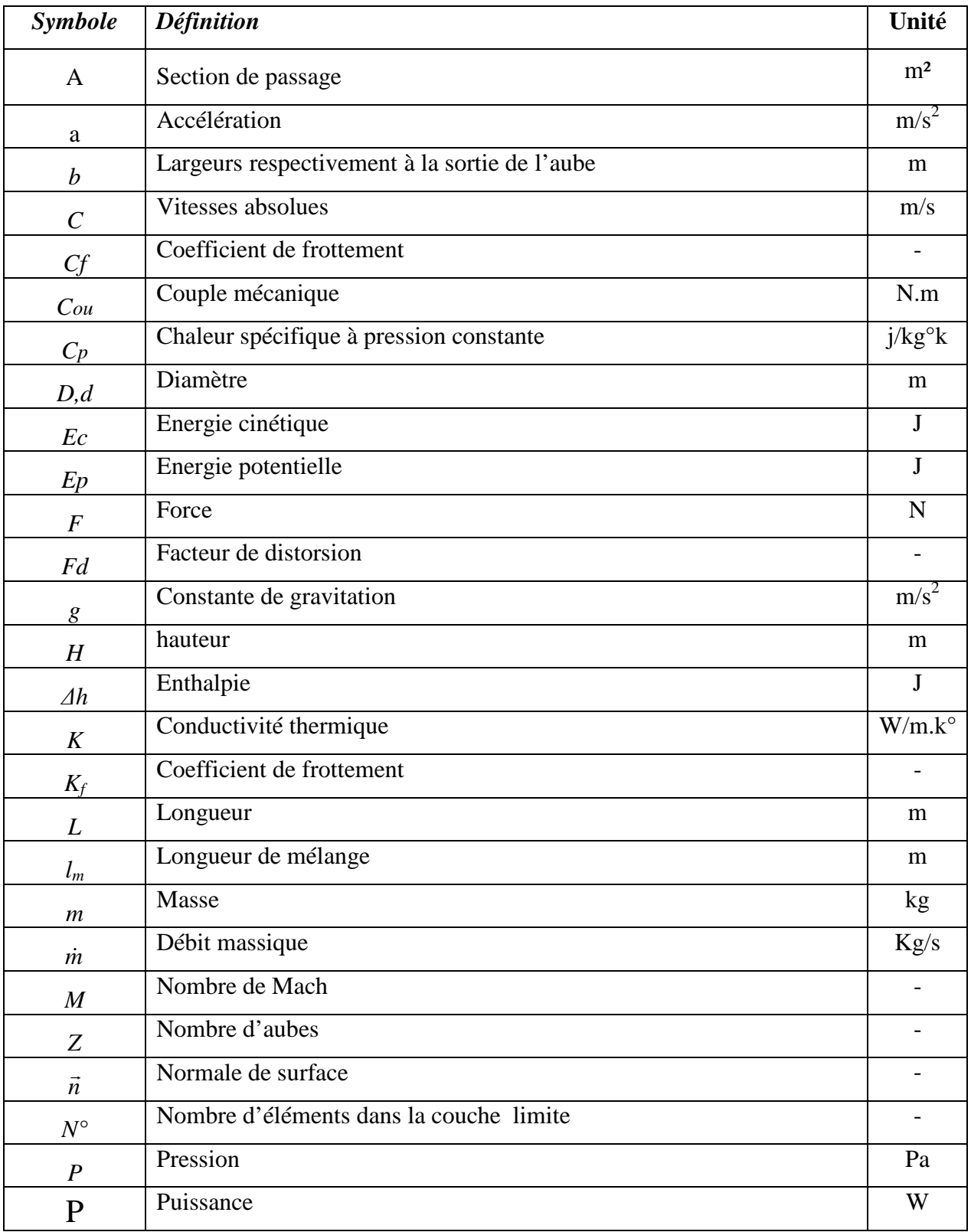

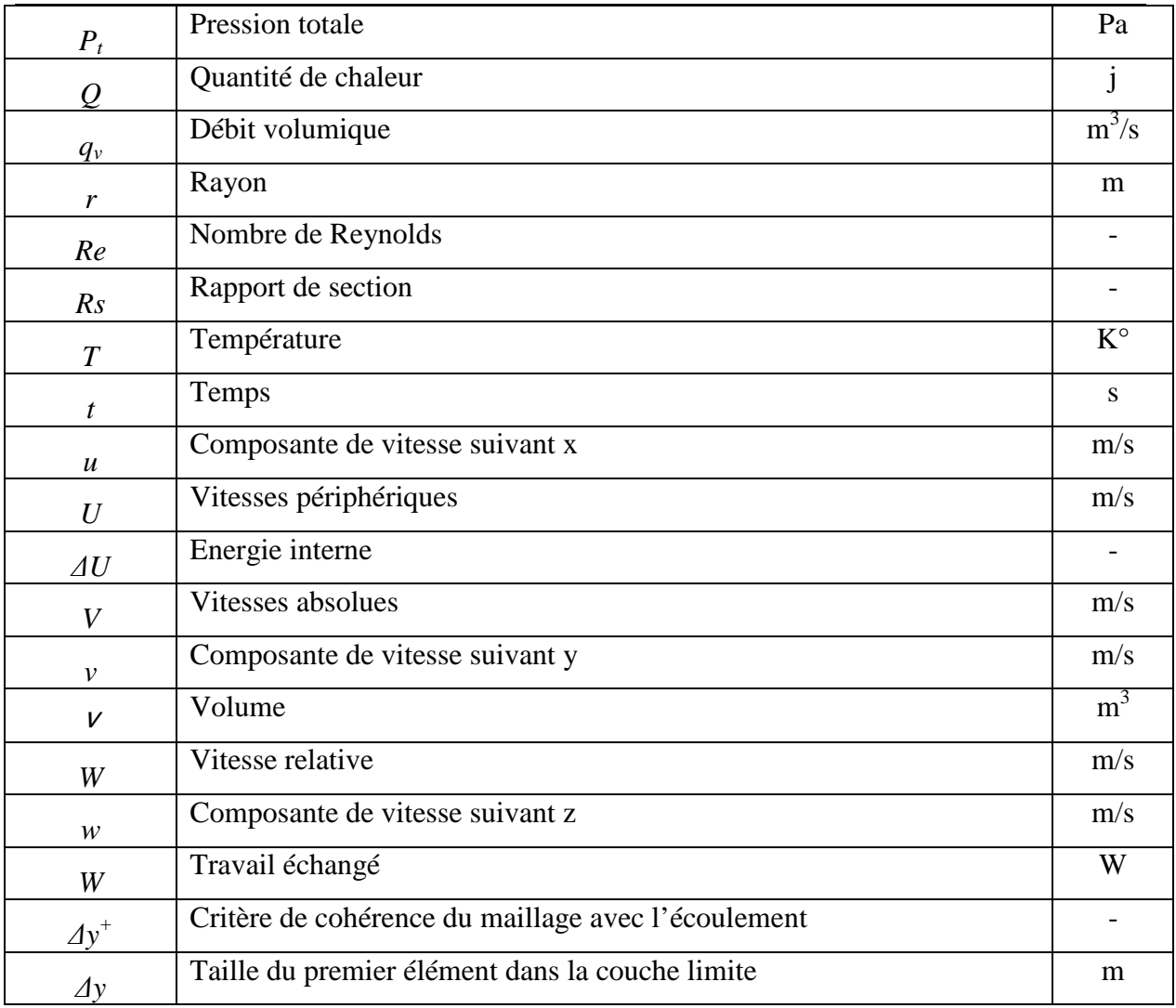

#### **Grecque :**

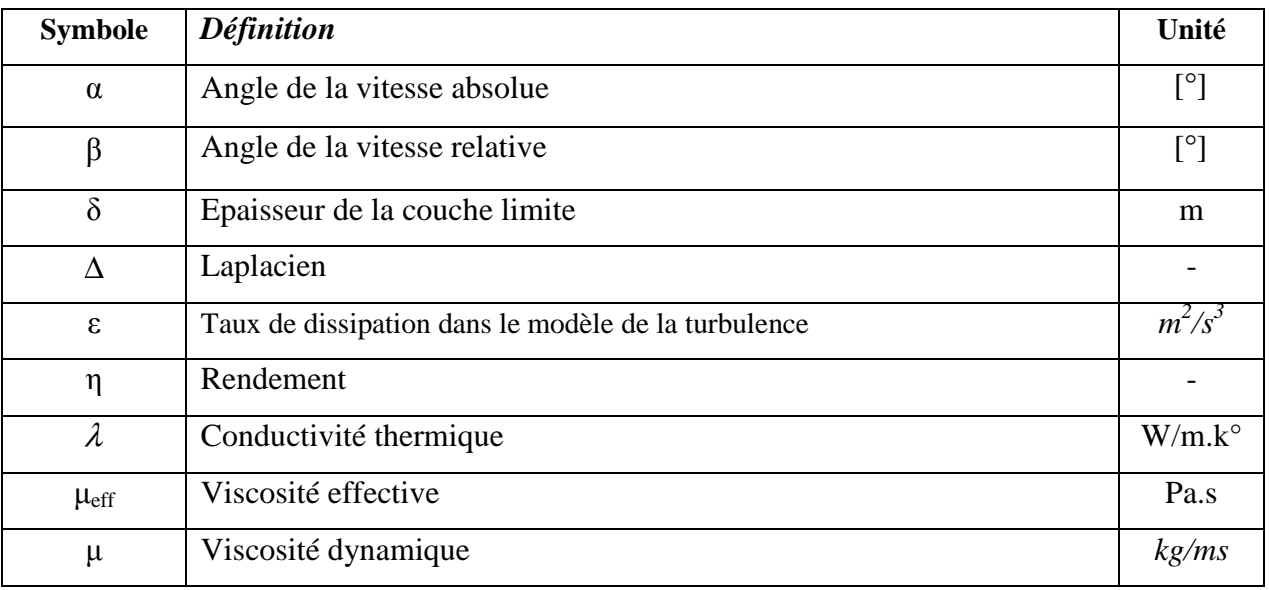

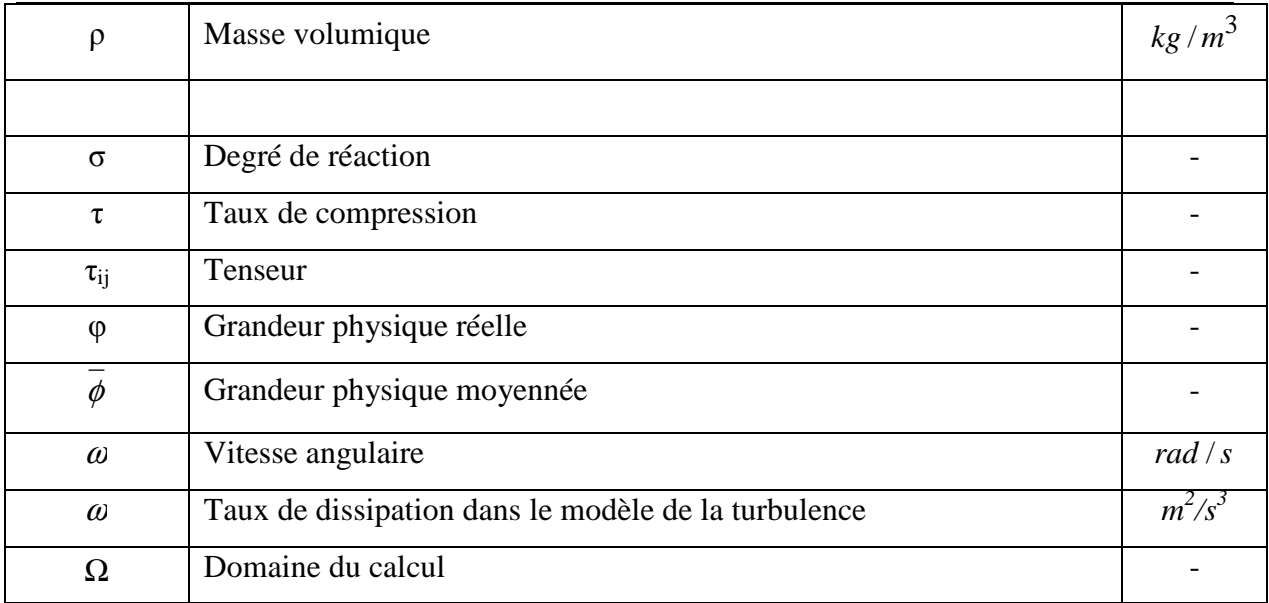

#### **Abréviation**

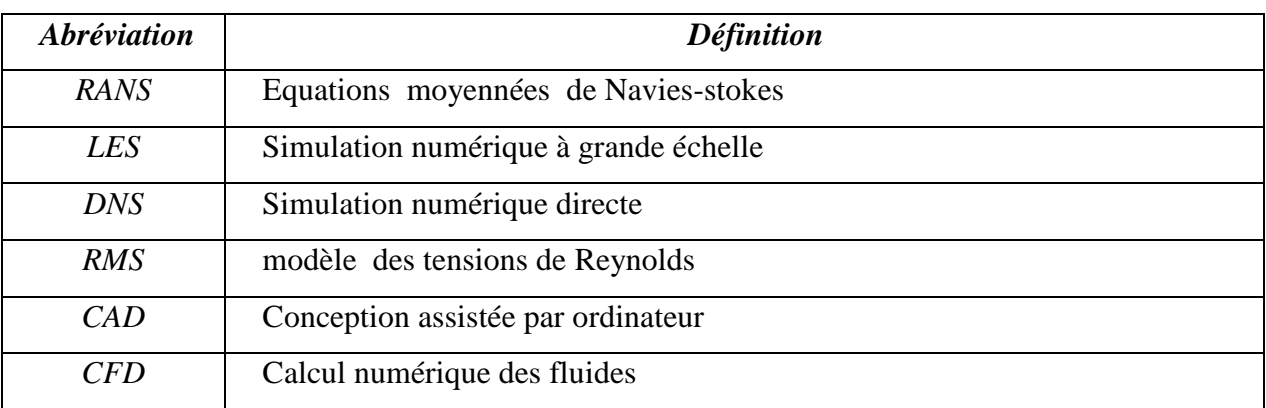

#### **Indices:**

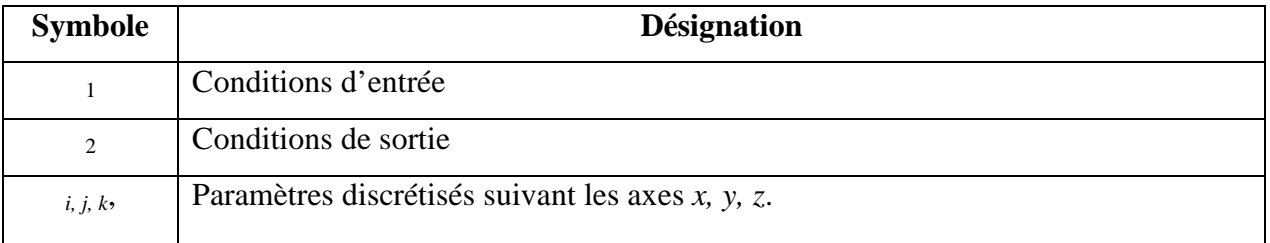

#### **Exposants:**

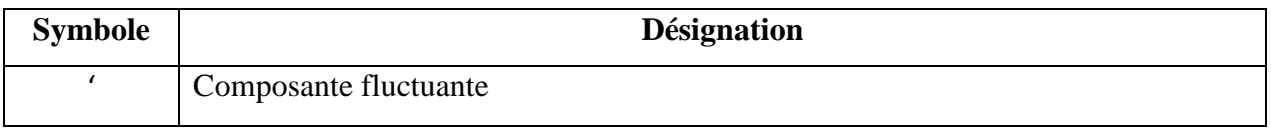

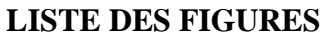

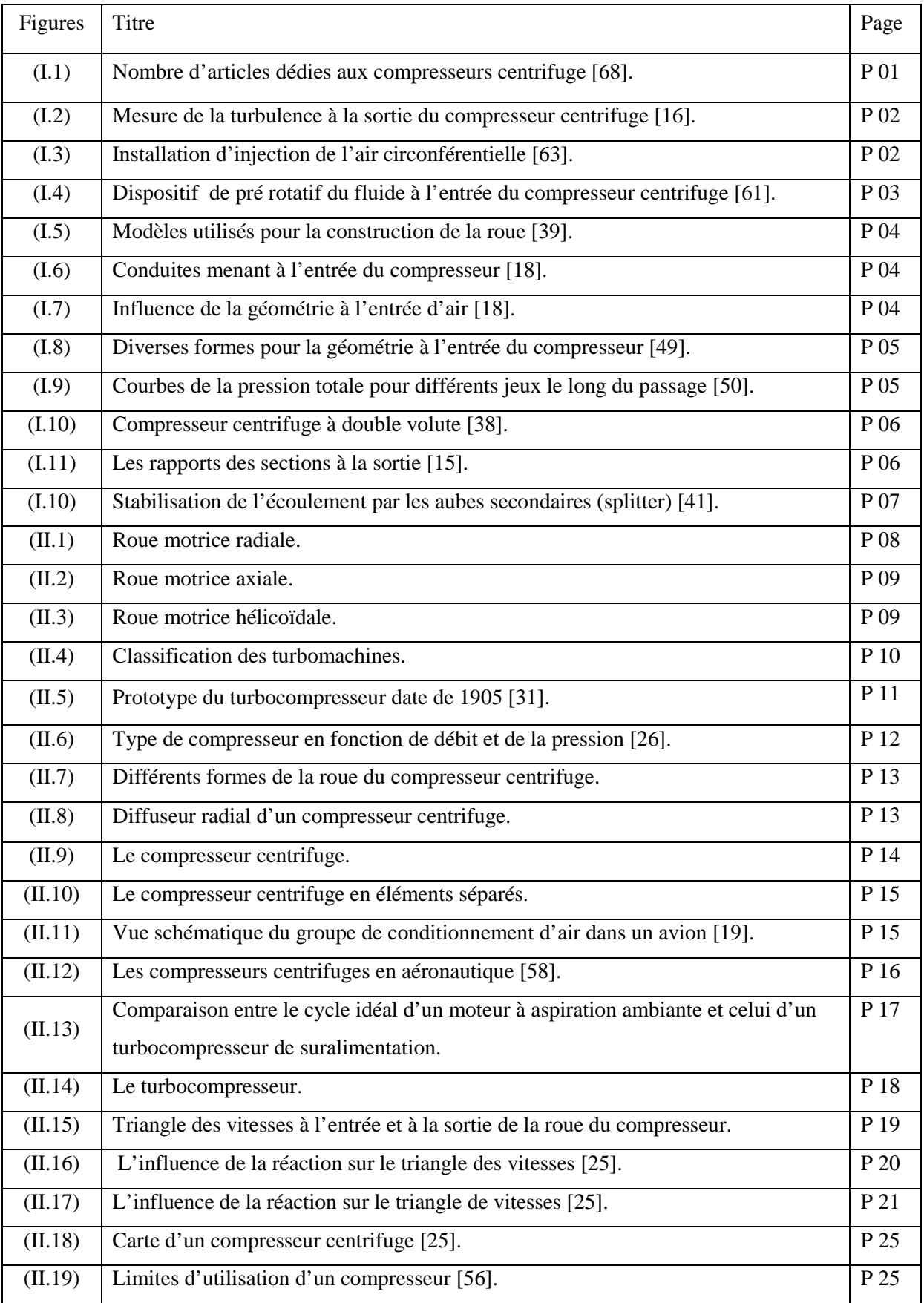

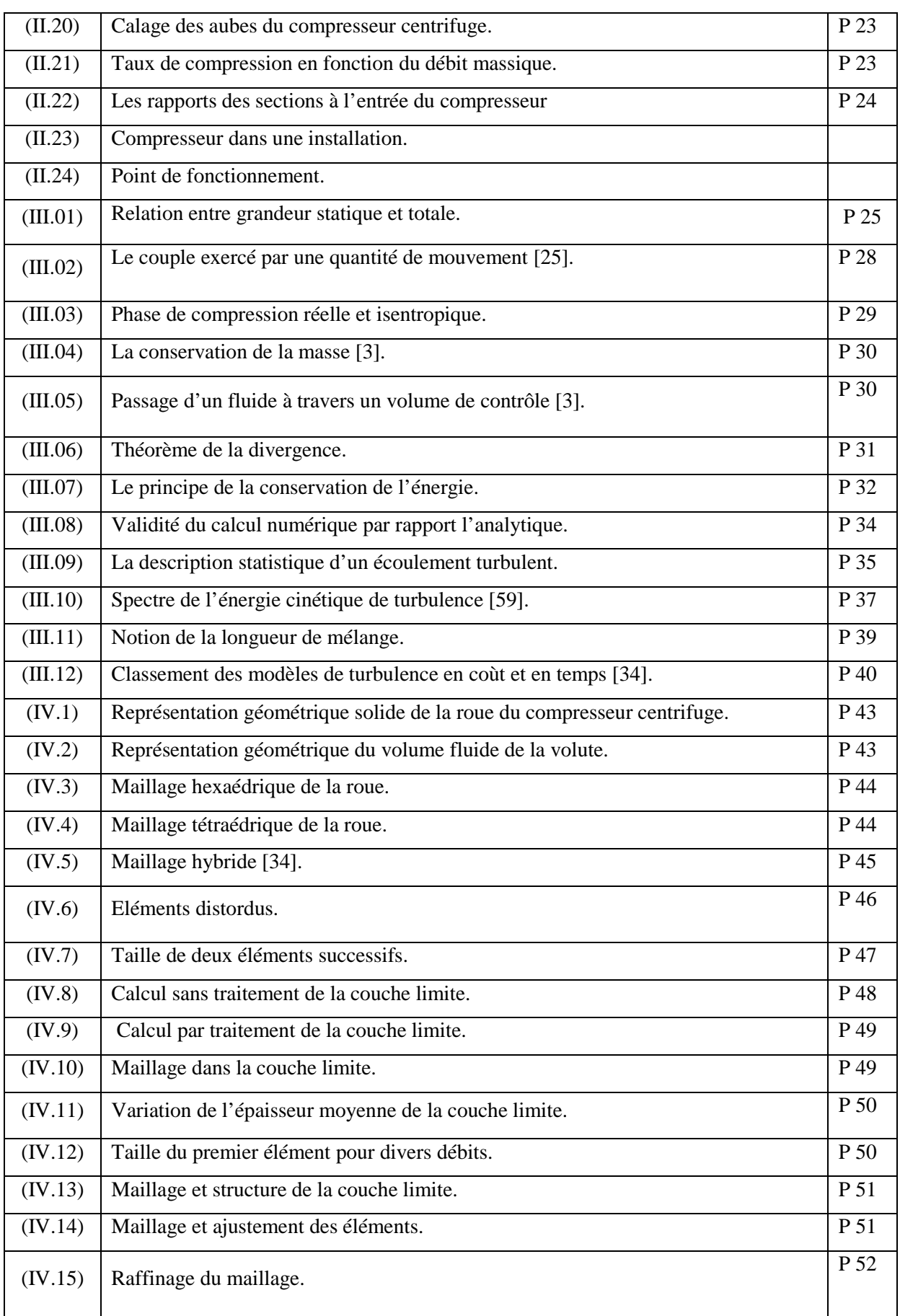

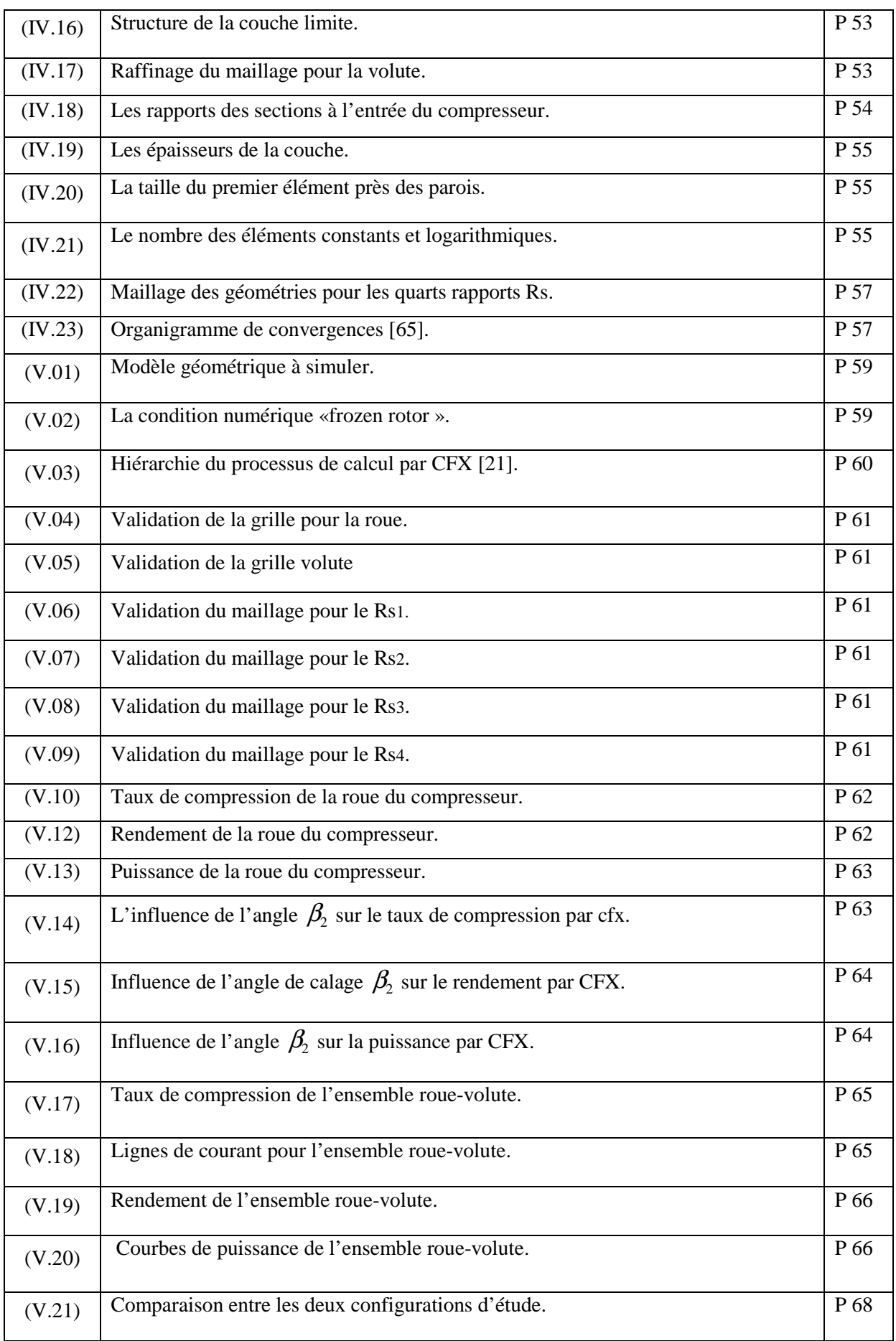

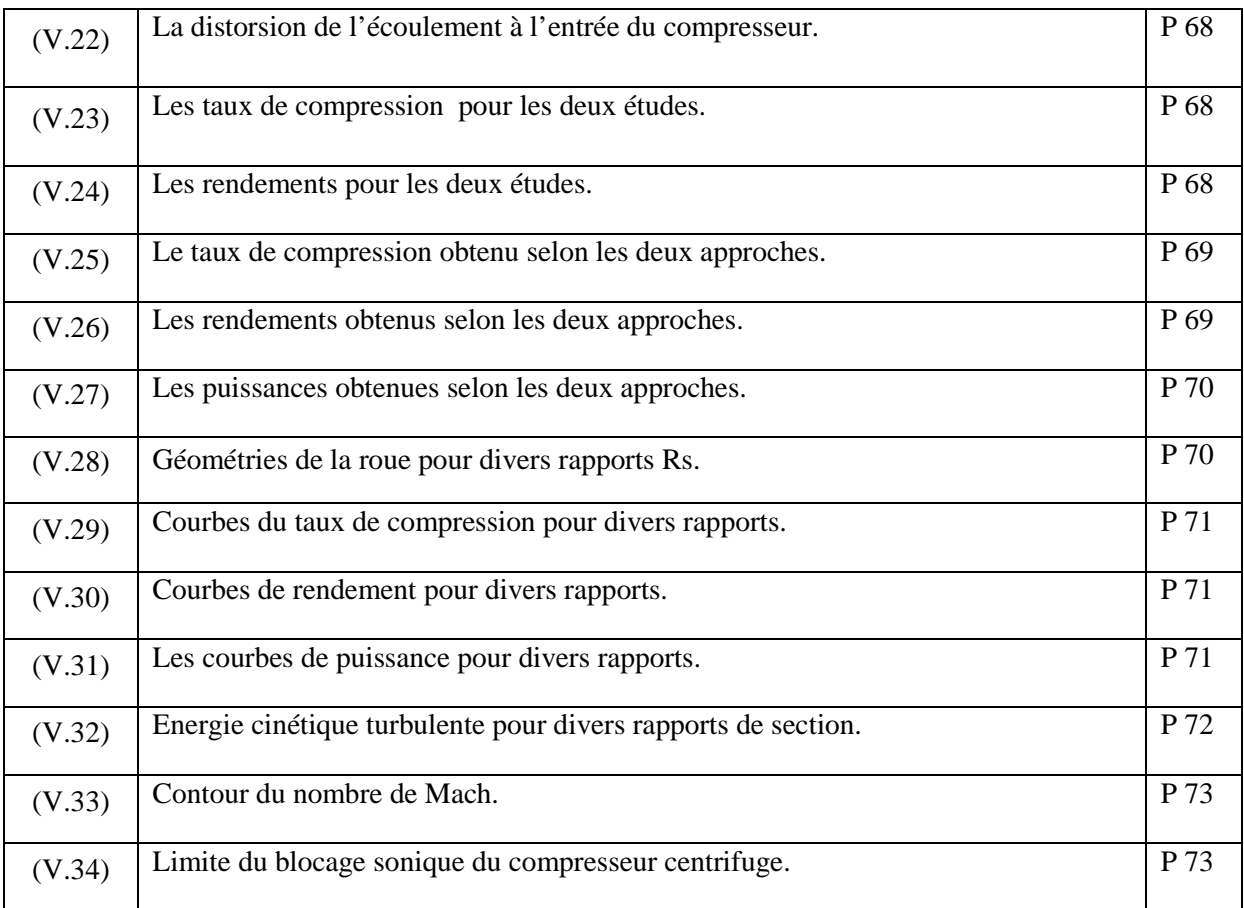

#### **LISTE DES TABLEAUX**

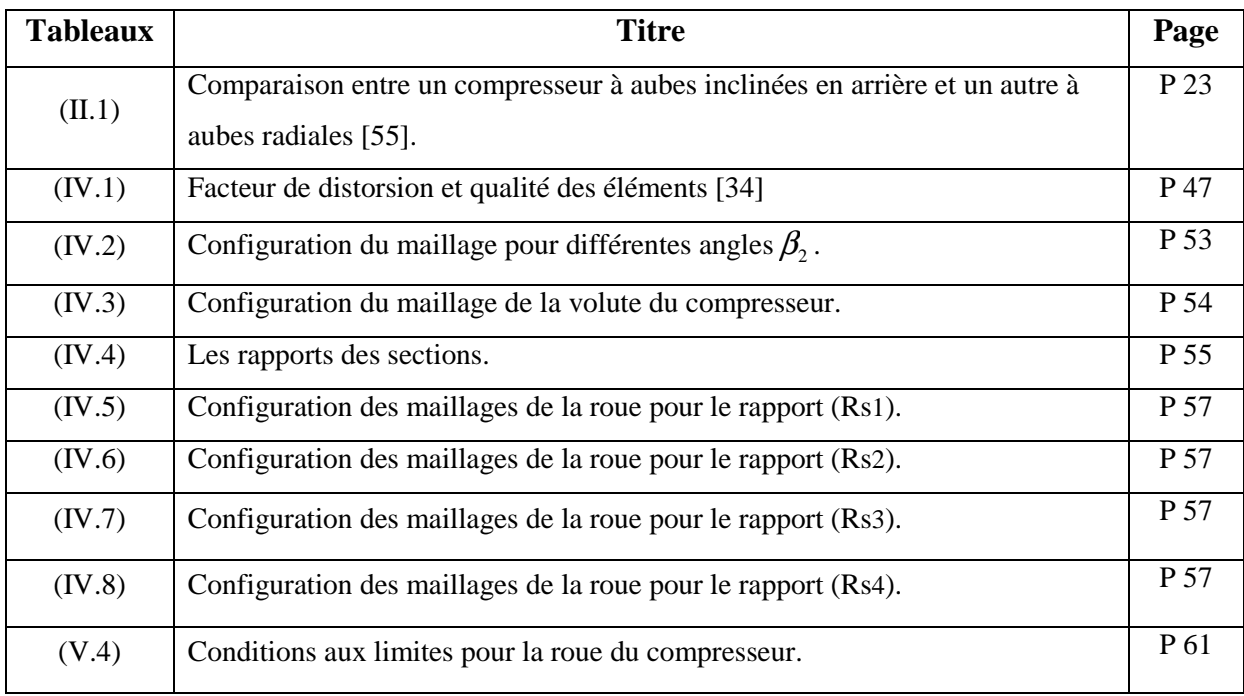

#### TABLES DES MATIERES

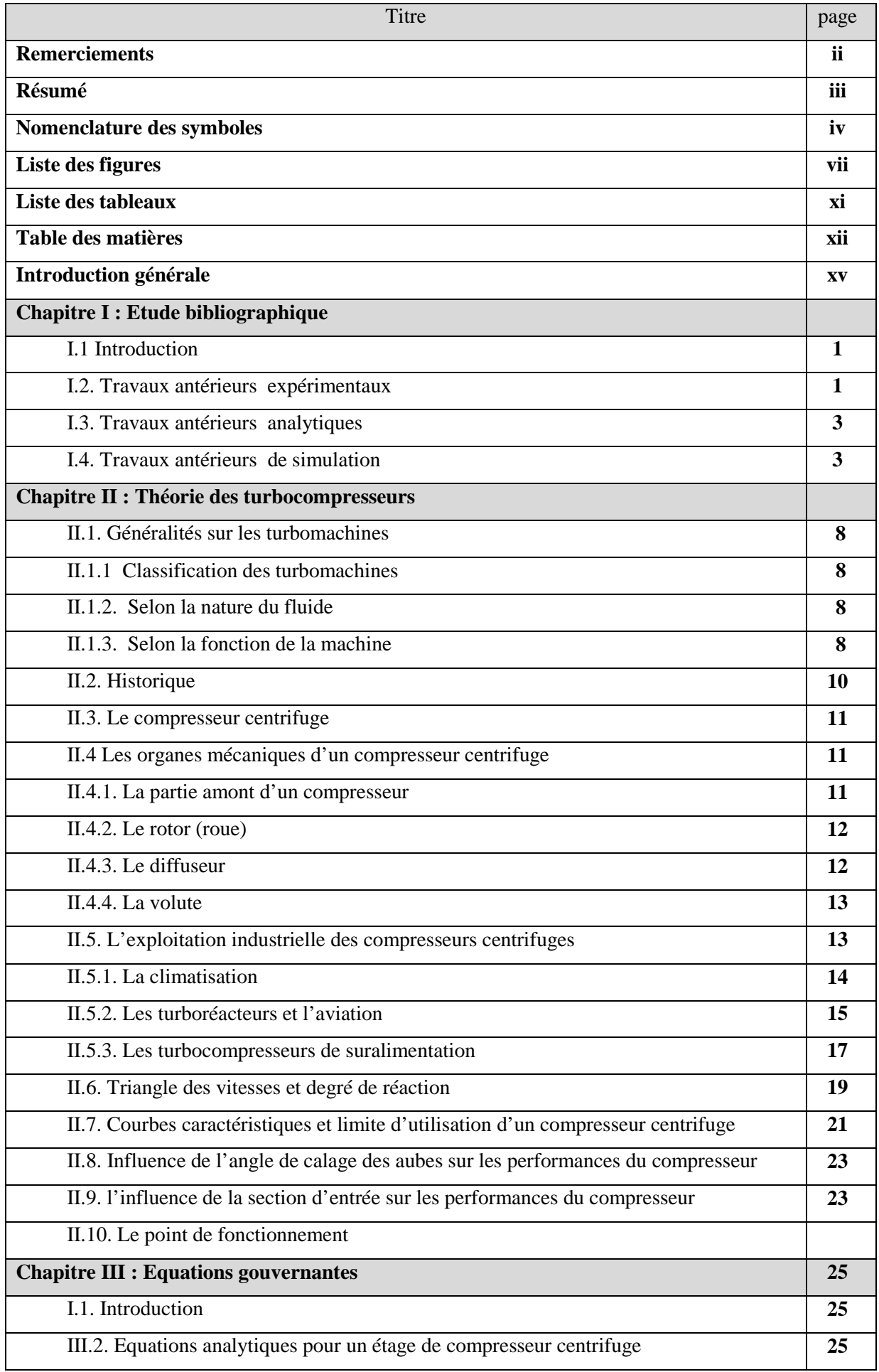

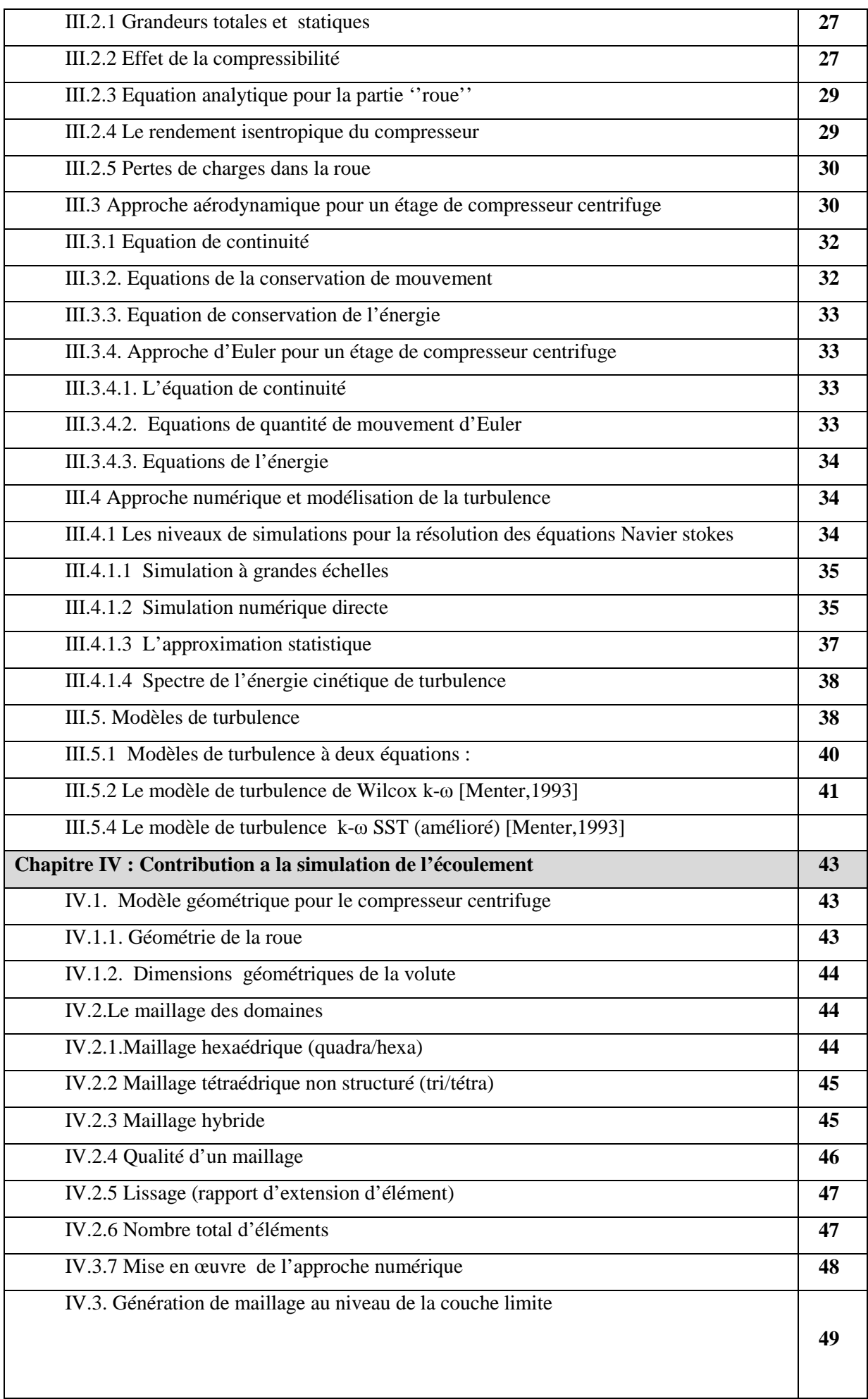

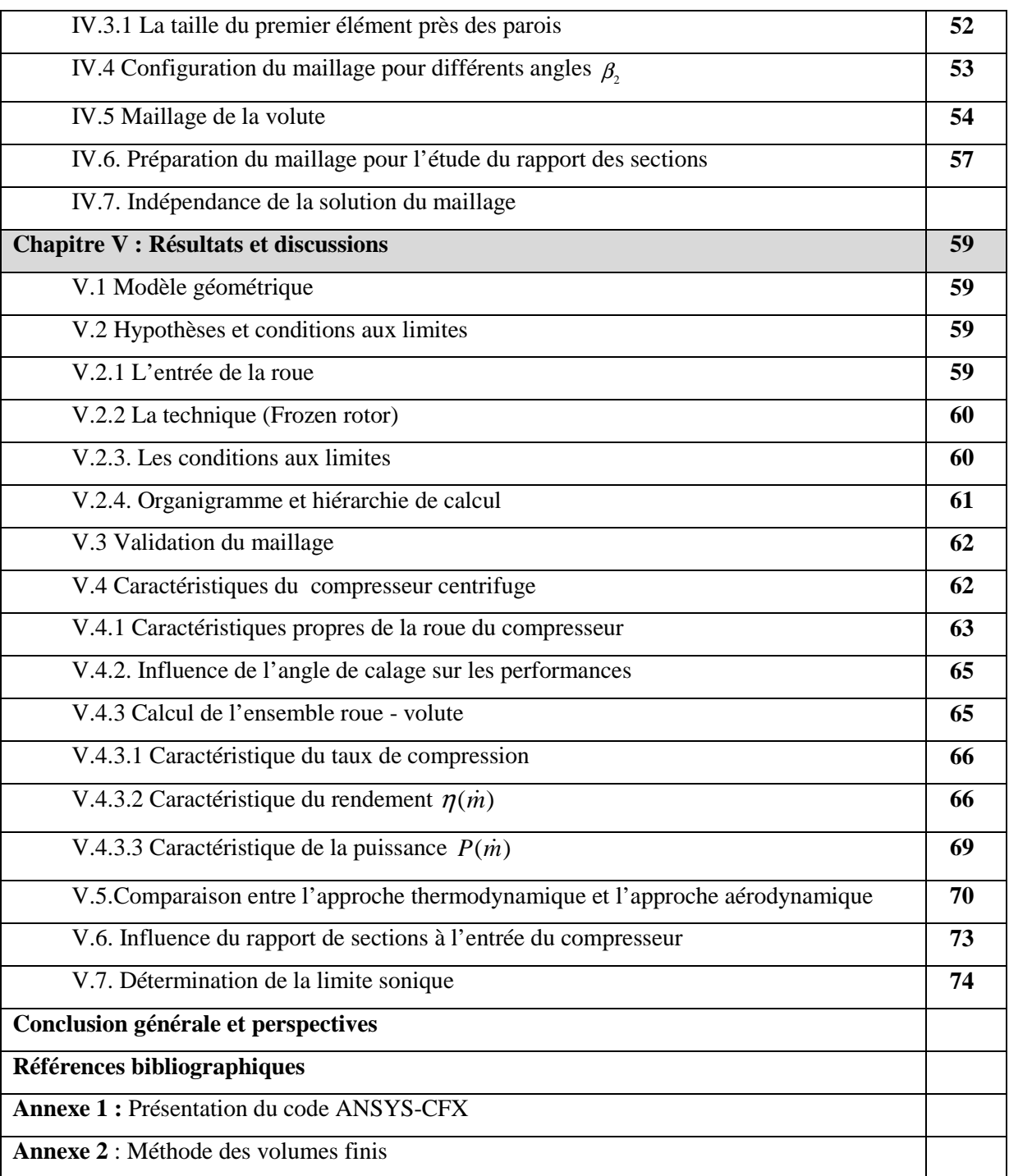

## Introduction générale

#### **INTRODUCTION GENERALE**

Ce travail entre dans le cadre des recherches visant à prédire et à améliorer les performances des turbomachines, plus précisément les compresseurs centrifuges. Ces derniers suscitent de grands intérêts de la part de la communauté scientifique mais aussi des industriels en raison de leur vaste champ d'utilisation, notamment dans le domaine des transports (voitures, avions). Dans le présent mémoire, il est question d'expliciter les phénomènes inhérents à l'aérodynamique interne des compresseurs et d'analyser les performances en utilisant l'approche thermodynamique mais aussi une approche par simulation numérique de type RANS. Des analyses paramétriques quant aux effets géométriques (angle de calage, rapport des sections, ajout de volute….) sur les performances, viennent compléter l'étude qui concerne un modèle de compresseur centrifuge de moyenne puissance destiné à la suralimentation d'un moteur de camion.

 Le manuscrit se compose de cinq chapitres, une introduction générale et une conclusion générale.

Le premier chapitre consiste en une étude bibliographique des travaux antérieurs sur le domaine des compresseurs centrifuges. En raison de la diversité des approches utilisées pour l'analyse de l'aérodynamique interne, on a jugé important de classer les travaux selon trois catégories, une catégorie de travaux à caractère analytique où l'approche utilisée est essentiellement thermodynamique en mode « fluide parfait » et une seconde catégorie, où les équations de Navier-Stockes sont résolues numériquement par le biais de codes de calcul et une dernière catégorie dédiée aux travaux expérimentaux. L'intérêt de l'approche « par simulation » est mis en relief par la présentation du nombre de travaux durant les vingt dernières années.

Pour s'initier au domaine des compresseurs centrifuges, une théorie pas « très exhaustive » sur les écoulements internes est présentée dans le deuxième chapitre. L'aspect technologique des compresseurs centrifuges est aussi présenté ainsi que les définitions de ces performances.

Dans le troisième chapitre, on s'intéresse à présenter les principales relations utilisées pour le calcul des performances selon l'approche thermodynamique (équations d'Euler). Les équations de Navier-Stockes sont ensuite écrites dans un repère tridimensionnel sous formes instantanées puis moyennées, en accord avec les fermetures qui accompagnent les modèles de turbulence.

Dans le quatrième chapitre, on présente le pré-traitement (pre-processing) nécessaire au maillage du domaine de calcul. En effet, en raison de la complexité géométrique des éléments de la roue et de la contrainte liée à l'adaptation du maillage à chaque analyse paramétrique de la géométrie, nous avons jugé important d'octroyer tout un chapitre à ce volet. Les caractéristiques du maillage en proche paroi sont explicitées grâce au développement d'un programme (en Matlab), qui s'applique pour chaque domaine de calcul (roue seule, roue avec volute) en s'appuyant sur les équations de la couche limite.

Dans le cinquième chapitre, les détails des maillages et des conditions aux limites utilisées dans la simulation sont présentés. On présente aussi les courbes des principales performances en fonction des débits tout en se référant à des travaux à caractères expérimental et numérique. La comparaison entre les approches thermodynamique et aérodynamique est faite pour différentes situations liées à l'analyse paramétrique des effets de l'angle de calage, des rapports de section et de l'ajout de volute.

Enfin, une conclusion générale quant à la sensibilité des performances aux paramètres géométriques, est dressée en fin du manuscrit ainsi qu'un ensemble de volets de perspectives, que nous comptons explorer pour une éventuelle continuation du présent travail.

# Chapitre I

## Étude bibliographique

#### **I.1 Introduction :**

Durant les vingt dernières années, nombreux travaux s'intéressent à l'étude des écoulements dans les compresseurs centrifuges, ont vu le jour. En raison de la diversification des champs d'application de ce type de compresseurs, notamment dans le domaine du transport aérien et terrestre, les travaux ont pris de l'ampleur à partir de l'année 2000. Le développement recensé de domaine de la mécanique des fluides (CFD), fait que la grande proportion des productions scientifique est dédiée à al simulation (figure.1). Les analyses expérimentales pour partis mobiles (roues) ont aussi augmenté grâce aux techniques de vélocimétrie, cependant les études d'interactions roue-diffuseur suscité moins d'importance. Ainsi que les approches analytiques dédier essentiellement aux calculs des performances théoriques.

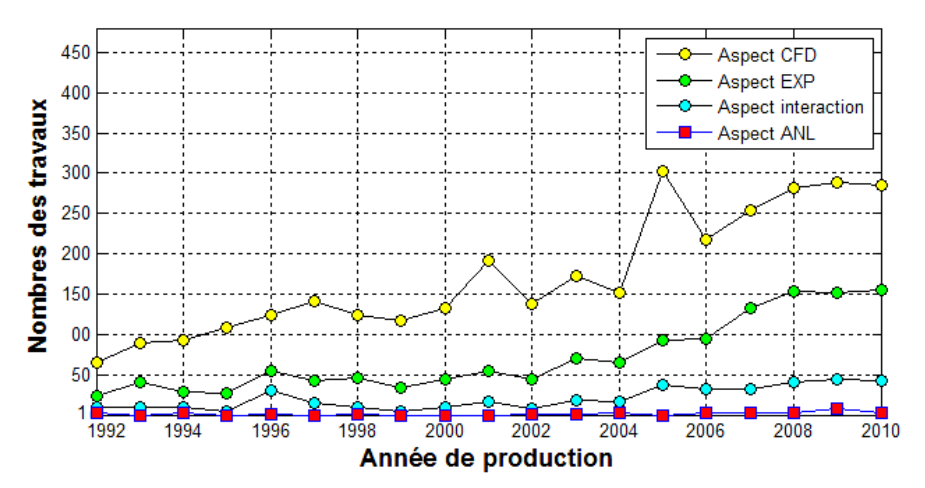

Figure(I.1): Nombre d'articles dédiés aux compresseurs centrifuge [28].

Dans ce chapitre notre recherche bibliographique sera présentée selon l'ordre suivant :

- Travaux expérimentaux.
- Travaux analytiques.
- Travaux de simulation.

#### **I.2. Travaux antérieurs expérimentaux :**

Ali Pinarbasi et al. [16] se sont intéressés à quantifier la turbulence et l'effet de l'angle de calage  $\beta_2$  à la sortie du compresseur centrifuge à l'aide du triple anémométrie à fil chaud pour les trois directions de l'espace. Les aubes du diffuseur aval sont calées pour avoir une influence significative sur le débit dans l'espace amont à l'entrée du compresseur figure (I.2). Les résultats donnent un aperçu des mécanismes de la turbulence et sa responsabilité des pertes et montre que pour les simulations avec le mode (RANS) y compris les modèles standard d'une ou deux équations, il se peut-être pas suffisant pour ces

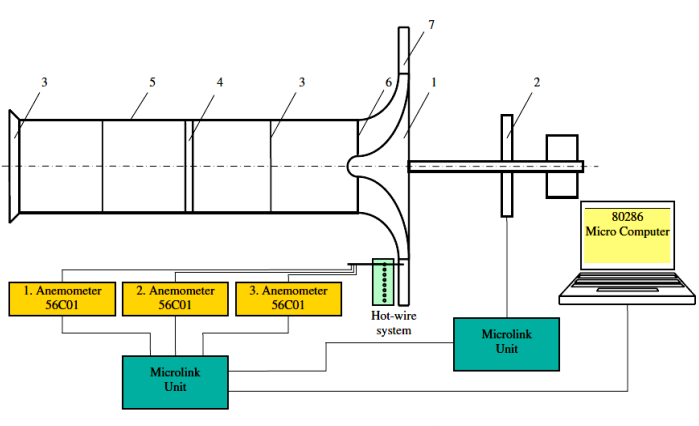

modèles de les capter avec précision à la sortie du compresseur même pour les petits tourbions.

1-Impeller 2-Pulley Driven by motor 3-Screens 4-Honeycomp 5-Inlet Duck 6-Seal 7-Diffuser

Figure (I.2) : Mesure de la turbulence à la sortie du compresseur centrifuge [16].

 Gary J. Skoch et al. [63] ont fait une expérimentation sur un compresseur centrifuge à haute vitesse, au centre de recherche NASA. Les auteurs ont a proposé une solution pour annuler la production du phénomène de pompage pour les faibles débits. Il s'agit de l'apport de l'air injecté circonférentiellement à la sortie du compresseur en direction d'un écoulement passant par le carter figure (I.3), en vue d'empêcher le retour, en l'occurrence le pompage. L'étude était pour voir l'influence de l'angle de l'injection, le débit injecté, le nombre des injecteurs et l'angle entre les injecteurs. Comme résultat, l'air injecté de l'extérieur a rendu la stabilité au compresseur.

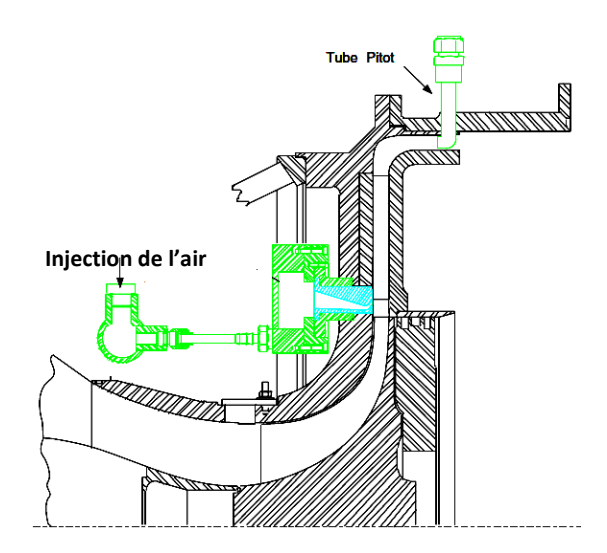

Figure (I.3): Installation d'injection de l'air circonférentielle [63].

 J. Galindo et al. [61] ont fait une étude expérimentale sur la conduite menant au compresseur centrifuge pour la suralimentation des engins, vue la rotation du fluide qui se produit à l'entrée du compresseur qui produit à son tour la dégradation des performances

du compresseur, les auteurs suggèrent une technique pour créer la pré-rotation par un diffuseur centrifuge à l'entrée figure (I.4), pour améliorer les performances du compresseur et minimiser la production du pompage.

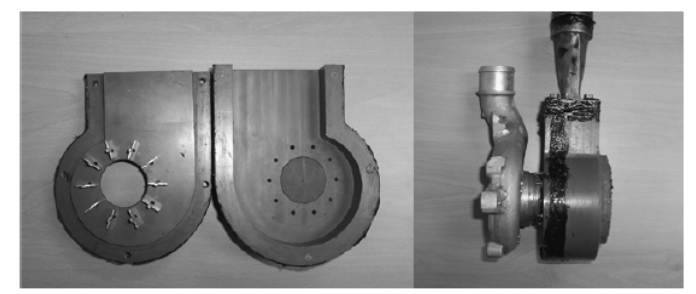

Figure (I.4) : Dispositif de pré rotatif du fluide à l'entrée du compresseur centrifuge [61].

#### **I.3. Travaux antérieurs analytiques :**

H. Pourfarzaneh et al. [10] se sont intéressés à une méthode de modélisation usuelle, et applicable dans les processus de conception. Cette méthode peut quasiment prédire les caractéristiques du compresseur. Toutefois, dans des conditions de conception, l'erreur augmente avec les débits et la vitesse, les résultats ne sont pas fiables en ces points.

Dans cet axe les hauteurs reconnaissent que leur approche peut être utilisée dans une étape d'avant-projet un éventuel dimensionnement, nous ne peut en aucun cas prédire le comportement de l'écoulement. Wei Jiang et al. [52] ont développé un modèle analytique, qu'ils appellent «banc d'essai virtuel ». Pour les calculs des compresseurs centrifuges basé sur la loi de newton et sur le premier principe de la thermodynamique, tenant en compte aussi les pertes relatives à la nature de la géométrie (perte de charge singulière). Dans cette étude les pertes du compresseur sont les pertes par frottement et les pertes par incidence. Ils utilisent un modèle mathématique pour le calcul des caractéristiques de n'importe compresseur centrifuge.

#### **I.4. Travaux antérieurs de simulation :**

Florin Iancu et al. [39] présentent les effets de la conception et du modèle géométrique des roues du compresseur centrifuge sur leurs performances. Après la réalisation d'une roue, l'amélioration des performances ne peut être obtenue que par une meilleure finition de la surface. Quant à la simulation, la définition géométrique (tolérances d'interpolation) est très importante et surtout l'absence de l'organisation des filets, qui génère les surfaces de la roue pour le modèle géométrique et compris les erreurs de la construction (réalisation) des roues à un impact direct sur les performances ça était d'après des études expérimentales. L'auteur a utilisé deux modèles géométriques pour les roues, un à élément droits figure (I.5.a) et la deuxième généré arbitrairement par un outil (CAD)

figure (I.5.b). Il a fait la simulation en 3D avec RSM, les résultats numériques montrent l'affectèrent les performances calculés causes par le défaut du modèle géométrique et de la réalisation de des compresseurs.

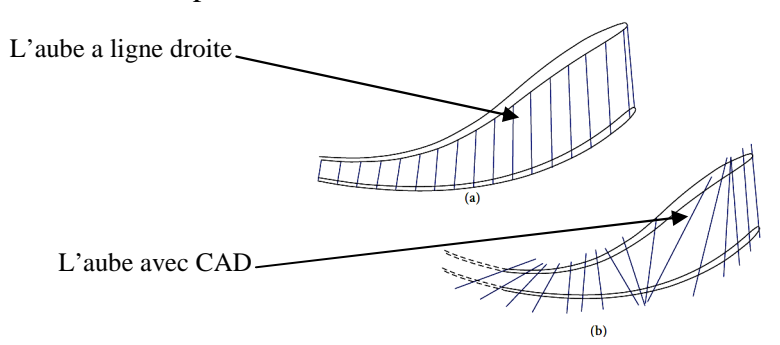

Figure (I.5): Modèles utilisés pour la construction de la roue [39].

A. Yammine et al. [18] ont fait l'étude de l'écoulement en amont d'un compresseur centrifuge, dans le but est d'étudier l'influence des distorsions aérodynamiques à l'entrée de la roue, sur le comportement du turbocompresseur figure (I.6). Cela était différentes géométries à l'entrée du compresseur figure (I.6.a) et figure (I.6.b).

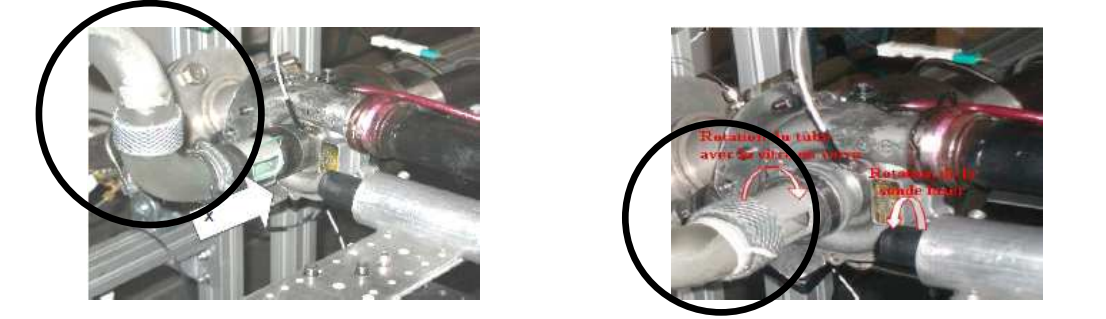

(a) Entrée à 90° double coude (b) Entrée à 90° simple

Figure (I.6): Conduites menant à l'entrée du compresseur [18].

 Les résultats obtenus pour les deux cas sont représentés sur la figure (I.6.b). Ont montré la translation de la cartographie du compresseur où le cas du tube directe est mieux efficace celui de le double coude. Par conséquent il faut éviter les complications de l'accès de l'air au compresseur centrifuge.

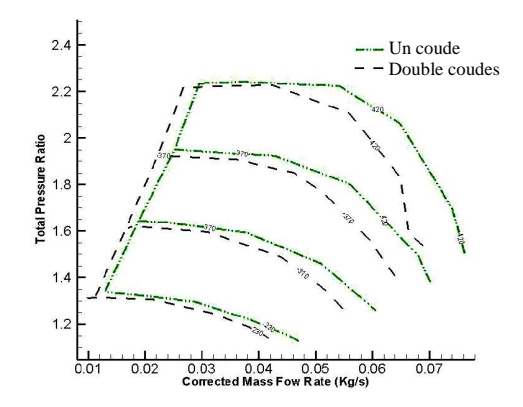

Figure (I.7) : Influence de la géométrie à l'entrée d'air [18].

Abraham Engeda et al. [49] dans leurs investigation ils simulent l'écoulement numériquement en 3D pour différents types de conduites à l'entré du compresseur centrifuge, en prenant une conduite droite avec un convergent a l'entré. Une conduite coudé 90° avec convergent a l'entré et une conduite coudé 90° avec convergent menée avec des chicanes au virage pour stabiliser l'écoulement à l'entré figure(I.8). Selon les auteurs ce types de géométries provoquent des pertes d'incidence au nivaux de la roue. Dans la simulation qu'ils ont menée, toute la roue (360°) est modélisée, la turbulence est modélisée par une approximation à deux équations k-epsilon avec les lois des parois, les auteures confirme la performance de la conduite droite ainsi que la conduite coudée menée des chicanes.

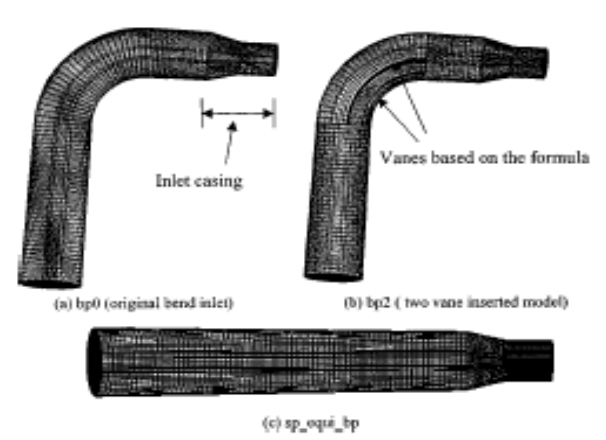

Figure (I.8) : Diverses formes pour la géométrie à l'entrée du compresseur [49].

Y. K. P. Shum et al. [50] ont étudié l'effet de l'interaction roue-diffuseur sur les performances d'un étage de compresseur centrifuge en utilisant trois géométries avec trois cas possible : sans diffuseur, avec diffuseur à 9.2% de jeu et à 5.4% de jeu d'un jeu total de figure (I.9), l'étude est faite en trois dimensions avec l'approche (RANS). La conclusion des auteurs ne stipule que le jeu roue-diffuseur nettement sur la pression le long du plan moyen.

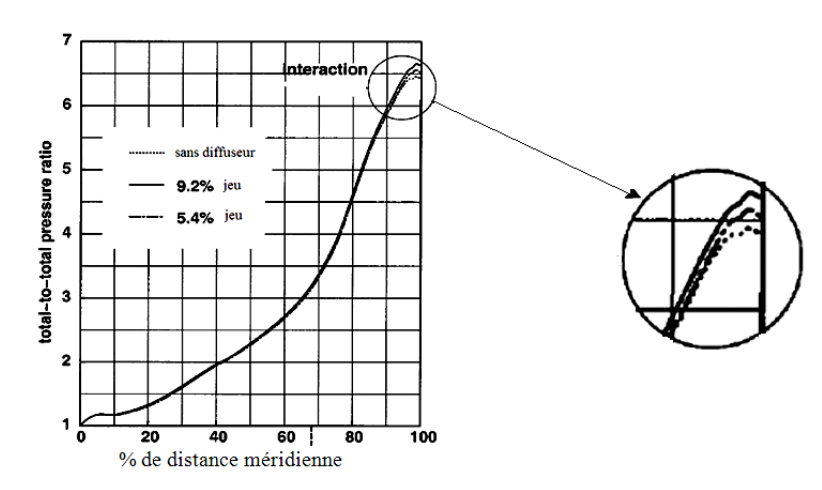

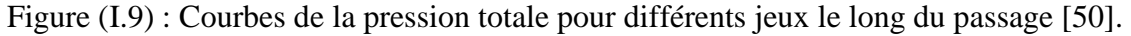

Kui Jiao et al. [38] se sont intéressé a étudier numériquement la sortie en double voies d'un compresseur centrifuge, la simulation était focalisé de l'entré jusqu'à sortie de la volute. Il se trouve que cette double sorties a des performances différentes au niveau de chaque sorties, hautes performance et basse performances figure(I.10). Une approche (RANS) est utilisée avec un model k-epsilon en comparant avec le cas conventionnel à une volute les résultats obtenus montrent un rendement élevé pour les deux volutes. Il le sera encore plus pour les faibles régimes de fonctionnement où une des deux volutes est fermée.

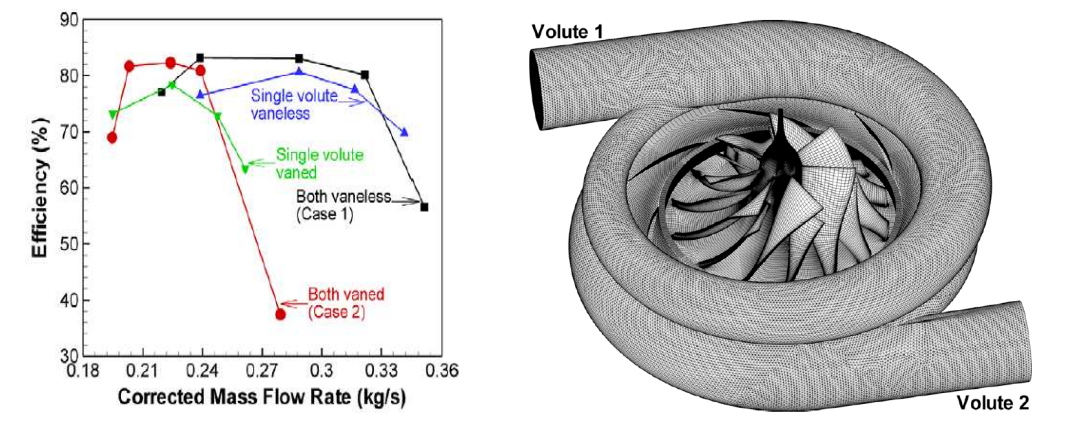

Figure (I.10) : Compresseur centrifuge à double volute [38].

Mahdi Nili et al. [15] étudient numériquement l'influence du rapport des sections à la sortie du compresseur centrifuge et le jeu d'extrémité sur les paramètres de performances. Le rapport de la section à la sortie de la roue est modifié par la largeur de sortie radiale d'une valeur initiale de 4,1 mm à une valeur finale de 5,1 mm. Pour les rapports des sections de 0,792 à 0,965 figure (I.11). Les résultats de cette simulation au calculé ont montré que le taux de compression a atteint un sommet à un rapport de surface de 0,792 alors que le rendement maximal a une valeur plus élevée est avec l'aire de 0,878. Aussi l'augmentation du jeu entraîne une diminution de rendement.

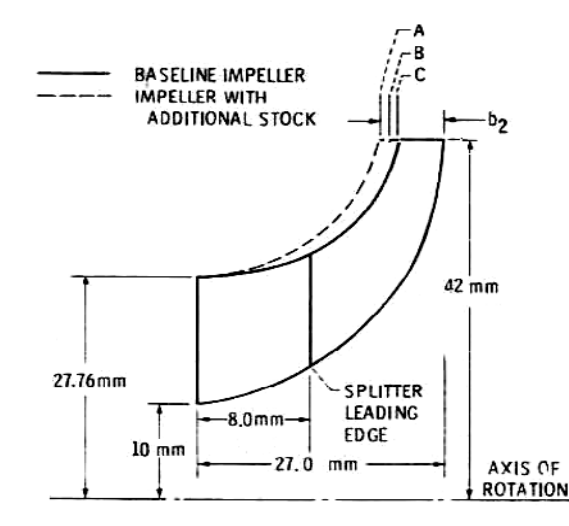

Figure (I.11) : Les rapports des sections à la sortie [15].

M. Marconcini et al. [41] étudient l'influence des ailettes secondaires (splitter) sur l'écoulement sortant de la roue d'un compresseur centrifuge à haute pression et son interaction avec le diffuseur. Les résultats stipulent que les aubes secondaires équilibrent l'écoulement entre les aubes de la roue et éliminent la recirculation, figure(I.12).

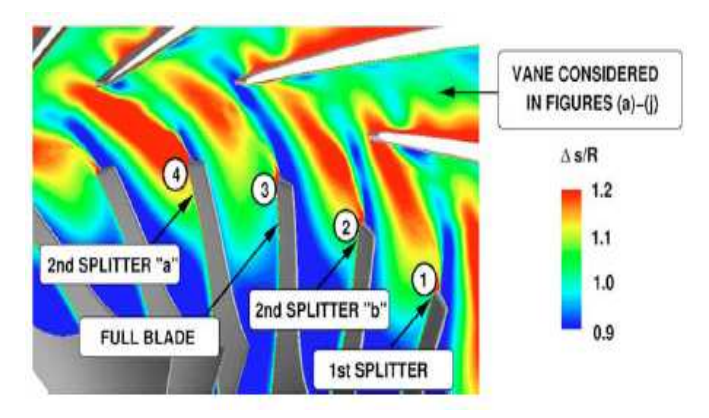

Figure (I.10) : Stabilisation de l'écoulement par les aubes secondaires (splitter) [41].

\_\_\_\_\_\_\_\_\_\_\_\_\_\_\_\_\_\_\_\_\_\_\_\_\_\_\_\_\_\_\_\_\_\_\_\_\_

# Chapitre II

### Théorie du compresseur centrifuge

#### **II.1. Généralités sur les turbomachines:**

#### **II.1.1 Classification des turbomachines**

De nombreux critères servent à classer les turbomachines, les plus importants sont les suivants [29]:

-la nature du fluide,

-la fonction de la machine,

-le trajet du fluide par rapport à l'axe de la machine.

#### **II.1.2. Selon la nature du fluide :**

Le fluide peut être compressible ou incompressible **;** Le fluide compressible subit des variations dans sa masse volumique  $\rho$  dont il faut tenir compte surtout si elles sont importantes. Le fluide incompressible ne subit presque aucune variation dans sa masse volumique  $\rho$ .

#### **II.1.3. Selon la fonction de la machine :**

Il s'agit de transformer l'énergie d'un fluide en énergie mécanique ou réciproquement. Si la transformation se fait de l'énergie mécanique en énergie hydraulique (énergie fluide), la machine est dite **motrice**. Une pompe, un ventilateur, un compresseur,…, font partie de ce type de machine. Si la transformation se fait de l'énergie hydraulique en énergie mécanique, la machine est dite **réceptrice.** Une turbine hydraulique, éolienne,…sont des exemples de ce type de machine. Dans le cas **d'une double transformation d'énergie**, une machine motrice et une réceptrice sont couplées par le fluide circulant, telles que les transmissions hydraulique (coupleur hydraulique, transformateur hydraulique de couple).

Selon le trajet du fluide par rapport à l'axe de la machine, en général, on distingue :

#### • **Les machines radiales (centrifuges) :**

Le filet de courant traversant la machine est perpendiculaire à l'axe.

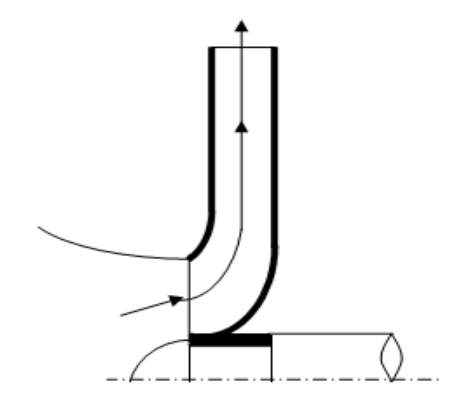

Figure (II.1). Roue motrice radiale.

• Les machines axiales :

Le filet de courant traversant la machine est parallèle à l'axe de la machine.

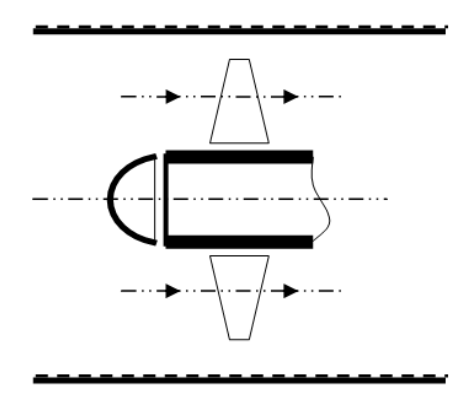

Figure (II.2) : Roue motrice axiale.

• Les machines hélico centrifuges ou hélicoïdales :

Les filets de courant sont situés sur des surfaces de révolution dont la méridienne est inclinée par rapport à l'axe.

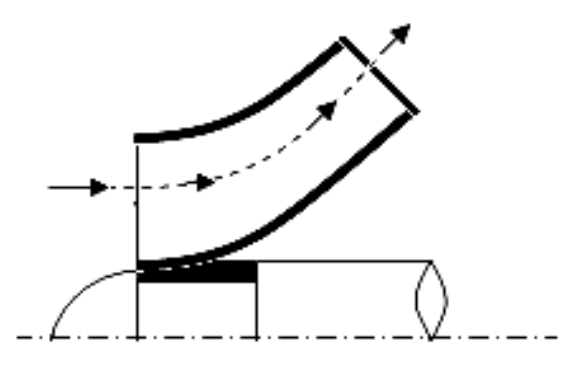

Figure (II.3) : Roue motrice hélicoïdale.

Une turbomachine est constituée essentiellement [29]:

- D'une roue qui permet l'échange d'énergie mécanique entre le fluide et l'arbre.
- D'un stator qui comprend les brides d'aspiration et de refoulement; il englobe la roue.
- De paliers qui supportent l'arbre de transmission.
- De butées contre-butée assurant le positionnement du rotor dans le stator et encaissent les forces axiales.
- Des dispositifs d'étanchéité qui limitent les fuites du fluide pendant le travail.

#### **II.2. Historique :**

Le compresseur centrifuge est apparu en 1902 en premier dans les turbocompresseurs pour la suralimentation des moteurs à combustion interne. Le premier turbocompresseur entraîné par des gaz d'échappement était conçu en 1905. La figure (II.5) représente un prototype de turbocompresseur proposé par J.Buchi en 1915 pour les engins diesel. La société Général électrique a repris le travail en 1914, pour la première fois a été exploiter par Renault pour les moteur d'avion, vingt ans plus tard au cours des années 1930-1940, les travaux s'intensifient en Europe et aux états unis. Ils sont développés pour les avions militaires pondant la guerre mondiale. En 1962, la société Chevrolet a commencé à les commercialiser, mais on a réalisé qu'utiliser un turbo compresseur augmentera la consommation du carburant. Après la crise pétrolière en 1973 les turbocompresseurs deviennent plus commercialisés pour des engins diesel, ensuite un grand investissement s'est lancé. Le turbocompresseur a été d'abord utilisé sur les moteurs industriels et plus particulièrement surs les moteurs marins. La suralimentation des moteurs de véhicules routiers ne s'est imposée sur les moteurs de camion que depuis une cinquantaine d'années. Depuis 1980, le turbocompresseur a accompagné le développement des moteurs Diesel pour automobiles et devrait prochainement s'imposer de plus en plus sur les moteurs à allumage commandé, dans le cadre de la réduction de consommation de ces moteurs [31], [57].

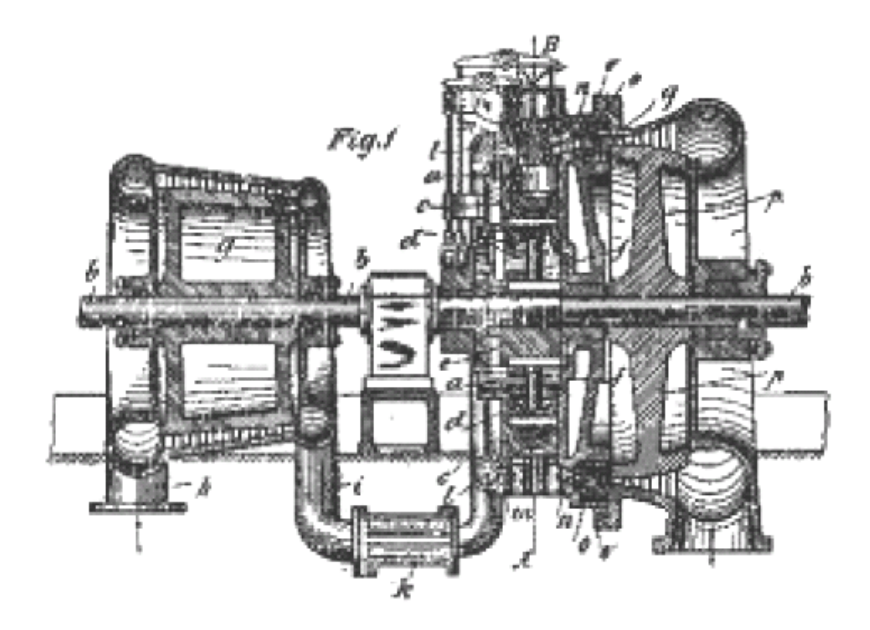

Figure (II.5) : Prototype du turbocompresseur date de 1905 [31].

#### **II.3. Le compresseur centrifuge:**

Le compresseur centrifuge peut être centrifuge ou axial ensuite centrifuge ; il produit de l'air comprimé pour la combustion, la climatisation, la propulsion…etc. Dans le compresseur centrifuge, une haute pression est accomplie pour donner de l'énergie cinétique au fluide. Les vitesses sont relativement élevées et il arrive qu'a de telles vitesse ; le compresseur s'étouffe et arrive même jusqu'à la casse des aubes, ceci dû au nombre de Mack (l'onde de choc), quand il approche l'unité, c'est une zone à éviter.

 Un autre phénomène se produit pour les faibles vitesses qu'il s'agit du pompage, l'effet de la compressibilité est pris en considération à chaque point du compresseur.

 Le fluide qui traverse la roue du compresseur, elle lui donne de l'énergie en lui communiquant une vitesse de sortie relativement élevée (subsonique) dépendant du taux de compression recherché. Dans un compresseur centrifuge, un « rouet » composé d'aubages (voir figure (II.7)) aspire l'air axialement et le refoule radialement après l'avoir accéléré et comprimé, grâce à l'effet de la force centrifuge et la vitesse de rotation. Cet air est ensuite redressé dans un aubage fixe qui transforme une partie de l'énergie cimérique en pression. Un collecteur récupère cet air comprimé figure (II.9). Le compresseur présente l'avantage de fournir un taux de compression, en un étage supérieur à celui d'un compresseur axial à 5 étages, de l'autre coté son encombrement radial est important.

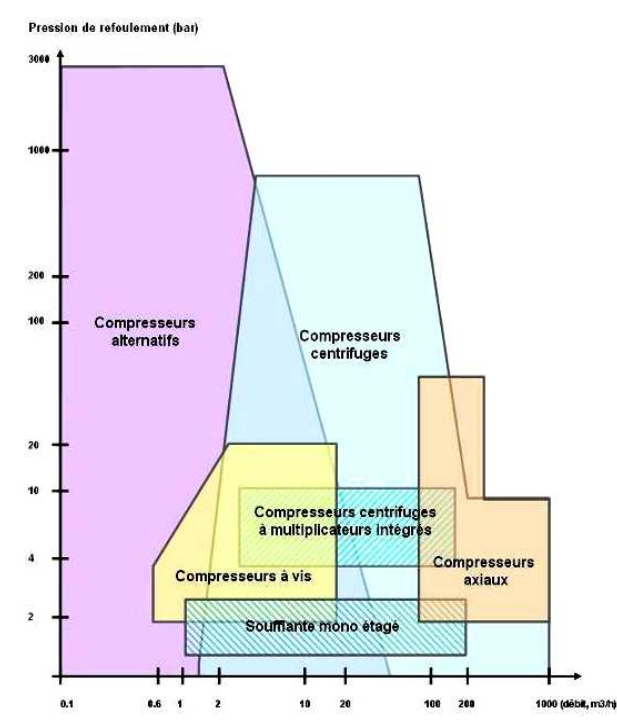

Figure (II.6) : Type de compresseur en fonction de débit et de la pression [26].

Les compresseurs centrifuges sont capables de fournir de 900 à 35 000 m<sup>3</sup>/h de débit. On les retrouve dès que la capacité nécessaire dépasse 7000 m<sup>3</sup>/h. Au delà de 35 000 m<sup>3</sup>/h, ce sont les compresseurs à flux axiales qui prennent le relais.

- Ils sont particulièrement adaptés et efficaces énergétiquement lorsque la demande est relativement constante et élevée, figure. (II.6).

- Leur consommation spécifique à pleine charge oscille entre 100 et 125 h/m<sup>3</sup>. Entre ces concurrents, les compresseurs axiaux, les compresseurs alternatifs, les compresseurs à vis, le compresseur centrifuge est la solution dans de nombreuses situations.

#### **II.4 Les organes mécaniques d'un compresseur centrifuge:**

Comme tout système mécanique, le compresseur centrifuge se compose de certains éléments mécaniques pour achever sa tâche. Ces éléments sont généralement en alliage d'aluminium. Dans ce qui suit, il sera représenté individuellement chacun de ces organes.

#### **II.4.1. La partie amont d'un compresseur:**

La partie amont a pour rôle d'amener l'écoulement jusqu'à la roue. On distingue en générale des éléments aussi divers telle que : les vannes de prérotation axial à l'entrée, un plenum d'alimentation.

#### **II.4.2. Le rotor (roue) :**

La roue est l'élément fondamental du compresseur, car elle assure l'échange de travail, il s'agit en effet du seul élément mobile de l'étage. La roue de la figure (II.7) comporte ce que l'on appelle une zone inductrice, c'est-à-dire que les pales commencent dans un sens axial et finissent par la direction radiale.

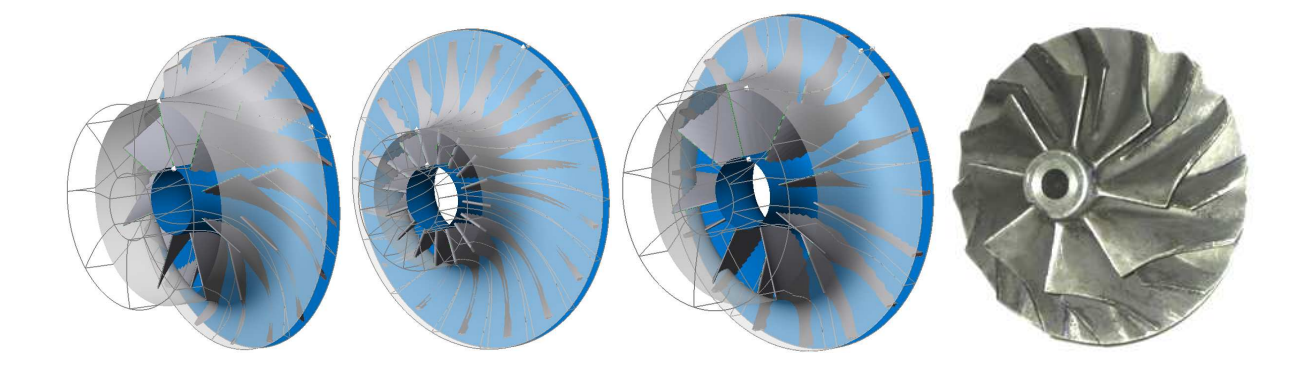

Figure (II.7) : Différentes formes de la roue du compresseur centrifuge.

 La figure (II.7) présente diverses formes géométriques de roues de compresseurs centrifuges. On remarque notamment les différences entres ces roues en terme de nombre de aubes, de hauteur des aubages et d'angle de calage a la sortie. La complexité de ce type de géométrie pleinement tridimensionnelle nécessite l'introduction de surfaces de référence, qui rendent l'analyse des écoulements plus accessible. Les surfaces méridiennes sont obtenues par projection sur le plan générant le volume de la roue ; les surfaces aube-à-aube sont généralement représentées par une transformation conforme au plan moyen et les coupes orthogonales qui peuvent être considérées comme quasi-planes.

#### **II.4.3. Le diffuseur:**

A la sortie du rotor, la pression statique de l'écoulement augmente, mais une partie de la pression totale apportée par la roue est présente sous forme d'énergie cinétique. Le rôle du diffuseur est alors de ralentir cet écoulement, figure (II.8), car les pertes dans les conduits en aval dépendent fortement du nombre de Mach de l'écoulement. Ce ralentissement permet aussi la conversion d'une partie de l'énergie cinétique en énergie pression statique [19].

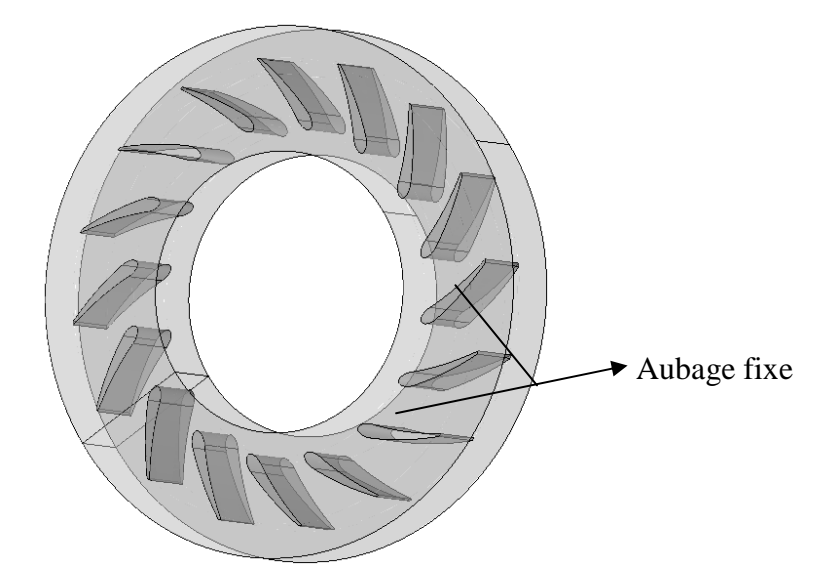

Figure (II.8) : Diffuseur radial d'un compresseur centrifuge.

#### **II.4.4. La volute :**

Le rôle principal de la volute est de collecter l'écoulement radial à la sortie du diffuseur, pour le restituer au système par un conduit tubulaire, par le biais d'une évolution de la section de passage. L'écoulement dans la volute est souvent modélisé (hypothèse de fluide incompressible) par des spirales logarithmiques, mais une partie du fluide effectue la giration complète et se juxtapose à l'écoulement principal au niveau du bec (zone de commencement de la spirale), figure (II.9).

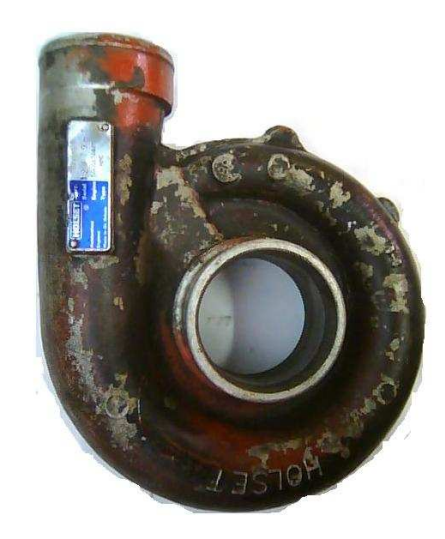

Figure (II.9) : Le compresseur centrifuge.

Si la roue se met en rotation, elle donne un débit à la sortie, l'air est ensuite collecté par la volute figure (II.10.b), ou bien par un système qui change la direction suivant l'axe de rotation pour le cas des turboréacteurs, figure (II.10.a).

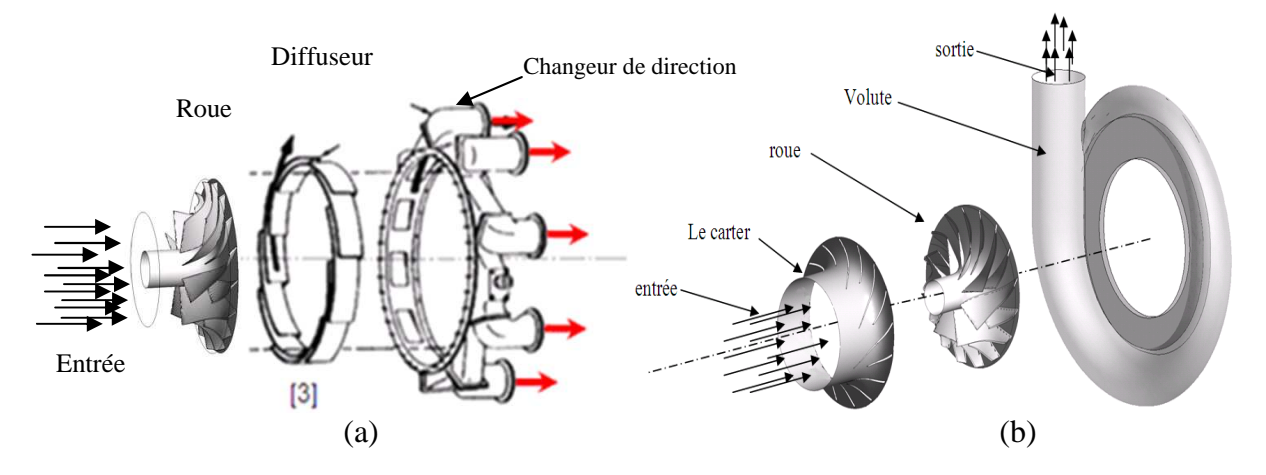

Figure (II.10) : Le compresseur centrifuge en éléments séparés.

#### **II.5. L'exploitation industrielle des compresseurs centrifuges :**

#### **II.5.1. La climatisation :**

Les conditions très variables auxquelles un avion peut être soumis dans les différentes zones de son domaine de vol, soulignent le rôle primordial du pack de climatisation. En effet, suivant l'altitude et les conditions météorologiques ou le lieu géographique, la température peut varier entre et −50°C et +40°C et la pression peut descendre jusqu'à 250 mbar (10 000 m). Ainsi, pour assurer des conditions "viables" dans les aéronefs par exemple, il est nécessaire de réguler la température et la pression en cabine, figure (II.11).

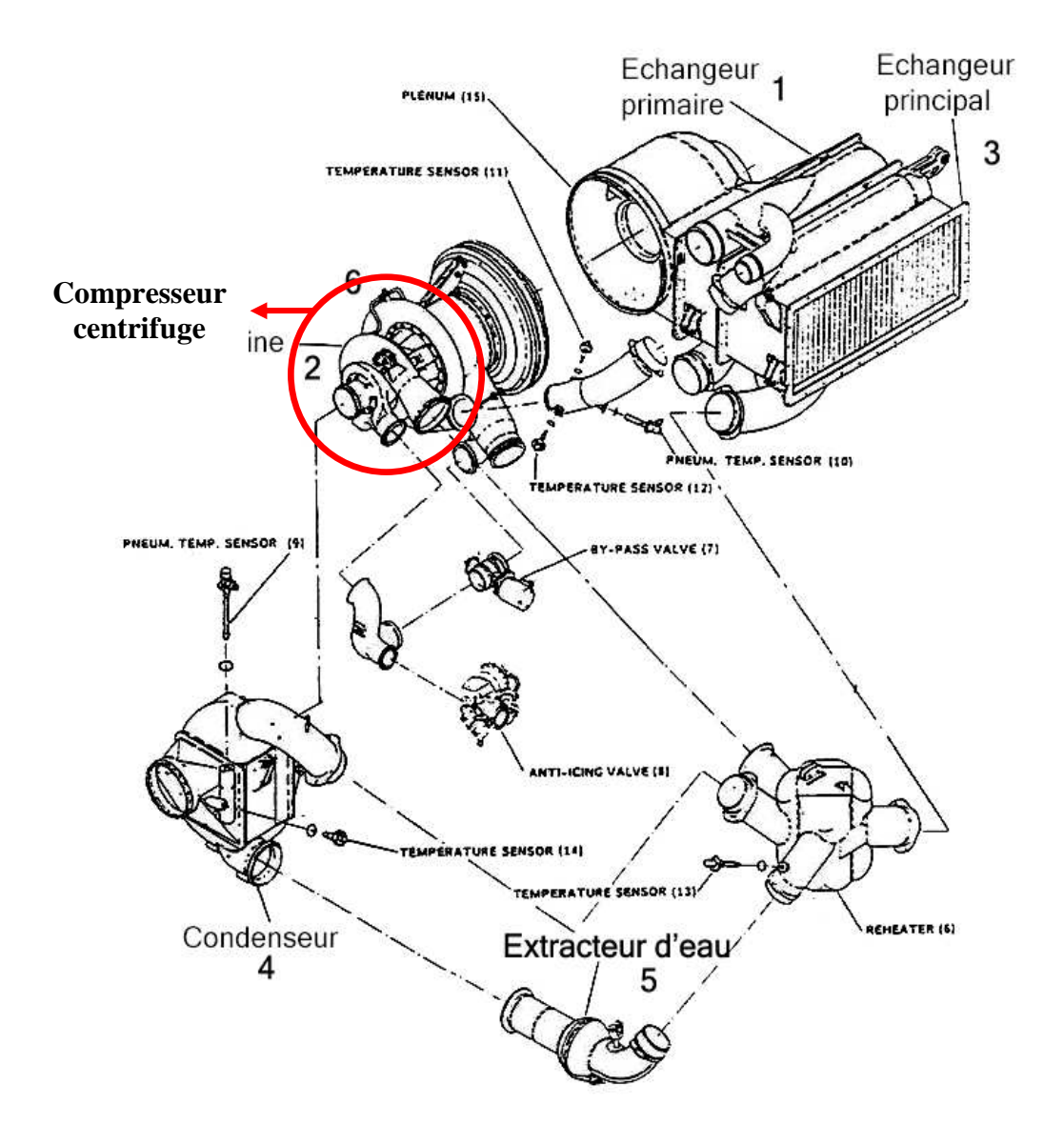

Figure (II.11) : Vue schématique du groupe de conditionnement d'air dans un avion [19].

#### **II.5.2. Les turboréacteurs et l'aviation:**

 Dans le domaine de l'aéronautique, les compresseurs centrifuges occupent un rôle important dans certaines situations, vue leur taux de compression plus élevé que cinq étages axiaux, où on les utilise pour les turbopropulseurs pour entrainer un rotor vertical tel qu'un hélicoptère figure (II.9.a).

 La figure (II.9.b) représente une propulsion par des compresseurs centrifuges entrainés par une source d'énergie mécanique. Ces compresseurs sont orientables et peuvent assurer le décollage vertical des appareils.

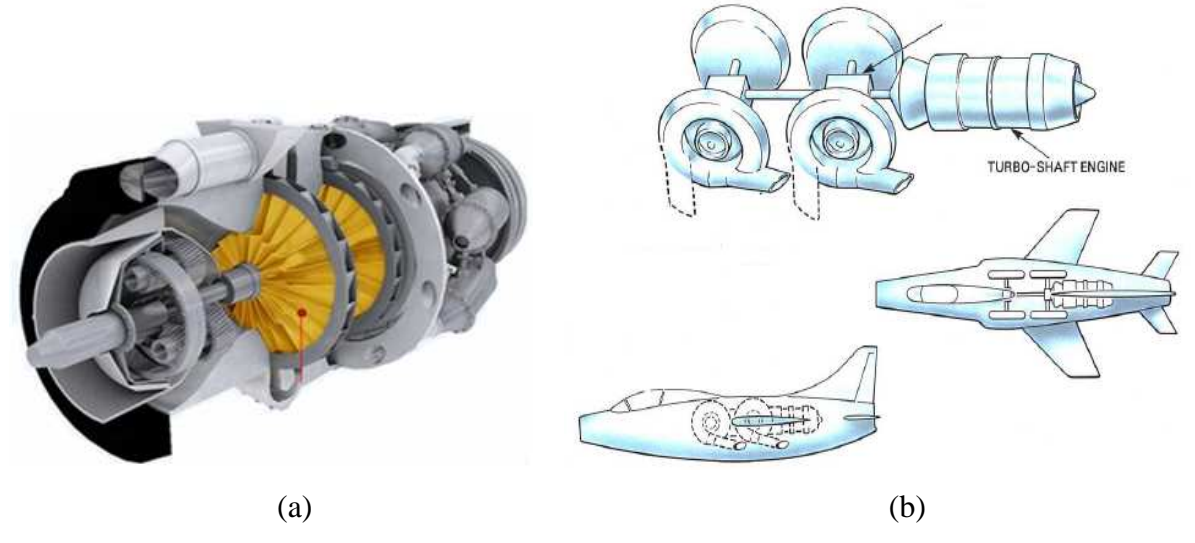

Figure (II.12) : Les compresseurs centrifuges en aéronautique [58].

#### **II.5.3. Les turbocompresseurs de suralimentation :**

Les turbocompresseurs sont destinés à récupérer l'énergie auprès des gaz d'échappement en vue de forcer à haute densité l'air d'admission dans engin thermique supérieur à la densité ambiante. Cela permet une augmentation relative à la portion de carburant dans le même volume (cylindrée), ce qui implique une augmentation de la puissance fournie par l'engin. La figure (II.13) montre le cycle de fonctionnement d'un engin à combustion a aspiration naturelle en superposition avec un cycle mené d'un turbocompresseur figure (II.15), on remarque bien que le cycle suralimenté fonctionne avec des pression élevées, ce qui donne une puissance supérieure, le point 0 est le début de la phase d'admission, de la phase de détente qui sera le temps utile du moteur.

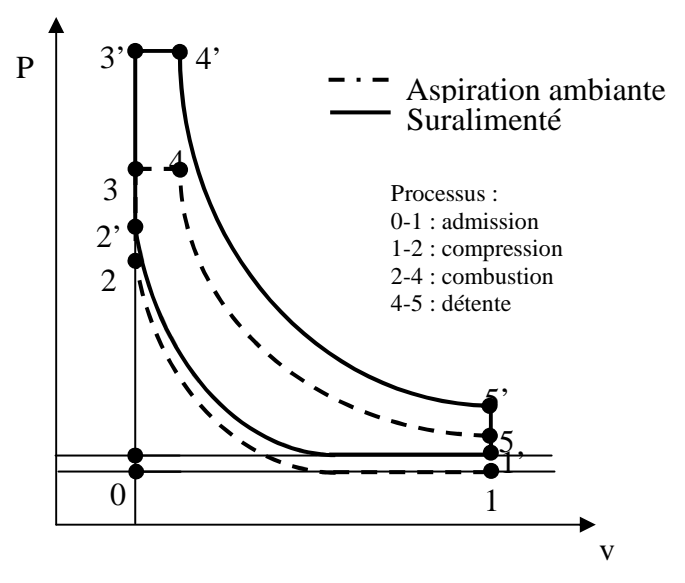

Figure (II.13) : Comparaison entre le cycle idéal d'un moteur à aspiration ambiante et celui d'un moteur suralimenté.

 Tout a commencé le jour ou on avait besoin de puissance supplémentaire sans toucher à la taille des engins. En phase d'aspiration, l'air se dilate, ce qui diminue sa densité et diminue sa masse entrante dans la chambre de combustion équation (II.20). L'idée c'était d'introduire un diapositif qui permet d'augmenter la densité de l'air dans le même volume.

$$
p = \rho rT \tag{II.20}
$$

Selon équation (II.6) la pression a un impacte direct sur la densité, alors un compresseur a était proposé. En réalité cela n'augmente pas le rendement du moteur mais donne la possibilité aux engins de céder de la puissance supplémentaire sans toucher au volume d'engin. Ce processus est appelé suralimentation. Comme dans toute turbomachine, la compression a un travail à consommer.

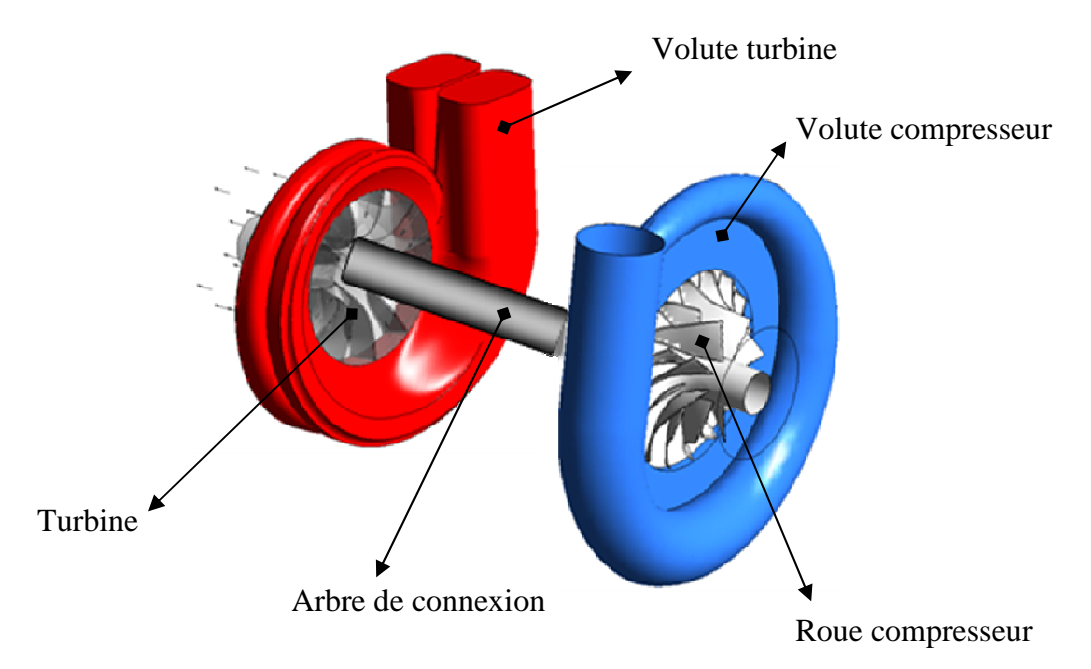

Figure (II.14) : Le turbocompresseur.

 Dans un moteur, les composantes qui assurent la continuité du fonctionnement sont la pompe à eau, la pompe à huile, l'alternateur,…etc. Dans un premier temps, le compresseur a été relié directement avec l'arbre central, tout comme les autres composantes, figure (II.14) . Cette méthode a eu un succès pour les engins à essence et les moteurs d'avions, mais actuellement elle n'est est plus utilisée à cause des éventuelles risques d'extinctions temps en temps.

La compression de l'air entrant nécessite un compresseur le plus souvent centrifuge à cause de son fort taux de compression. Un compresseur centrifuge remplace trois étages de compresseur axial dans le monde industriel, il sera l'objet du paragraphe suivant.
#### **II.6. Triangle des vitesses et degré de réaction :**

 Les particules fluides pénètrent dans la roue, figure (II.16), par un passage axial de la section définie par  $(Sr_1 - Sr_1)$  ensuite radial, avec une vitesse  $\vec{c}_1$  inclinée d'un angle  $\alpha_1$  par rapport à la vitesse périphérique  $\vec{U}_1$  et en sortent par une surface cylindrique de rayon  $r_2$ , avec une vitesse absolue  $\vec{c}_i$  inclinée d'un angle  $\alpha_2$  par rapport à la vitesse périphérique  $\vec{u}_2$  $\overline{a}$ .

 Les états du mouvement à l'entrée et la sortie de la roue tournant à une vitesse angulaire constante  $\omega$ , sont représentés par les triangles des vitesses. Nous décomposons la vitesse absolue  $\vec{C}_1$  sur le bord d'attaque en vitesse périphérique  $\vec{U}_1 = r_1 \vec{\omega}$  $\rightarrow$  $\overrightarrow{U}_1 = r_1 \overrightarrow{\omega}$  et en vitesse relative  $\overrightarrow{W}_1$ , tangente au premier élément de l'aube. La composante méridienne de la vitesse absolue  $\vec{C}_1$ sera désignée par le symbole  $\vec{C}_{m1}$  et la composante périphérique par  $\vec{C}_{u1}$ . De la même façon, nous décomposons la vitesse absolue  $\vec{C}_2$  à la sortie de la roue, pour obtenir les vitesses  $\vec{U}_2 = r_2 \vec{\omega}$  et  $\vec{W}_2$  tangente au dernier élément de l'aube. La composante méridienne de la vitesse absolue à la sortie sera désignée par  $\overrightarrow{C}_{m2}$  et la composante périphérique par  $\overrightarrow{C}_{u2}$ .

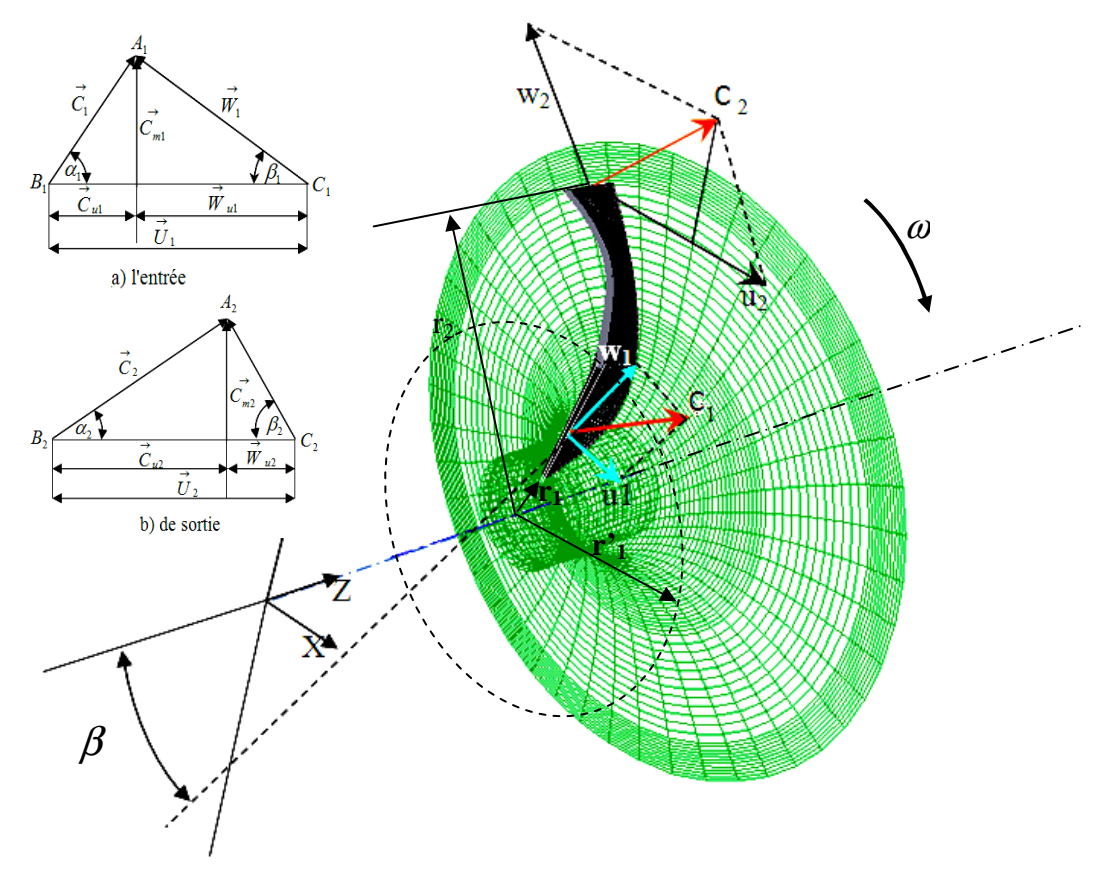

Figure (II.15) : Triangle des vitesses à l'entrée et à la sortie de la roue du compresseur.

Les angles  $\alpha_1$  et  $\alpha_2$  formés respectivement par les vecteurs  $(\vec{C}_1$  et  $\vec{U}_2$   $),(\vec{C}_2$  et  $\vec{U}_2$ ), sont appelés angles des vitesses absolues respectivement à l'entrée et à la sortie, tandis que les angles  $\beta_1$  et  $\beta_2$  formés respectivement par les vecteurs  $(\vec{W}_1$  et  $-\vec{U}_1$  )et  $(\vec{W}_2$  et  $-\vec{U}_2)$ , sont les angles des vitesses relatives respectivement d'entrée et de sortie de la roue. Les angles  $\beta_1$ et  $\beta_2$  constituent en même temps les angles de l'aube, que l'on appelle habituellement angle à l'entrée de l'aubage et angle à la sortie de l'aubage respectivement [29].

#### **Degré de réaction :**

Ce phénomène ce passe dans toutes les turbomachines, il est défini par la réaction des aubes sur le fluide, réellement qu'il ne quitte jamais l'aube selon l'angle du calage, on appelle sa le degré de réaction et cela concerne la vitesse relative et la vitesse de rotation. On défini le degré de rection par :

$$
\sigma = \frac{C_{U2}}{U_2} \tag{II.5}
$$

 La figure Fig. (II.16) montre l'influence du phénomène de la réaction en changeant l'angle  $\beta_2$ , le de degré de réaction est toujours inférieur à l'unité, selon d'autres relations il est fortement reliée au nombre des aubes, les recherche théoriques et expérimentale amènent nous amener a la formule de Stanitz pour les turbomachines centrifuges [25]. On écrit :

$$
\sigma = 1 - \frac{0.63 \cdot \pi}{Z} \tag{II.6}
$$

Le triangle de vitesse indique que  $C_{w_2}$  s'approche de  $U_2$  au fur et à mesure que le degré de réaction s'approche de l'unité. Augmenter le nombre d'aubes, c'est augmentes aussi le degré de réaction ; un degré de rection de 0.9 pour un compresseur centrifuge correspond à 19 à 21 aubes.

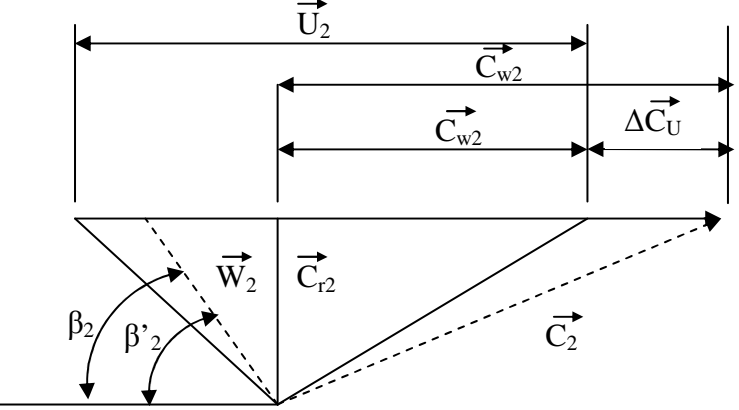

Figure (II.16) : L'influence de la réaction sur le triangle des vitesses [25].

L'évaluation de la performance d'un compresseur ne se limite généralement pas à un seul point de fonctionnement, on la caractérise au travers une cartographie figure. (II.17) du compresseur figure des caractéristiques taux de compression en fonction du débit corrigé à vitesse de rotation corrigée constante, auxquelles on superpose souvent les contours d'isorendement.

La limite pour les faibles débits est le pompage, qui se caractérise par une instabilité de l'écoulement (parfois jusqu'à inversion du débit), accompagnée d'oscillations de pression de grande amplitude, pouvant à terme détériorer la machine. Aux forts débits, la limite est le blocage, qui correspond à l'apparition d'une section sonique dans l'étage.

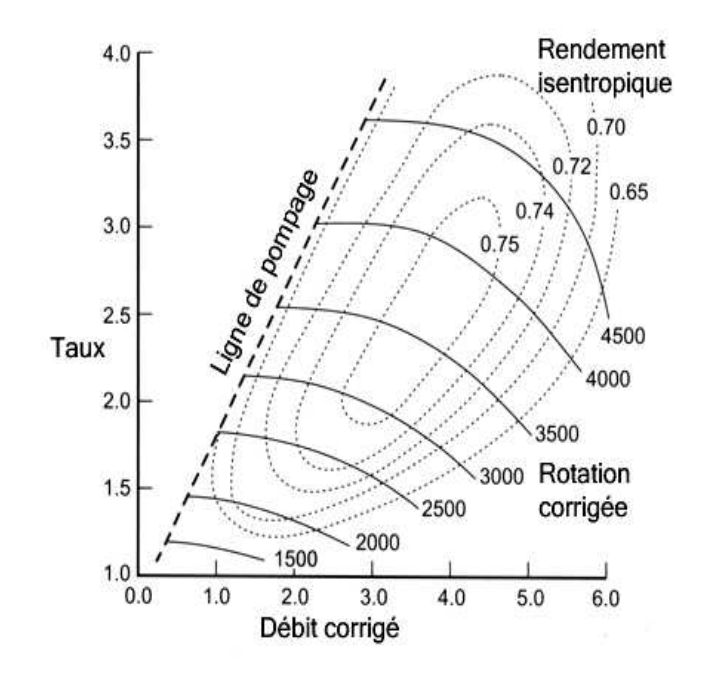

Figure (II.17) : L'influence de la réaction sur le triangle de vitesses [25].

Ces deux limites permettent d'introduire une autre mesure importante de la performance : la plage de fonctionnement. qui se définit comme suit:

$$
Plage = \frac{\dot{m}_{\text{blocage}} - \dot{m}_{\text{pompage}}}{\dot{m}_{\text{nominal}}}
$$
(II.04)

#### **II.7. Courbes caractéristiques et limite d'utilisation d'un compresseur centrifuge:**

D'une façon générale, les courbes caractéristiques d'un compresseur sont représentées en portant en abscisse le débit massiques *m* et en ordonnée le taux de compression  $\tau = \frac{P_{\mu}}{P_{\mu}}$ *te P* pour une vitesse de rotation donnée.

Les performances sont présentées dans un champ débit-pression sur lequel sont indiquées les courbes iso-vitesses du compresseur, les courbes iso-rendement et les limites de fonctionnement, figure (II.18).

Comme dans la figurent(II.18). L'utilisation de valeurs réduites permet de garder la carte compresseur invariante par rapport aux conditions d'entrée du fluide. La valeur de débit réduit est souvent rapportée à des conditions standards, propres à chaque constructeur, et à la forme indiquée ci-dessous (débit-masse) : Les valeurs de pression sont indiquées sous la forme de rapports de compression dans lesquels les valeurs considérées sont des valeurs absolues et les pressions sont des pressions totales. Les vitesses de rotation sont exprimées aussi en valeurs réduites.

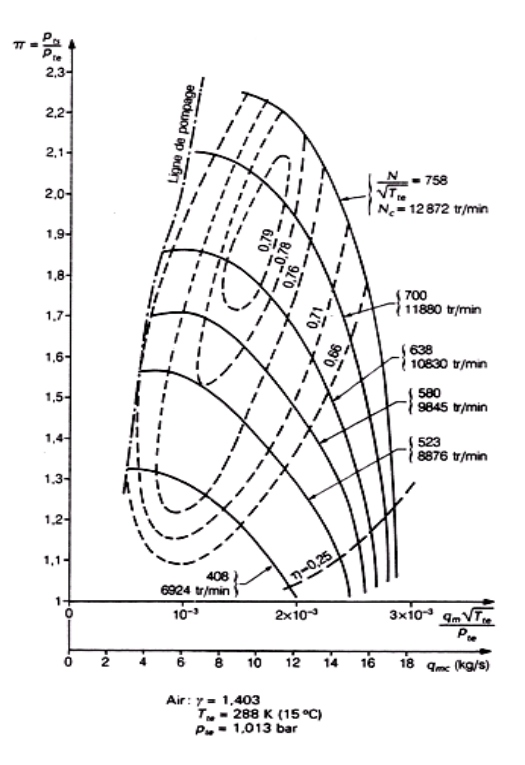

Figure (II.18) : Carte d'un compresseur centrifuge [25].

#### **Limites d'utilisation d'un compresseur:**

Par principe, le compresseur est relié à deux réseaux, aux pressions différentes, l'aspiration (basse pression) et le refoulement (haute pression). Le pompage d'un compresseur se produit lorsque le réseau à haute pression du refoulement se vide dans les réseaux à basse pression par un débit à contre courant dans le compresseur. Ce phénomène qui peut avoir plusieurs causes, provoque une instabilité momentanée des réseaux d'aération (cas où le gaz est l'air). Quand le réseau de refoulement est suffisamment vidé dans l'aspiration, le compresseur retrouve des conditions de fonctionnement lui permettant de rétablir le débit dans la bonne direction, jusqu'à ce qu'un nouveau cycle d'instabilité recommence. Ces grandes fluctuations de débit provoquent donc le de pompage, en réseau de la nature oscillatoire violent du phénomène de va-et-vient du débit. Chaque inversion de sens du débit d'air représente un choc voilent à la chaîne cinématique du compresseur, et pour

l'alimentation électrique du moteur principal. Les constructeurs prévoient donc des coefficients, soit immédiatement, soit progressivement, par fatigue des éléments soumis aux chocs répétés. Conséquences : ruptures d'ailettes sur les compresseurs, force vibrations radiales et destruction des pales, usure prématurée des moteurs électriques, éclatements de tuyauteries du réseau d'aération. Pour éviter les destructions, les constructeurs prévoient des capteurs de pompage ou de retour de débit, qui coupent l'alimentation générale du moteur principal. Ainsi, le pompage est moins long et les pièces mécaniques sont moins sollicitées. Mais, ces capteurs n'anticipent pas le problème.

En allant vers les faibles débits d'air, la pente de la courbe iso-vitesse, d'abord négative, passe par une valeur nulle, puis devient positive tout en donnant lieu à de faibles variations de pression pouvant être acceptables lors des fonctionnements transitoires.

Lorsque ces fluctuations de pression deviennent trop importantes, elles peuvent remonter jusqu'à l'entrée du compresseur et créer des instabilités qui se traduisent par des claquements très bruyants. Ce phénomène est appelé pompage et il convient de ne pas fonctionner dans ces conditions. La courbe caractéristique d'un compresseur centrifuge présente la limite de pompage sous la forme d'une ligne de pompage, figure (II.19).

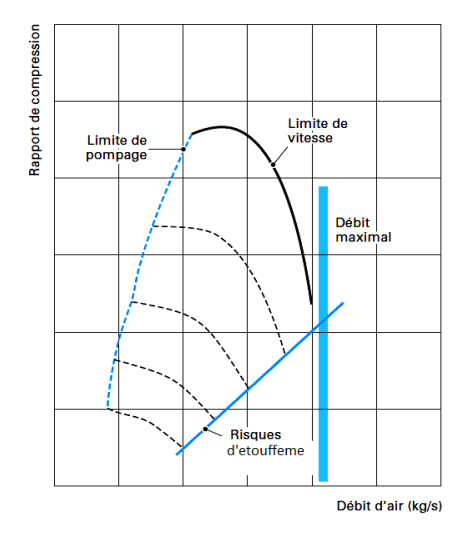

Figure (II.19) : Limites d'utilisation d'un compresseur [56].

Vers les débits d'air élevés, les iso-vitesses chutent rapidement, le compresseur atteint une limite de fonctionnement provoquée par le blocage sonique de l'écoulement dans tout ou une partie des canaux d'air. D'une façon pratique.

# **II.8. Influence de l'ange du calage des aubes sur les performances du compresseur:**

Les aubes d'un compresseur ont différents calages : incliné vers l'avant  $\beta_2$  <90°, incliné vers l'arrière  $\beta_2 > 90$ ° andiale  $\beta_2 = 90$ , figure (II.20).

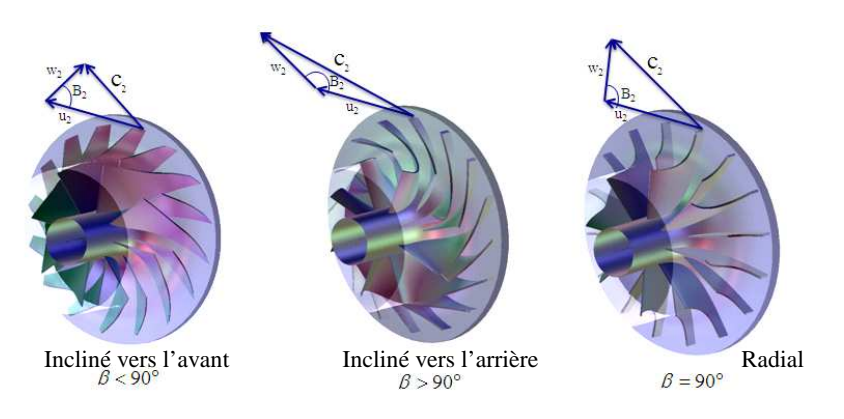

Figure (II.20) : Calage des aubes du compresseur centrifuge.

 Les aubes inclinées vers l'avant causent beaucoup de pression et provoque moins du débit. Les aubes radiales sont encore moins résistantes que les aubes inclinées vers l'avant, par contre les inclinées vers l'arrière sont plus favorises au passage du débit que l'élévation de pression celles figure (II.21). Mais un avantage qui ce caractérise par moins de consommation de la puissance ce qui implique un rendement meilleur. Pour les aubes inclinées vers l'arrière.

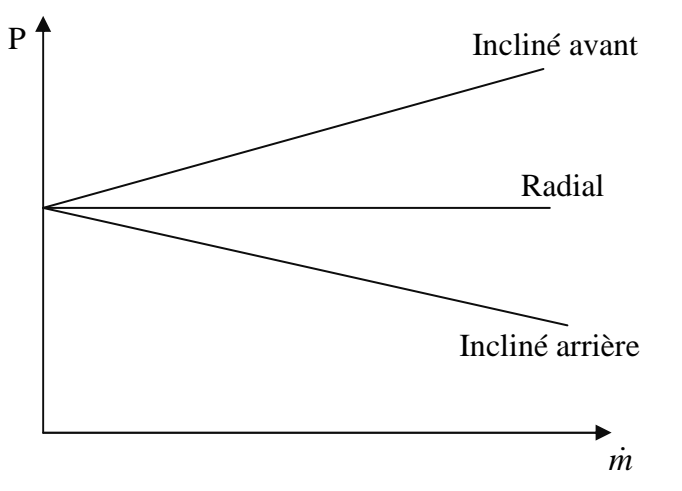

Figure (II.21) : Taux de compression en fonction du débit massique.

Tableau (II.4) : Comparaison entre un compresseur à aubes inclinées en arrière et un autre à aubes radiales [55].

| $\beta_2$                  | $\mu = \frac{\Delta h_u}{U_2^2}$ | $\eta_{is}$      | $U_2$                                  | $\pi_{0-4} = \frac{P_4}{P_0}$ | Application                                         |
|----------------------------|----------------------------------|------------------|----------------------------------------|-------------------------------|-----------------------------------------------------|
| $125^\circ \div 135^\circ$ | $0.6 \div 0.7$                   | $0.8 \div 0.85$  | $\leq$ 320 m/s<br>$250 \text{ m/s}$ en | $1.5 \div 2$                  | Compresseurs et<br>les soufflantes<br>industrielles |
|                            |                                  |                  | moyenne                                |                               | (terrestres)                                        |
|                            |                                  |                  |                                        |                               | Compresseurs                                        |
|                            |                                  |                  | $\leq 620$ m/s                         | $3.5 \div 6$                  | d'aviation et                                       |
| $90^\circ$                 | $0.85 \div 0.94$                 | $0.75 \div 0.80$ | $400 \text{ m/s}$ en                   | 4 en                          | transportable (les                                  |
|                            |                                  |                  | moyenne                                | moyenne                       | petites turbines à                                  |
|                            |                                  |                  |                                        |                               | gaz)                                                |

# **II.9. l'influence de la section d'entrée sur les performances du compresseur:**

 Il est évident que la section d'entrée du compresseur centrifuge peut causer des pertes par turbulence sur les performances. Plus la section devient importante, plus l'effet de la turbulence devient significatif, autrement dit, c'est le domaine de la zone d'action de la roue qui contribue a cette dissipation.

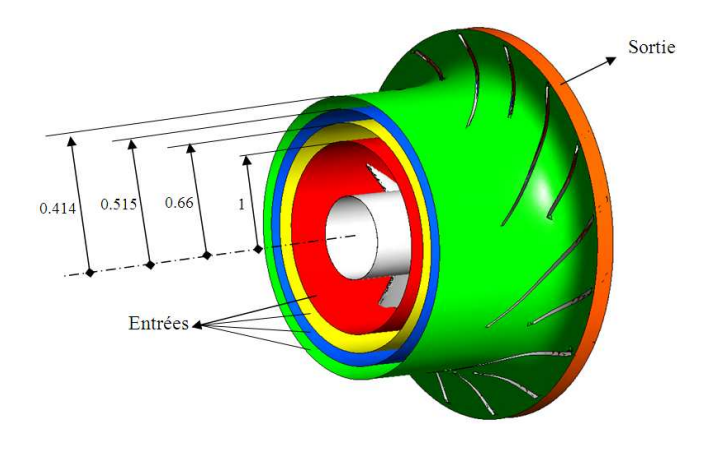

Figure (II.22) : Les rapports des sections à l'entrée du compresseur.

# **II.10. Le point de fonctionnement :**

Le point de fonctionnement F est l'état de fonctionnement qui s'adapte avec le réseau. Le point F d'un compresseur figure (II.20), s'obtient par intersection de sa courbe caractéristique avec celle du réseau. Le mieux est que le point de fonctionnement soit le plus proche possible du point de rendement optimal de la machine, [1].

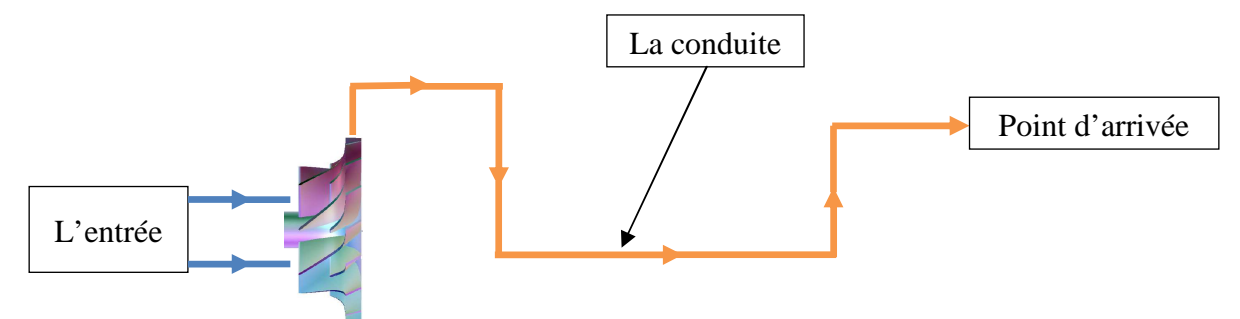

Figure (II.23): Compresseur dans une installation.

La forme de la courbe caractéristique pour compresseur dépond de la géométrie de la conduite. Lorsqu'il s'agit de compresseurs centrifuges, elle est constamment croissante en écart de pression ∆*p* en allant des débits élevés aux plus faibles. Lorsqu'il s'agit, par contre, de ventilateurs hélicoïdaux, la courbe caractéristique passe par un maximum à grand débitmassique au voisinage du point de rendement optimal figure(II.20). La courbe caractéristique du réseau (dans la même représentation écart de entraîné) a la forme d'une parabole passant par l'unité des coordonnées figure(II.24). Dans le cas le plus fréquent ou la turbomachine est utilisé pour vaincre la hauteur et une perte de charge, [1].

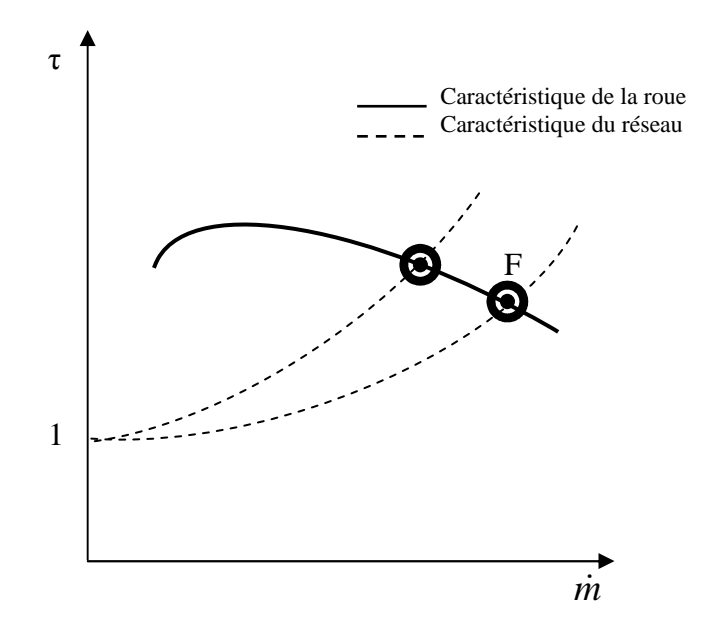

Figure (II.24) : Point du fonctionnement.

\_\_\_\_\_\_\_\_\_\_\_\_\_\_\_\_\_\_\_\_\_\_\_\_\_\_\_\_\_\_\_\_\_\_\_\_

# Chapitre III

# Equations gouvernantes

# **I.1. Introduction :**

Les équations qui régissent les problèmes de mécanique des fluides sont les équations mathématiques différentielles en trois dimensions en l'occurrence les équations de Navier-Stockes dites approche aérodynamique. Ces équations sont le seul moyen mathématique qui peut décrire un fluide dans son mouvement, mais il faut bien noter que résoudre ces équations nécessite généralement une puissance informatique colossale. Mais pour certains situations ces équations pourraient êtres simplifiées pour une dimension qu'il s'agit de l'approche analytique avec plein de supposions et hypothèses, tel que la négligence de la turbulence et d'autre processus. Dans ce chapitre on aborde les équations analytiques en une dimension suivie par les équations différentielles en 3 dimensions ensuite la modélisation de la turbulence.

# **III.2. Equations analytiques pour un étage de compresseur centrifuge:**

# **III.2.1 Grandeurs totales et statiques :**

 Dans une transformation adiabatique, en basant sur la loi des gaz parfais, l'évolution du système est donné par :

$$
p_2 = p_1 \left(\frac{T_{01}}{T_1}\right)^{\frac{\gamma}{\gamma - 1}}
$$
 (III.01)

D'une manière similaire, la température statique  $T_1$  est mesurée dans le courant fluide et la température totale  $T_{01}$  est mesurée avec l'échauffement par l'énergie cinétique figure(III.01):

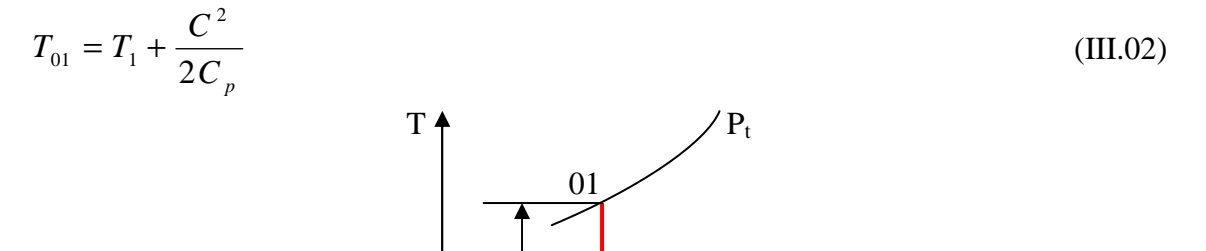

 $C<sup>2</sup>$ 

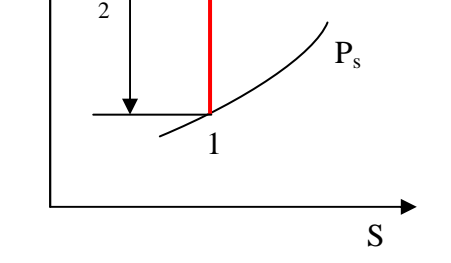

Figure (III.01) : Relation entre grandeur statique et totale.

 Le travail fourni ou récupéré d'une turbomachine à fluide compressible peut être retrouvé par le premier principe de la thermodynamique, le bilan d'énergie est donné par :

$$
Q - W = m[(h_2 + Ec_2 + Ep_2) - (h_1 Ec_1 + Ep_1)]
$$
\n(III.03)

où :

*Q* : La chaleur entrante au système,

*W* : Travail résultant du système,

 $\dot{m}$ : Le débit massique,

*h* : L'enthalpie spécifique,

*Ec* : L'énergie cinétique.

L'enthalpie totale est donnée par :

$$
h_0 = h + Ec \tag{III.04}
$$

En négligeant les pertes en énergie potentielle (valable pour un fluide à faible masse volumique) en supposant une transformation adiabatique:

$$
-\dot{W} = \dot{m} \left( h_{02} - h_{01} \right) \tag{III.05}
$$

 Pour l'air et les gaz d'échappement ils sont considérés comme des gaz parfait, ils obéissent à une loi d'état de types :

$$
pv = RT \tag{III.06}
$$

où : R=8.314 est la constante des gaz parfait, les chaleurs massiques sont définies comme suit :

$$
C_p = \left(\frac{\partial h}{\partial T}\right)_p \quad \text{et} \quad C_v = \left(\frac{\partial u}{\partial T}\right)_v
$$

Pour un gaz parfait, les chaleurs spécifiques en fonction de la température [56]:

$$
C_p(T) = \frac{dh(T)}{dT}
$$
 et  $C_v(T) = \frac{du(T)}{dT}$  alors  $dh(T) = C_p(T)dT$ 

L'équation (III.05) devient :

$$
-W = \dot{m} C_p \left( T_{02} - T_{01} \right) \tag{III.07}
$$

L'indice (0) indique l'état total, le second principe de la thermodynamique montre que l'entropie pour un processus réversible est donnée:

$$
dS = \frac{dQ}{T} \tag{III.08}
$$

Pour le cas irréversible s'exprime:

$$
dS > \frac{dQ}{T} \tag{III.09}
$$

Pour les transformations adiabatiques l'entropie est inchangée.

# **III.2.2 Effet de la compressibilité :**

Le nombre caractéristique des fluides compressibles est le nombre de Mach, qui est défini par le rapport des forces d'inertie sur les forces de compressibilité :

$$
M = \frac{\text{forces d'inertie}}{\text{forces de compressibilité}} = \frac{C}{\sqrt{\mathcal{R}T}}
$$
(III.10)

Les grandeurs total sont donnée par:

En utilisant 
$$
T_0 = T + \frac{V^2}{2C_p}
$$
,  $h = C_p T$  et  $C_p = \frac{\mathcal{R}}{(\gamma - 1)}$  on aura:  
\n
$$
\frac{T_0}{T} = 1 + \frac{(\gamma - 1)}{2} M^2
$$
\n(III.11)

d'une manière similaire on pourra obtenir des expression :

$$
\left(\frac{P_0}{P}\right) = \left(1 + \frac{(\gamma - 1)}{2}M^2\right)^{\frac{\gamma}{(\gamma - 1)}}
$$
\n(III.12)

en replaçant *rT P*  $\rho = \frac{1}{\pi}$  et C dans l'équation (III.12) on obtient :

$$
\left(\frac{\rho_0}{\rho}\right) = \left(1 + \frac{(\gamma - 1)}{2}M^2\right)^{\frac{1}{(\gamma - 1)}}
$$
\n(III.13)

La température varie localement

# **III.2.3 Equation analytique pour la partie ''roue'' :**

Pour un débit massique constant à travers la machine, on écrit :

$$
\dot{m} = \rho S C \tag{III.14}
$$

A l'entrée du compresseur on définie la vitesse absolue  $C_1$  par :

$$
C_1 = \frac{q_v}{S} = \frac{\dot{m}}{\rho S} \tag{III.15}
$$

La vitesse d'entrainement  $U_1$  est donnée par :

$$
U_1 = R_1 \omega \tag{III.16}
$$

*R*1 : Le rayon a l'entré.

Le triangle se forme par la vitesse relative *W*<sub>1</sub> mesurée par un observateur sur la roue :

$$
\vec{C}_1 = \vec{U}_1 + \vec{W}_1 \tag{III.17}
$$

à la sortie on a également :

$$
U_2 = R_2 \omega \tag{III.18}
$$

*R*1 : Le rayon a l'sortie.

$$
\vec{C}_2 = \vec{U}_2 + \vec{W}_2 \tag{III.19}
$$

La théorie d'Euler montre que le couple appliqué à un corps en rotation est égale à la dérivée temporelle du moment des quantités de mouvement [25], figure (III.2).

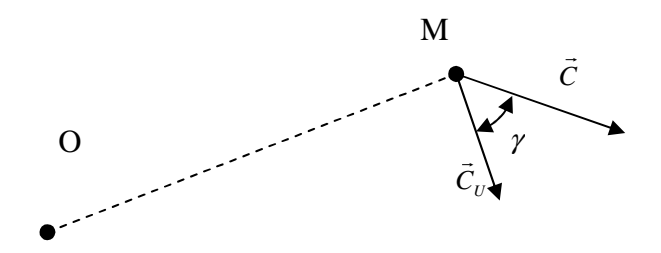

Figure (III.02) : Le couple exercé par une quantité de mouvement [25]. Selon la figure (III.2), on exprime le couple mécanique par :

$$
\overrightarrow{Cou} = \frac{d}{dt} \sum m \overrightarrow{C} \wedge \overrightarrow{OM}
$$
 (III.20)

Les quantités de mouvements situées à l'intérieur de la roue sont constantes le bilan net s'écrit :

$$
Cou = \frac{d}{dt} \sum m (C_2 R_2 \sin \gamma_2 - C_1 R_1 \sin \gamma_1)
$$
  
\n
$$
Cou = \dot{m} (C_{U2} R_2 - C_{U1} R_1)
$$
\n(III.21)

La puissance absorbé est donné par :

$$
P = C \cdot \omega
$$
  

$$
P = \dot{m}(C_{U2}U_2 - C_{U1}U_1)
$$
 (III.22)

Pour le cas adiabatique une autre expression de la puissance peut être déterminée, en utilisant l'équation (III.03) pour un écoulement adiabatique  $dQ = 0$ :

$$
\delta w_t = dh_t = d \left( C_p T + \frac{C^2}{2} \right)
$$
  

$$
P = \dot{m} \Delta \left( C_p T + \frac{C^2}{2} \right)
$$
 (III.23)

La puissance isentropique prend la forme :

$$
P = \dot{m}T_{01}\left(\tau^{\frac{\gamma - 1}{\gamma}} - 1\right) \tag{III.24}
$$

Où la puissance réelle est donnée par :

$$
P = \dot{m}C_p \left( T_{02} - T_{01} \right) \tag{III.25}
$$

# **III.2.4 Le rendement isentropique du compresseur :**

La définition du rendement η<sub>c</sub> du compresseur est le rapport de la puissance pour une compression adiabatique par le travail réel nécessaire à obtenir la même pression. Selon le deuxième principe de la thermodynamique figure (III.3):

$$
\eta_c = \frac{W_{isentropique}}{W_{réel}} \tag{III.26}
$$

On exprime le rendement total:

$$
\eta_{\rm cTT} = \frac{h_{02_s} - h_{01}}{h_{02} - h_{01}} \tag{III.27}
$$

Pour un fluide parfait s'écrit:

$$
\eta_{\rm cTT} = \frac{T_{02} - T_{01}}{T_{02_s} - T_{01}} \tag{III.28}
$$

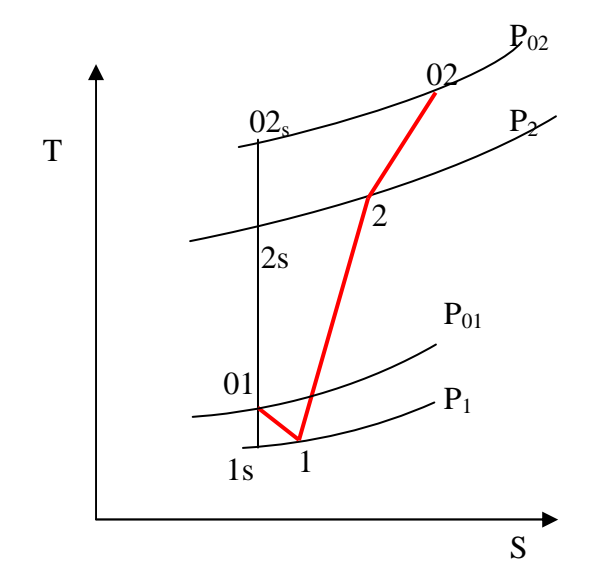

Figure (III.03) : Phase de compression réelle et isentropique.

Le rendement peut être exprimé par le rapport des équations (III.24) et (III.25) :

$$
\eta = \frac{T_{01}\left(\pi^{\frac{\gamma-1}{\gamma}} - 1\right)}{C_p(T_{02} - T_{01})}
$$
\n(III.29)

# **III.2.5 Pertes de charges dans la roue :**

Elle est due aux frottements de l'air sur les aubes, le moyeu et le carter, causée par la vitesse relative *W*  $\rightarrow$ on écrit :

$$
\Delta h = k_f \frac{l}{D} \frac{\overline{W}^2}{2}
$$
 (III.30)

#### **III.3 Approche aérodynamique pour un étage de compresseur centrifuge:**

Les pales, le moyeu et le carter d'une roue de compresseur centrifuge définissent des canaux supposés guider l'écoulement. Cependant, certains phénomènes se produisent qui empêchent le fluide d'être parfaitement canalisé [19].

L'approche aérodynamique est l'établissement des équations de Navier-stocks en tenant en compte des frottements du fluide sur les parois et le freinage par le sciage des couches fluide dû a la viscosité ainsi que la turbulence qui un phénomène naturelle inévitable qui engendre tout fluide en mouvement et quelle représente des pertes aléatoires difficile a prédire dans certains cas.

#### **III.3.1 Equation de continuité :**

L'équation de continuité, traduit le principe de la conservation de masse. La masses du fluide contenue dans un volume donné, pendent l'évolution doit être égale à la somme des masses de fluide qui y entrent figure (III.04) [54].

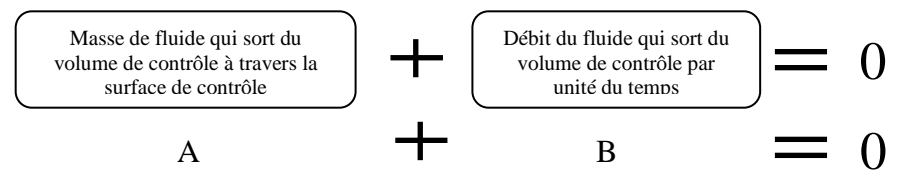

Figure (III.04) : La conservation de la masse [3].

A et B sont des conventions pour les deux termes dans la figure(III.04).

On considère un fluide représenté par des lignes de courant figure (III.05), pour un volume fermé qui entoure une portion de fluide, il est défini par le volume de contrôle v, la surface de contrôle S est définie par la surface fermée qui limite le volume de contrôle figure(III.05).

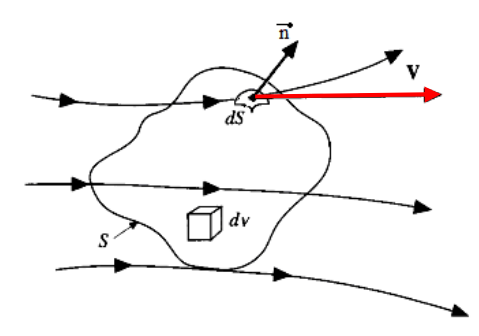

Figure (III.05) : Passage d'un fluide à travers un volume de contrôle [3].

On exprime le terme A par :

$$
A = \iiint_{\Omega} \rho \cdot d\Omega \tag{III.31}
$$

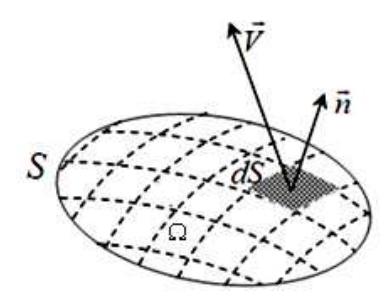

Figure (III.06) : Théorème de la divergence.

La variation de ce volume en temps ∂*t*  $\frac{\partial}{\partial x}$  est exprimée comme suit :

$$
A = \frac{\partial}{\partial t} \iiint_{\Omega} \rho \cdot d\Omega \tag{III.32}
$$

En supposant que le volume de contrôle est fixe en espace et les borne d'intégration sont constantes, l'opérateur de la dérivation dans l'intégrale figure (III.06) :

$$
A = \iiint_{\Omega} \frac{\partial \rho}{\partial t} d\Omega \tag{III.33}
$$

Considérant maintenait le terme B, qui représente le débit du fluide qui sort du volume de contrôle par unité du temps

$$
B = \iint_{S} \rho \cdot \vec{V} \cdot \vec{n} dS \tag{III.34}
$$

Reprenant dans l'égalité A+B=0 selon la figure (III.04) on aura:

$$
\iiint_{\Omega} \frac{\partial \rho}{\partial t} d\Omega + \iint_{S} \rho \cdot \vec{V} \cdot \vec{n} dS = 0
$$
 (III.35)

Le théorème de Gauss annonce que le flux d'un champ vectoriel à travers une surface fermée S est égal à l'intégrale de sa divergence dans le volume v limité par la surface fermée[3]:

$$
\iint_{S} \rho \cdot \vec{V} \cdot \vec{n} dS = \iiint_{\Omega} \nabla \rho \cdot \vec{V} d\Omega
$$
\n(III.36)

Remplaçant l'équation (III.36) dans l'équation (III.35) :

$$
\iiint_{\Omega} \frac{\partial \rho}{\partial t} d\Omega + \iiint_{\Omega} \nabla \rho \cdot \vec{V} d\Omega = 0
$$
 (III.37)

$$
\iiint_{\Omega} \left[ \frac{\partial \rho}{\partial t} + \nabla \rho \cdot \vec{V} \right] d\Omega = 0
$$
 (III.38)

Puisque le volume est arbitraire dans l'espace, le terme dans l'intégrale est nécessairement nul qui donne finalement l'équation de continuité:

$$
\frac{\partial \rho}{\partial t} + \nabla \rho \cdot \vec{V} = 0 \tag{III.39}
$$

#### **III.3.2. Equations de la conservation de mouvement :**

En se basant sur la deuxième loi de Newton :

$$
\sum \vec{F}_{ext} = m \cdot \vec{a} \tag{III.40}
$$

Les équations résultantes de l'équation (III.40) sont appelées les équations de la conservation de mouvement. Les forces peuvent être de volume par gravitation ou a distance, ou de surface tel que le sciage des couches fluides sous l'effet de la viscosité elles sont données par :

$$
\left(u\frac{\partial \rho u}{\partial x} + v\frac{\partial \rho u}{\partial y} + w\frac{\partial \rho u}{\partial z}\right) = -\frac{\partial p}{\partial x} + \mu \left(\frac{\partial^2 u}{\partial x^2} + \frac{\partial^2 u}{\partial y^2} + \frac{\partial^2 u}{\partial z^2}\right) + \rho \cdot f_x
$$
 (III.41)

$$
\left(u\frac{\partial \rho v}{\partial x} + v\frac{\partial \rho v}{\partial y} + w\frac{\partial \rho v}{\partial z}\right) = -\frac{\partial p}{\partial y} + \mu \left(\frac{\partial^2 v}{\partial x^2} + \frac{\partial^2 v}{\partial y^2} + \frac{\partial^2 v}{\partial z^2}\right) + \rho \cdot f_y
$$
\n(III.42)

$$
\left(u\frac{\partial \rho w}{\partial x} + v\frac{\partial \rho w}{\partial y} + w\frac{\partial \rho w}{\partial z}\right) = -\frac{\partial p}{\partial z} + \mu \left(\frac{\partial^2 w}{\partial x^2} + \frac{\partial^2 w}{\partial y^2} + \frac{\partial^2 w}{\partial z^2}\right) + \rho \cdot f_z
$$
 (III.43)

Ces dernières sont les équations de Navier-Stocks sous forme conservative, pour un fluide newtonien, compressible, visqueux et en régime stationnaire.

#### **III.3.3. Equation de conservation de l'énergie :**

La variation de l'énergie est due aux effets qui peuvent la changer au sein de l'élément fluide, que ça soit la pression, le frottement, la réaction chimique, l'énergie cinétique et le travail de dissipation est conservée figure (III.07).

Le 1<sup>er</sup> principe de la thermodynamique est illustré dans la formule :

$$
\Delta U = \Delta Q + \Delta W \tag{III.44}
$$

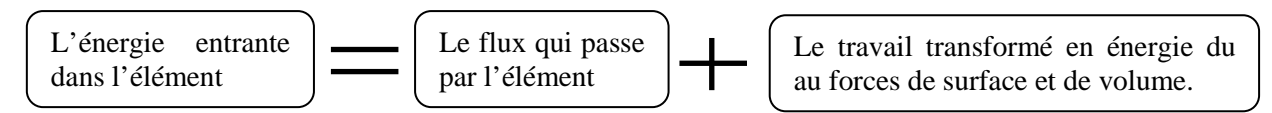

Figure (III.07) : Le principe de la conservation de l'énergie.

$$
div(\rho h_0 u) = div(k \cdot gradT) + \left[ \frac{\partial u \tau_{xx}}{\partial x} + \frac{\partial u \tau_{yx}}{\partial x} + \frac{\partial u \tau_{zx}}{\partial x} + \frac{\partial v \tau_{yx}}{\partial x} + \frac{\partial v \tau_{yx}}{\partial x} + \frac{\partial v \tau_{xx}}{\partial x} + \frac{\partial w \tau_{xx}}{\partial x} + \frac{\partial w \tau_{yx}}{\partial x} + \frac{\partial w \tau_{zx}}{\partial x} \right]
$$
(III.45)

C'était l'équation d'énergie pour un fluide newtonien, compressible, visqueux et en régime stationnaire.

# **III.3.4. Approche d'Euler pour un étage de compresseur centrifuge:**

C'est une approche simplifiée de l'approche présenté paragraphe(III.2), mais dans ce cas seulement la dynamique et le thermique sont pris en, les pertes par frottement ou par sciage des couches fluides sous l'effet de la viscosité moléculaire, la turbulence est supposée négligée.

# **III.3.4.1. L'équation de continuité :**

Rappelons l'équation (III.33) :

$$
\frac{\partial \rho}{\partial t} + \nabla \rho \cdot \vec{V} = 0 \tag{III.46}
$$

# **III.3.4.2. Equations de quantité de mouvement d'Euler :**

$$
\left(u\frac{\partial \rho u}{\partial x} + v\frac{\partial \rho u}{\partial y} + w\frac{\partial \rho u}{\partial z}\right) = -\frac{\partial p}{\partial x}
$$
 (III.47)

$$
\left(u\frac{\partial \rho v}{\partial x} + v\frac{\partial \rho v}{\partial y} + w\frac{\partial \rho v}{\partial z}\right) = -\frac{\partial p}{\partial y}
$$
 (III.48)

$$
\left(u\frac{\partial \rho w}{\partial x} + v\frac{\partial \rho w}{\partial y} + w\frac{\partial \rho w}{\partial z}\right) = -\frac{\partial p}{\partial z}
$$
 (III.49)

Ces dernières sont les équations de mouvement écrit en une forme conservative pour un fluide newtonien, compressible, non visqueux et en régime stationnaire.

# **III.3.4.3. Equations de l'énergie :**

L'équation suivante est l'équation de l'énergie sous la forme :

$$
div(\rho h_0 u) = div(k \cdot gradT) \tag{III.50}
$$

#### **III.4 Approche numérique et modélisation de la turbulence**

#### **Introduction :**

De nos jours, l'énorme nécessité de l'information sur le fonctionnement d'un système dépasse l'échelle ordinaire où le calcul d'un paramètre intrinsèque est relativement délicat voir inaccessible et moins informant, que soit expérimental ou analytique. À ce stade, à défaut d'expérience le calcul numérique domine dans toutes les situations même les plus compliquées figure (III.10) car les solutions analytiques sont impossibles dans la majorité des cas.

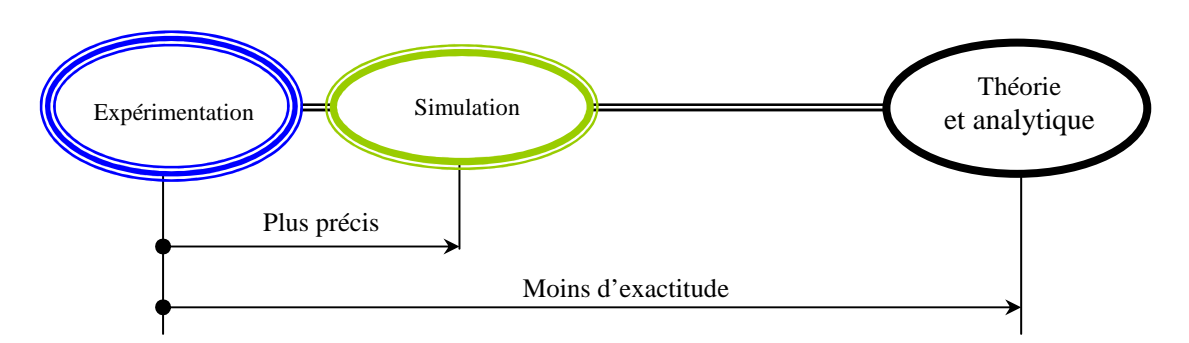

Figure (III.08) : Validité du calcul numérique par rapport l'analytique.

#### **III.4.1 Les niveaux de simulations pour la résolution des équations Navier stokes:**

Jusqu'à présent, il existe trois approximations possibles, suivant la faisabilité, le temps de calcul et la puissance de la machine. En premier lieu l'approche statistique (moyen) globale est l'approximation la plus faisable en matière de coût et de temps du calcul.

La simulation a grande échelle consiste a séparé en grand échelle (moyenne statistique) et en petit échelle modélisé ce qui ajoute une étape supplémentaire de calcule plus que l'approche statistique figure (III.21). La simulation directe se base essentiellement sur le raffinage du maillage sans aucune modélisation de la turbulence, en conséquence, elle nécessite une puissance colossale en ce qui concerne les machines de calcul.

#### **III.4.1.1 Simulation à grandes échelles :**

La simulation à grandes échelle (Large-Eddy Simulation LES), consiste à résoudre explicitement la dynamique des grandes échelles (échelles énergétiques dépendantes de la géométrie de l'écoulement). Tandis que l'influence des échelles plus petites (ayant un caractère plus universel) est modélisée. La méthode est donc basée sur la séparation entre grande et petite échelles par le biais d'un filtrage spatiotemporelle, ce qui engendre un surplus de calcul [36].

#### **III.4.1.2 Simulation numérique directe:**

Résoudre les équations de Navier-Stokes avec une précision maximale, nécessite de prendre en compte toutes les échelles de temps et de la espace de la solution. D'un point de vue numérique, cela signifie que les échelles spatiales et temporelles de la discrétisation doivent être au moins fines que les plus petites échelles caractéristiques dynamiquement actives de la solution. Mais cela n'est pas très efficace pour les écoulements à forte turbulence[36].

#### **III.4.1.3 L'approximation statistique :**

La modélisation statistique peut être considérée comme le niveau de description le plus grossier, il s'agit de calculer directement une solution moyennée figure (III.09). Ceci implique que toutes les échelles de la turbulence sont modélisées. Cette approche est appelée (RANS) et très utilisée dans les applications industrielles à cause de son faible coût de calcul et de l'adéquation entre le niveau d'approximation et les résultats escomptés. Par contre, elle ne permet pas de mettre en évidence les évènements rares qui peuvent se produire dans certain cas (instabilité aérodynamique, transport énergétique…).

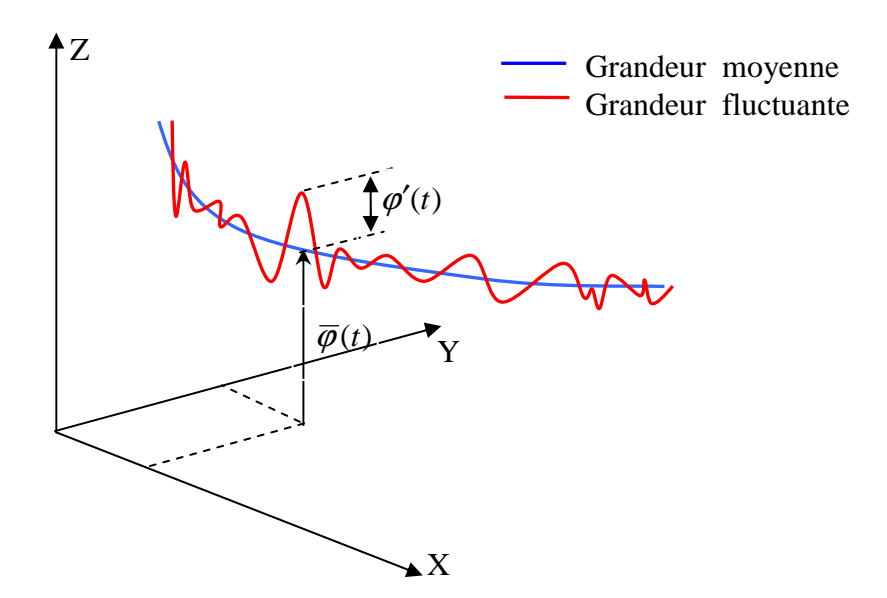

Figure (III.09) : La description statistique d'un écoulement turbulent.

Dans cette approximation moyenne, pour une grandeur physique  $\varphi$  qui peut représente une température, une vitesse ou une pression, la valeur moyennée de cette grandeur en échelle transitoire est exprimée comme suit :

$$
\overline{\phi} = \frac{1}{\Delta t} \int_{0}^{\Delta t} \phi(t) dt
$$
 (III.51)

Où théoriquement ∆*t* est considéré théoriquement comme infini.

Où encore en introduisant :

$$
\phi = \overline{\phi} + \phi' \tag{III.49}
$$

Où :

 $\phi$ : Grandeur réelle.

 $\overline{\varphi}$  : Grandeur moyenne.

 $\varphi'$ : Fluctuation.

Par définition la moyenne des fluctuations est nulle :

$$
\overline{\varphi'} = \frac{1}{\Delta t} \int_{0}^{\Delta t} \varphi'(t) dt = 0
$$
\n(III.50)

Avant de dériver les équations moyennées de Navires-Stokes d'un écoulement turbulent, rappelons d'abord les relations de base qui relient les grandeurs moyennes à leurs fluctuations :

$$
\overline{\varphi'} = 0 \; , \; \overline{\overline{\varphi}} = \phi \; , \; \overline{\frac{\partial \varphi}{\partial s}} = \frac{\partial \phi}{\partial s} \; , \; \overline{\varphi + \psi} = \overline{\phi} + \overline{\Psi} \; , \; \overline{\varphi \psi} = \overline{\phi} \cdot \overline{\Psi} + \overline{\varphi' \psi'}
$$

Pour faire apparaître l'effet de la turbulence, on remplace les grandeurs réelles par les paramètres moyens comme suit :

$$
\frac{\overline{\partial u}}{\partial t} = \frac{\partial U}{\partial t}, \quad \frac{\overline{\partial p}}{\partial t} = \frac{\partial P}{\partial t}, \quad \overline{u v} = \overline{u v} + \overline{u' v'}, \quad \overline{u w} = \overline{u w} + \overline{u' w'}, \quad H = \overline{h} + h'.
$$

Pour un écoulement stationnaire compressible, visqueux et sans source interne d'énergie, sous forme tensorielle on a :

Equation de la continuité :

$$
\nabla \rho \cdot U = 0 \tag{III.51}
$$

Equation de quantité de mouvement :

$$
div(\rho UU) = -\frac{\partial P}{\partial x} + div(\mu grad U) + \left[\frac{\partial \rho \overline{u'^2}}{\partial x} + \frac{\partial \rho \overline{u'v'}}{\partial y} + \frac{\partial \rho \overline{u'w'}}{\partial z}\right]
$$
(III.52)

$$
div(\rho VU) = -\frac{\partial P}{\partial y} + div(\mu gradV) + \left[\frac{\partial \rho \overline{u'v'}}{\partial x} + \frac{\partial \rho \overline{v'^2}}{\partial y} + \frac{\partial \rho \overline{v'w'}}{\partial z}\right]
$$
(III.53)

$$
div(\rho WU) = -\frac{\partial P}{\partial z} + div(\mu gradW) + \left[ \frac{\partial \rho \overline{u'w'}}{\partial x} + \frac{\partial \rho \overline{w'v'}}{\partial y} + \frac{\partial \rho \overline{w'^2}}{\partial z} \right]
$$
(III.54)

Le terme  $\rho \overline{u'_i u'_j}$  représente les tensions fluctuantes ou de Reynolds.

Equation de l'énergie :

$$
div(\rho H_0 U) = -p \ div u + div(k \ grad T) - \left[ \frac{\partial \rho \overline{u'h'}}{\partial x} + \frac{\partial \rho \overline{v'h'}}{\partial y} + \frac{\partial \rho \overline{w'h'}^2}{\partial z} \right]
$$
(III.55)

Le terme  $\overline{u'h'}$  représente le flux fluctuant de l'enthalpie massique.

 Les termes de fluctuations représentent des termes inconnus, alors la fermeture du problème fait appelle à la notion de la modélisation de la turbulence, elle sera l'objet des paragraphes qui vont suivre.

#### **III.4.1.4 Spectre de l'énergie cinétique de turbulence :**

 La figure (III.10) ci-dessous montre le tracé du spectre de l'énergie cinétique de turbulence  $E(K,t)$  en fonction du nombre d'ondes  $K$ . Le nombre d'onde est inversement proportionnel à la taille du tourbillon. En d'autres termes, la figure (III.10) représente l'énergie cinétique turbulente contenue dans les tourbillons de différentes tailles appelé cascade de Kolmogorov. On distingue principalement trois zones différentes, comme stipulé sur la figure.

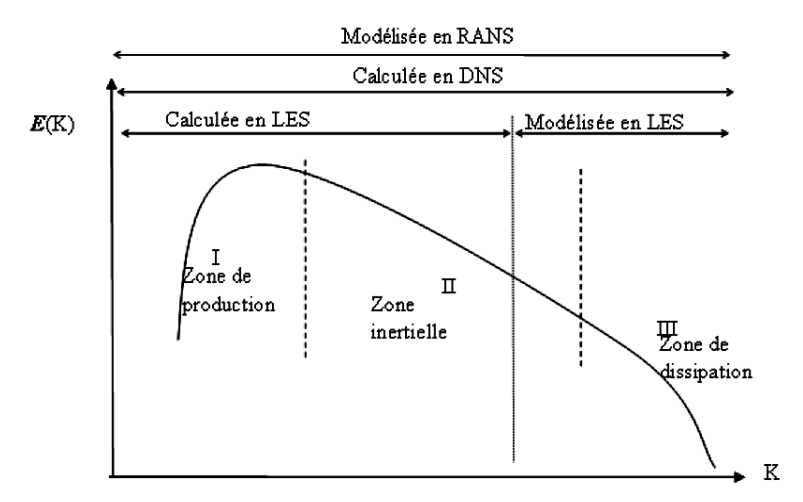

Figure (III.10) : Spectre de l'énergie cinétique de turbulence [59].

Une première zone I : à gauche correspondant à des faibles nombre d'onde et des grandes échelles de tourbillons. Dans cette zone les tourbillons sont porteurs de la plus grande partie de l'énergie et sont insensible à la viscosité.

 Une deuxième zone III : à droite figure (III.10) correspondant à des grands nombre d'ondes et par conséquent à de faibles échelles de tourbillons. Dans cette zone les plus petits tourbillons dissipatifs sont fortement influencés par la viscosité.

 Entre les deux zones, appelée zone inertielle indépendante elle aussi des grandes échelles que des petites. L'étendu de cette zone est proportionnel au nombre de Reynolds de l'écoulement. Elle est d'autant plus large que la différence entre la taille des grands tourbillons et les petits est grande. La taille des plus gros tourbillons est déterminée par les limites géométriques du domaine de l'écoulement, alors que celle des plus petits est fonction de la viscosité cinématique et du taux de dissipation. Pour une situation d'équilibre le transfert de l'énergie des grandes échelles vers les petites est égal au taux de dissipation de chaleur[59].

#### **III.5. Modèles de turbulence :**

L'élaboration d'un modèle a pour but de résoudre le problème de clôture du système d'équations de Navires-Stockes, c'est-à-dire, relier les termes de fluctuations au problème initial avec des constantes qui seront déterminées à partir des expériences de références. Il existe plusieurs modèles selon des hypothèses et selon la capacité de capter les détails et les phénomènes (frottement sur les parois, recirculation…etc.). Un écoulement turbulent est caractérisé par son irrégularité à la fois en temps et en espace, la simulation est très délicate. Il est très sensible aux perturbations, même faibles, celles-ci ayant tendance à s'amplifier du fait de la faible viscosité, d'où la difficulté d'une prédiction détaillée de la dynamique de l'écoulement. L'analyse de tels écoulements se fait de manière statistique (calcul de quantités moyennes), de fait de la présence de structures de tailles très différentes interagissent entre elles augmentent aussi le taux de dissipation de l'énergie. La turbulence possède aussi un caractère diffusif qui augmente le taux de mélange et de diffusion des espèces chimiques et de la température.

#### **III.5.1 Modèles de turbulence à deux équations :**

Dans la mécanique des fluides, les écoulements sont presque toujours turbulents, caractérisés par un mouvement aléatoires des particules fluides. Jusqu'à présent, les méthodes numériques demeurent incapables de résoudre directement les équations de Navier-Stockes pour un écoulement turbulent pour des situations réalistes.

Afin d'éviter ce problème, il est nécessité de développer des hypothèses pour exprimer les termes représentants la turbulence dans les équations régissant le mouvement moyen (telle que la viscosité dynamique de turbulence  $\mu_t$ ) en fonction des quantités définissants l'écoulement moyen. Ces équations sont appelées modèles de turbulence.

Les modèles de turbulence sont définis comme étant un ensemble d'équations algébriques et différentielles basées sur le concept de la couche limite turbulente.

Après avoir introduit la notion de la couche limite. Prandtl [1875-1953] à développé le premier modèle qui reste à nos jours le plus simple des modèles. Il est basé sur l'hypothèse

de la longueur du mélange, quelques années plus tard, et selon le même raisonnement d'autres modèles plus complexes ont été développés, donnant lieu à des relations directes entre les termes de turbulence et ceux de l'écoulement moyen.

Une première proposition a été énoncée par Boussinesq [1842-1929] qui a donné une relation entre les vitesses de fluctuation (les contraintes de Reynolds)  $\tau_{ij}$ , la viscosité de turbulence  $\mu_t$  qui, contrairement à la viscosité dynamique dépend de l'écoulement et non du fluide. Ce concept est appelé (Eddy Viscosity Modeling) on écrit :

$$
\tau_{ij} = -\frac{\rho \overline{u_i u_k}}{3} \delta_{ij} + \mu_r \left( \frac{\partial U_i}{\partial x_j} + \frac{\partial U_j}{\partial x_i} \right)
$$
 (III.56)

 $\delta_{ii}$ : Le symbole de chroeneker ( $\delta_{ii}$  =1 pur i=j), autrement dit pour une dimension prise :

$$
\tau_t = \rho v_t \frac{\partial U}{\partial y} \tag{III.57}
$$

En décomposant et en analysant la dimension de la viscosité turbulente, celle-ci est composée d'une longueur dite de mélange figure (III.11) et d'une vitesse soit:

$$
v_t = l_m \cdot u' \tag{III.58}
$$

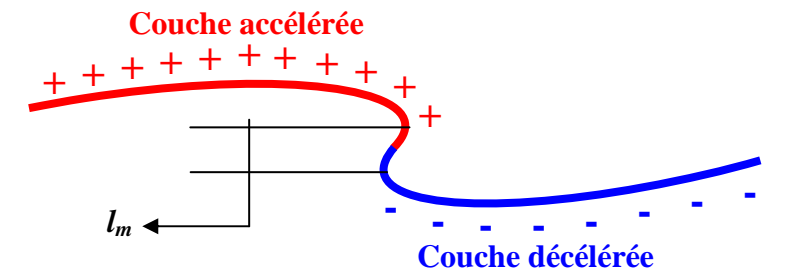

Figure (III.11) : Notion de la longueur de mélange.

Dans le cas d'infiniment petit, la drivée et la grandeur sont quasiment les mêmes :

$$
\frac{u'}{l_m} \approx \frac{\partial U}{\partial y} \tag{III.59}
$$

En remplaçant dans l'équation (III.58) on trouvera :

$$
v_t = l_m^2 \left| \frac{\partial \overline{U}}{\partial y} \right| \tag{III.60}
$$

Dans ce concept, les modèles de turbulence sont classés en 3 catégories figure(III.12):

- Modèles à zéro équation,
- Modèles à une équation,
- Modèles à deux équations.

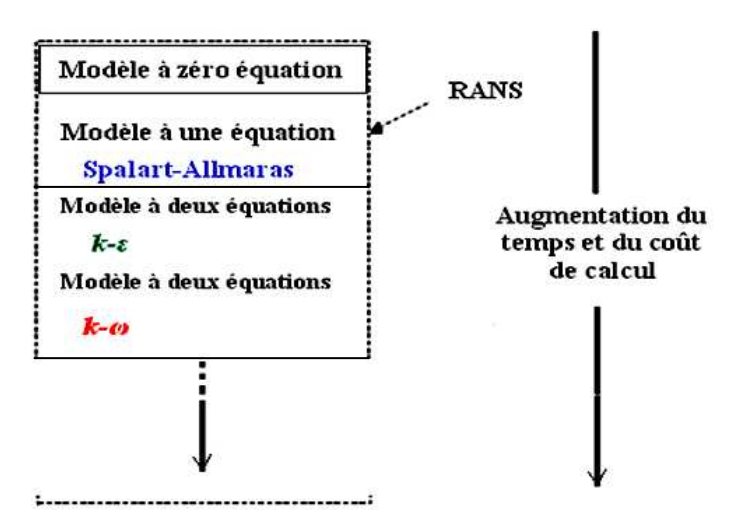

Figure (III.12) : Classement des modèles de turbulence en cout et en temps [34].

Critères de choix de modèles :

Trois critères qui déterminent d'une manière importante le choix d'un modèle de turbulence :

- La nature physique du problème.
- La précession des résultats attendus.
- Le temps de calcul.

#### **III.5.2 Le modèle de turbulence de Wilcox k-ω** [Menter,1993]**:**

Près de la paroi, les gradients sont forts. Les effets visqueux sur les procédés de transport sont grands. La représentation des processus dans une simulation numérique soulève les problèmes suivants :

• Comment expliquer des effets visqueux près de la paroi?

• Comment résoudre la variation rapide des variables d'écoulement qui se produit dans la région de couche ?

Les expériences et l'analyse mathématique ont prouvé que la région proche de la paroi peut être subdivisée en deux couches. Dans la couche le plus secrètes, la prétendue "souscouche visqueuse," l'écoulement est presque laminaire et la viscosité (moléculaire) joue un rôle dominant dans le transfert thermique.

Une des insuffisances bien connues du modèle *k* - ε est son incapacité à traiter les parois. Certaines de ces difficultés peuvent être évitées en employant le modèle *k-* ω en le rendant plus approprié que *k* - ε modélise pour des écoulements exigeant la résolution élevée de proche paroi, (Par exemple, transfert thermique). L'utilisation du modèle exigerait également une résolution proche de la grille prés de la paroi*.* Cette condition ne peut pas être garantie dans la plupart des applications à toutes les parois.

On écrit une équation de transport pour chacune de ces deux grandeurs, ici :

– pour k, l'énergie cinétique turbulente,

– pour ω, fréquence caractéristique de la turbulence. L'inverse de *k*  $\omega = \frac{\varepsilon}{I}$  représente l'échelle de temps caractéristique de la dissipation de l'énergie cinétique k. Un des avantages du *k*-ω est la formulation et le traitement proche de la paroi dont les calculs sont plus précis. La viscosité turbulente *ν<sub>t</sub>* s'exprime en fonction de k et ω :

$$
\mu_t = \rho \frac{k}{\omega} \tag{III.73}
$$

L'énergie cinétique de turbulence s'écrit :

$$
\frac{\partial \rho k}{\partial t} + \frac{\partial \rho U_j k}{\partial x_j} = p_k + \frac{\partial}{\partial x_j} \left[ \left( \mu + \frac{\mu_t}{\sigma_k} \right) \frac{\partial k}{\partial x_j} \right] - \beta' \rho k \omega \tag{III.74}
$$

La fréquence caractéristique de la turbulence est donnée par l'équation:

$$
\frac{\partial \rho \omega}{\partial t} + \frac{\partial \rho U_j \omega}{\partial x_j} = \frac{\partial}{\partial x_j} \left[ \left( v + \frac{\mu_t}{\sigma_\omega} \right) \frac{\partial \omega}{\partial x_j} \right] + \alpha_1 \frac{\omega}{k} p_k - \beta_1 \rho \omega^2 \tag{III.75}
$$

Les différents coefficients et constantes apparaissant dans ce modèle sont les suivants :

 $\alpha = 5/9, \beta' = 9/100, \sigma_k = 2, \sigma_{\omega} = 2$ 

#### **III.5.4 Le modèle de turbulence k-ω SST (amélioré)** [Menter,1993]**:**

Ce modèle est une amélioration de la version précédente du modèle *k-*ω standard, la viscosité turbulente est modifiée comme :

$$
V_T = \frac{a_1 k}{\max(a_1 \omega, \Omega F_2)}\tag{III.76}
$$

L'énergie cinétique de turbulence obéir à l'équation :

$$
\frac{\partial k}{\partial t} + U_j \frac{\partial k}{\partial x_j} = P_k - \beta^* k \omega + \frac{\partial}{\partial x_j} \left[ (\nu + \sigma_k v_r) \frac{\partial k}{\partial x_j} \right]
$$
(III.77)

Les fréquences caractéristiques de la turbulence s'écrit:

$$
\frac{\partial \omega}{\partial t} + U_j \frac{\partial \omega}{\partial x_j} = \alpha S^2 - \beta \omega^2 + \frac{\partial}{\partial x_j} \left[ \left( v + \sigma_\omega v_T \right) \frac{\partial \omega}{\partial x_j} \right] +
$$
  
+ 2(1 - F<sub>1</sub>) $\sigma_{\omega 2} \frac{1}{\omega} \frac{\partial k}{\partial x_i} \frac{\partial \omega}{\partial x_i}$  (III.78)

Avec les constant calculé comme suit:

$$
F_2 = \tanh\left[\left[\max\left(\frac{2\sqrt{k}}{\beta^* \omega y}, \frac{500\nu}{y^2 \omega}\right)\right]^2\right]
$$
(III.79)

$$
P_k = \min\left(\tau_{ij} \frac{\partial U_i}{\partial x_j}, 20\beta^* k \omega\right)
$$
 (III.80)

$$
F_1 = \tanh\left\{\left\{\min\left[\max\left(\frac{\sqrt{k}}{\beta^* \omega y}, \frac{500\nu}{y^2 \omega}\right), \frac{4\sigma_{\omega 2}k}{CD_{k\omega}y^2}\right]\right\}^4\right\}
$$
(III.81)

$$
CD_{k\omega} = \max\left(2\rho\sigma_{\omega 2}\frac{1}{\omega}\frac{\partial k}{\partial x_i}\frac{\partial \omega}{\partial x_i}, 10^{-10}\right)
$$
(III.82)

$$
\phi = \phi_1 F_1 + \phi_2 (1 - F_1) \tag{III.83}
$$

\_\_\_\_\_\_\_\_\_\_\_\_\_\_\_\_\_\_\_\_\_\_\_\_\_\_\_\_\_\_\_\_

Les constantes suivantes sont données par des expériences permet de calé le modèle :

$$
\beta_1 = \frac{3}{40}, \beta_2 = 0.0828, \beta^* = \frac{9}{100}, \sigma_{k1} = 0.85, \sigma_{k2} = 1, \sigma_{\omega 1} = 0.5, \sigma_{\omega 2} = 0.856
$$

# Chapitre IV

# Simulation et la génération du maillage

 En raison des formes courbées, des parties fixes et mobiles du compresseur centrifuge, il est important d'octroyer une attention particulière au modèle géométrique utilisé dans les calculs CFD. Dans ce chapitre les démarches de simulation seront présentées, le modèle géométrique et les modalités nécessaires d'arriver à un maillage adéquat.

# **IV.1. Modèle géométrique pour le compresseur centrifuge : IV.1.1. Géométrie de la roue :**

Le compresseur sur lequel les calculs seront menées et celui montée comme dispositif de suralimentation pour un engin du transport (Renault, semi remorque, 1988, moyen puissance), la roue est constituer de huit aubes primaire et huit aubes secondaire, disposée selon le calage  $\beta_2 = 60^{\circ}$ ,  $\beta_1 = 45.4^{\circ}$ . À l'entrée et à la sortie, une extension a était établie pour assurer un développement de l'écoulement et éloigné la condition plus loin possible [67].

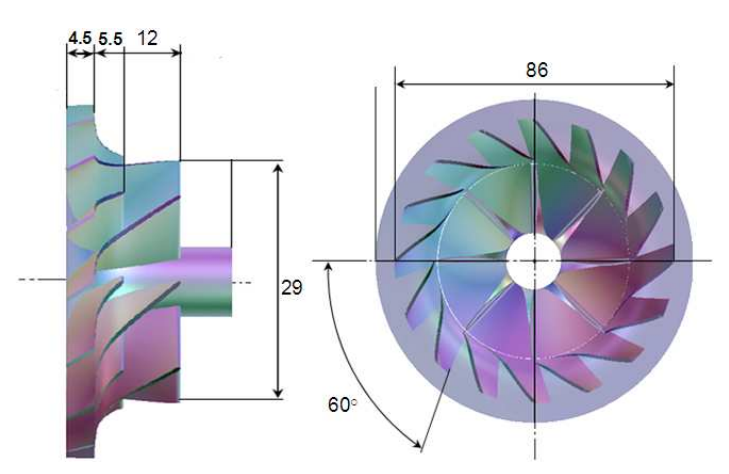

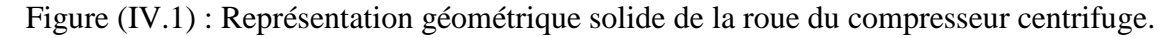

#### **IV.1.2. Dimensions géométriques de la volute :**

 La volute est technologiquement destinée à la collection de l'air sortant circonférentielle de la roue et le rendre canalisé figure (IV.2), cette dernière représente le propre passage du fluide.

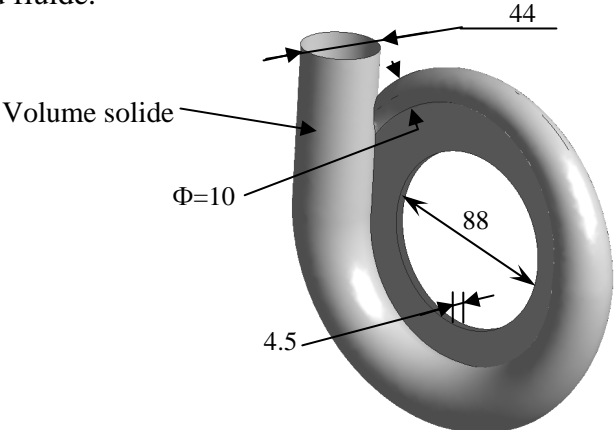

Figure (IV.2) : Représentation géométrique du volume fluide de la volute.

# **IV.2.Le maillage des domaines :**

La génération du maillage est une phase importante dans la simulation des turbomachines, vu l'influence de ce paramètre sur la solution. La géométrie doit être préparée préalablement, ceci et effectivement possible par à l'outil ''Blade Generator'' [21], ensuite maillée grâce a l'outil ''ICEM'' [21].

# **IV.2.1.Maillage hexaédrique (quadra/hexa) :**

Le maillage structuré est simple à générée, il est économique en nombre d'éléments, figure (IV.3), il présente un nombre inférieur de mailles par rapport à un maillage non structuré équivalent, il réduit les risques d'erreurs numériques car l'écoulement est aligné avec le maillage. Mais il a quelques inconvénients : il est difficile à générer dans le cas d'une géométrie complexe, délicat pour obtenir une bonne qualité de maillage pour certaines géométries complexes.

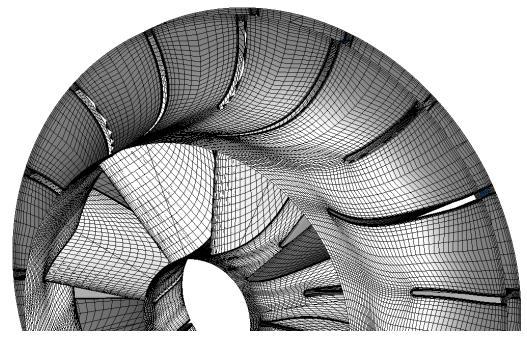

Figure (IV.3) : Maillage hexaédrique de la roue.

# **IV.2.2 Maillage tétraédrique non structuré (tri/tétra) :**

Les éléments de ce type de maillage sont générés arbitrairement sans aucune contrainte quant à leur disposition. Il est avantageux en ce qui concerne les géométries complexes tout en gardant une bonne qualité des éléments, figure (IV.4). Mais en contrepartie il est très gourmand en nombre de mailles comparativement au maillage structuré et engendre des erreurs numériques (fausse diffusion) qui peuvent être plus importantes si on le compare avec le maillage structuré.

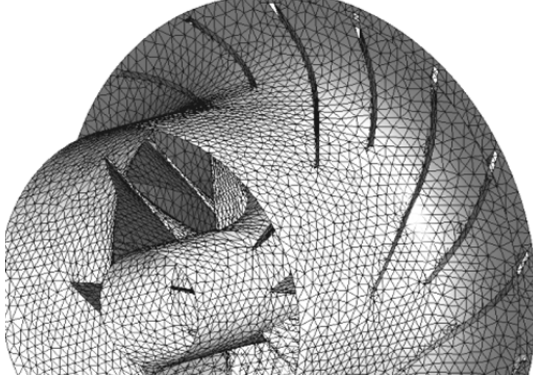

Figure (IV.4) : Maillage tétraédrique de la roue.

# **IV.2.3 Maillage hybride :**

Ce maillage est généré par un mélange d'éléments de différents types, triangulaires ou quadrilatéraux en 2D, tétraédriques, prismatiques, ou pyramidaux en 3D. Il combine entre les avantages du maillage structuré et ceux du maillage non structuré techniques, figure (IV.5).

 Il n'existe pas de règle précise pour la création d'un tel maillage cependant, il existe différentes approches qui permettent d'obtenir une grille acceptable que nous pouvons résumer ces règles par [34]:

- Maintenir une bonne qualité d'éléments.
- Assurer une bonne résolution dans les régions à fort gradient de la grandeur calculée.
- Assurer un bon lissage dans les zones de transition entre les parties à maillage fin et les parties à maillage grossier.
- Minimiser le nombre total d'éléments (temps de calcul raisonnable).

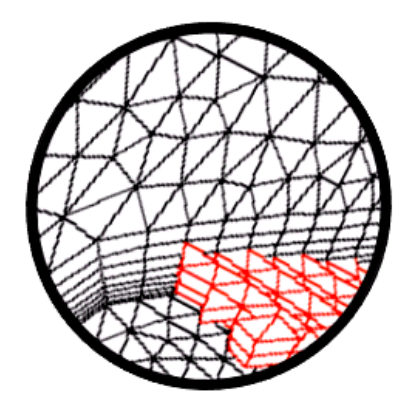

Figure (IV.5) : Maillage hybride [34].

# **IV.2.4 Qualité d'un maillage :**

La génération d'une bonne qualité de maillage est essentielle pour l'obtention d'un résultat de calcul précis, robuste et significatif une bonne qualité de maillage repose sur les critères suivants :

- Minimisation des éléments présentant des distorsions.
- Une bonne résolution dans les régions présentant un fort gradient de la grandeur calculée (couches limites, Ondes de choc …etc.)

Enfin, la qualité de maillage a un sérieux impact sur la convergence, la précision de la solution et surtout sur le temps de calcul. Une bonne qualité de maillage est synonyme d'absence de grandes distorsions d'éléments, pour cette raison il existe un facteur de distorsion  $F_d$  [34].

C'est un calcul basé sur la déviation angulaire, une méthode applicable pour tout type d'élément. Notons que les grandes valeurs du facteur de distorsion induisent des erreurs de calcul et ralentissent considérablement le processus de convergence. Quelques distorsions, figure (IV.6) peuvent être tolérées si elles sont situées dans des régions à faible gradient de la grandeur calculée [34].

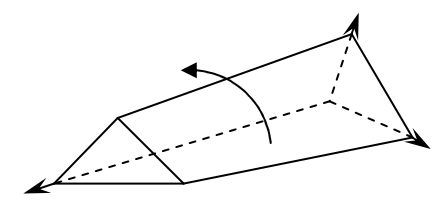

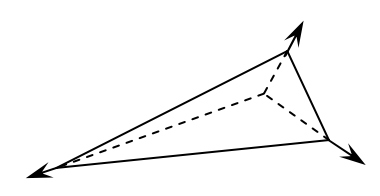

Prisme distordu tétraèdre déformé

Figure (IV.6) : Eléments distordus.

$$
F_d = \max\left[\frac{\theta_{\max} - 90}{90}, \frac{90 - \theta_{\min}}{90}\right]
$$
 (IV.01)

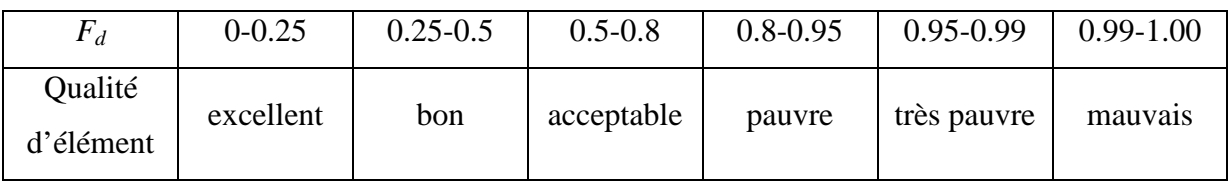

Tableau (IV.1) : Facteur de distorsion et qualité des éléments [34].

 La valeur maximale de la distorsion tolérée pour un maillage volumique doit être inférieure à 0.90. La valeur maximale de la distorsion tolérée pour un maillage surfacique structuré ou non, hexaédrique ou tétraédrique doit être inférieure à 0.75 [34].

# **IV.2.5 Lissage (rapport d'extension d'élément) :**

Le changement dans la taille des éléments de maillage d'une zone maillée à une autre doit être graduel figure (IV.7), la variation de la taille des éléments de deux zones adjacentes ne doit pas dépasser 20%, ou bien selon la formule suivante [34]. Cette opération est considérée pour le traitement près de la paroi.

$$
1 < \frac{\Delta x_{i+1}}{\Delta x_i} \le 1.2
$$
 (IV.02)

$$
1 < \frac{\Delta y_{i+1}}{\Delta y_i} \le 1.2
$$
 (IV.03)

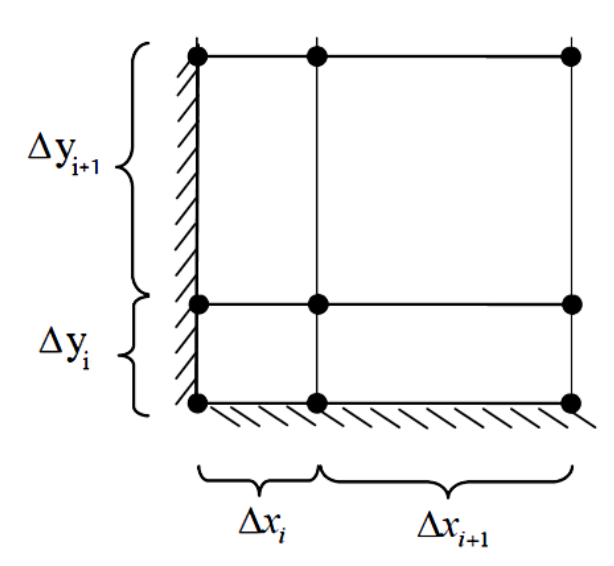

Figure (IV.7) : Taille de deux éléments successifs.

# **IV.2.6 Nombre total d'éléments :**

Un nombre important d'éléments de maillage permet sans doute d'améliorer la précision des calculs, mais pénalise les ressources informatiques en terme de mémoire et alourdit le système. En conséquence, un compromis entre précision et temps de calcul s'impose [34].

Des techniques existent pour économiser un certain nombre d'éléments :

• Utilisation des maillages non uniformes, en concentrant la bonne qualité du maillage uniquement dans les zones où c'est nécessaire,

• Utilisation de la fonction adaptation de maillage pour raffiner uniquement sur des zones de fort gradient.

# **IV.3.7 Mise en œuvre de l'approche numérique :**

La courbure de la géométrie et le mouvement de rotation, donnent à la turbulence le contrôle du comportement de l'écoulement interne. De ce fait il a été montré par la figure(IV.8), figure(IV.9), qu'un attention particulier doit êtres prise en compte proche de la paroi en l'occurrence la structure du maillage.

L'épaisseur caractéristique de la couche limite décroit au fur et mesure que le régime d'écoulement augmente, le maillage près de la paroi est primordial non seulement pour bien résoudre la couche limite.

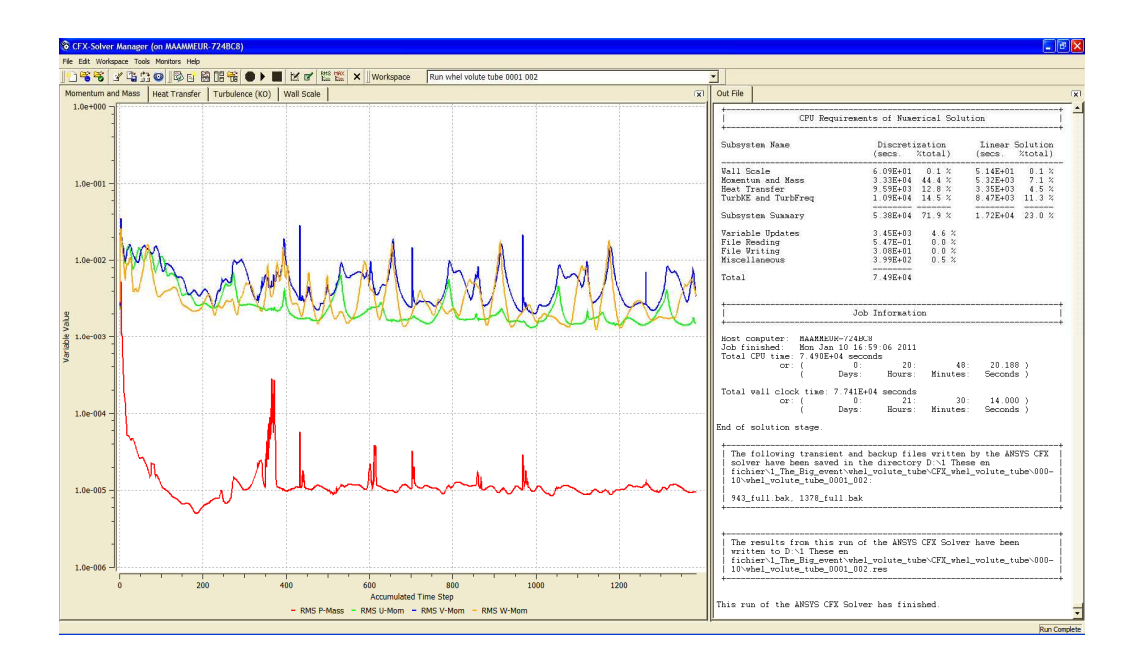

Figure (IV.8) : Calcul sans traitement de la couche limite.

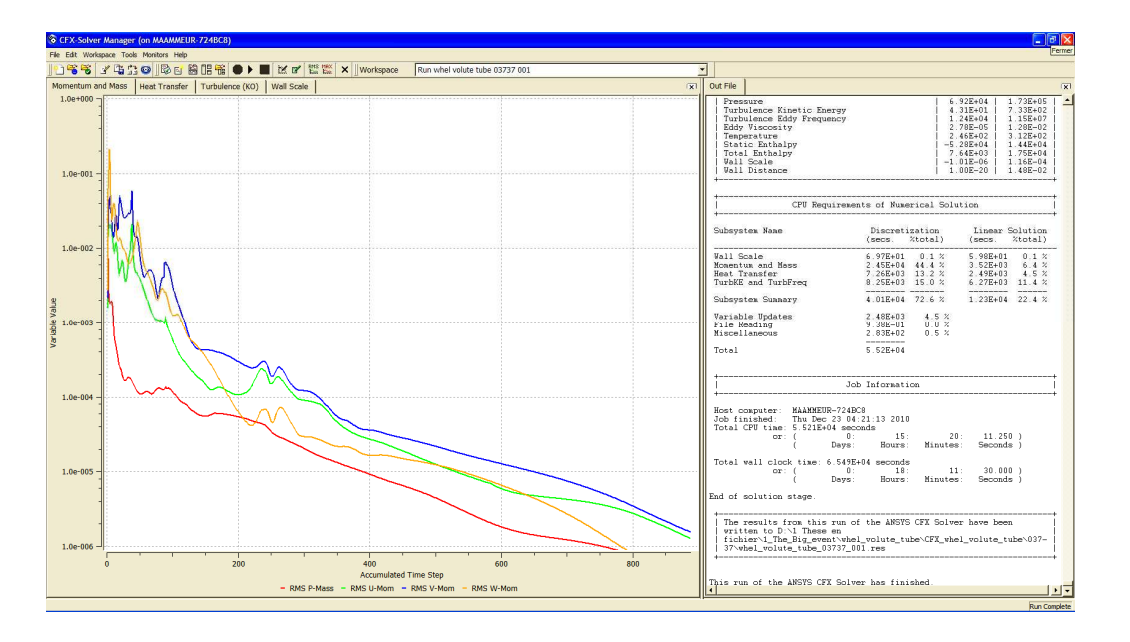

Figure (IV.9) : Calcul par traitement de la couche limite.

# **IV.3. Génération de maillage au niveau de la couche limite :**

L'un des facteurs les plus importants à l'efficacité du modèle de turbulence, est la bonne qualité du maillage à la couche limite figure (IV.10), pour cela, un critère est suggéré pour vérifier la qualité du maillage :

- La taille du premier élément près des parois.
- Le nombre Minimal d'éléments près de la paroi.

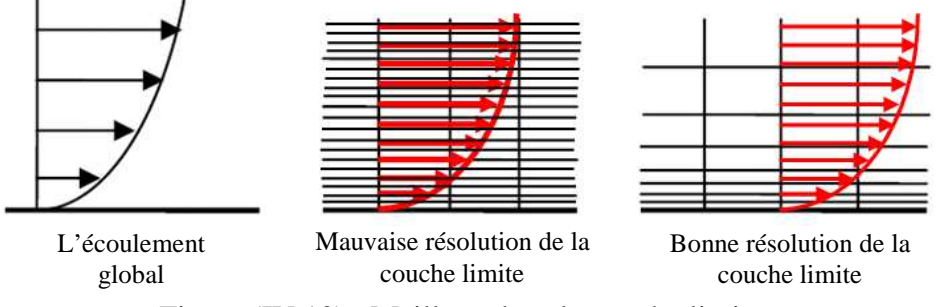

Figure (IV.10) : Maillage dans la couche limite.

#### **IV.3.1 La taille du premier élément près des parois :**

 Pour déterminer la taille minimale ∆*y* du premier élément, il faut concevoir a une grille avec laquelle la convergence sera assurée, dans le cas contraire il n'y aura pas de convergence et elle sera délicat à atteindre en raison des fortes d'instabilités figure(IV.8).

Dans le cas général où l'écoulement est turbulent, le Δ*y*<sup>+</sup> est une grandeur résultante de plusieurs paramètres, il donne une information sur la consistance du maillage avec le problème physique, il doit satisfaire la condition suivante  $20 \leq \Delta y^+ \leq 100$  [21]:

L'estimation, de  $\Delta y^+$  sera en relation directe avec le nombre de Reynolds :

$$
\text{Re}_L = \frac{\rho U_{\infty}}{\mu} \tag{IV.04}
$$

La corrélation de coefficient,  $c_f$  du frottement est donné par :

$$
c_f = 0.025 \,\text{Re}_x^{-1/7} \tag{IV.05}
$$

Où *x* est la distance totale du domaine. On définie le Δ*y*<sup>+</sup> comme le Reynolds local suit :

$$
\Delta y^+ = \frac{\Delta y u_\tau}{V} \tag{IV.06}
$$

Avec ∆*y* la taille du premier élément près des parois.

$$
c_f = 2 \frac{\rho u_r^2}{\rho U_\infty^2} \tag{IV.07}
$$

Où on élimine  $u_r$  et  $c_f$  par les équations (IV.07) et (IV.06).

$$
\Delta y = L \Delta y^+ \sqrt{80} c_f \frac{1}{\text{Re}_L} \tag{IV.08}
$$

Il y a une relation entre  $Re<sub>L</sub>$  et  $Re<sub>x</sub>$  constant C de l'ordre  $Re<sub>x</sub>$  :

$$
\text{Re}_x = C \text{Re}_L \tag{IV.09}
$$

Nous supposant que ce coefficient  $C^{1/14} \approx 1$  l'équation (IV.08) devient:

$$
\Delta y = L \Delta y^+ \sqrt{80} \text{ Re}_{L}^{-13/14} \tag{IV.10}
$$

 En raison de la dynamique tridimensionnelle de l'écoulement dans la roue du compresseur, une valeur moyenne de l'épaisseur de la couche limite a était déterminer à partir des grandeurs moyenne à l'entrée et la sortie de la roue. En ce sens nous avons développé un programme en Matlab permettant d'estimer la taille du premier élément et le nombre des éléments nécessaire pour couvrir l'épaisseur de la couche limite

 Les informations à connaître sur la couche limite selon la marge des débits sont l'épaisseur de la couche limite, la taille du premier élément, et le nombre nécessaire des éléments près de la paroi figure (IV.11), figure (IV.12) et figure (IV.13).

 La figure (IV.11) représente la variation de l'épaisseur moyenne du premier élément près des parois pour chaque débit. Selon la figure l'épaisseur de la couche limite diminue au fur et a mesure que le débit augmente, l'écoulement devient de plus en plus turbulent et il s'éloigne de sa forme parabolique (de poiseuille).

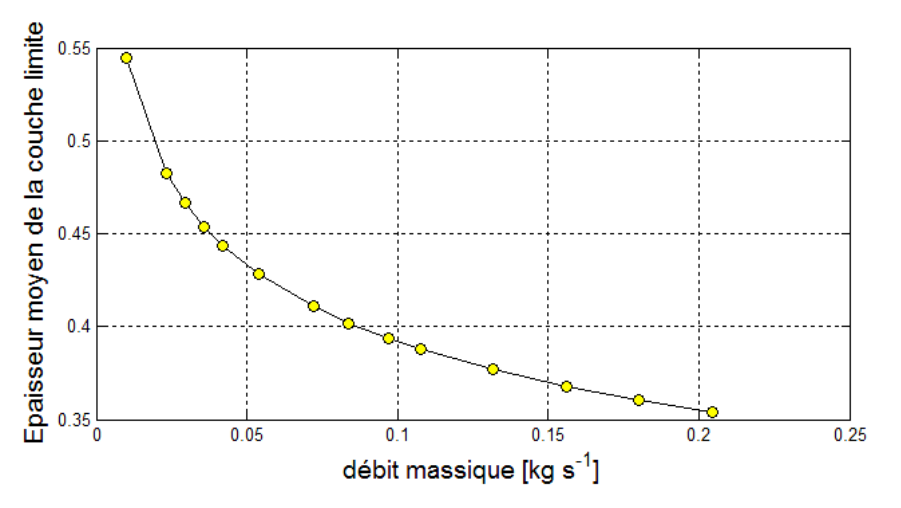

Figure (IV.11) : Variation de l'épaisseur moyenne de la couche limite.

 Le paramètre le plus important pour la simulation est la taille du premier élément prés de la paroi qui il est proportionnel à l'épaisseur de la couche limite.

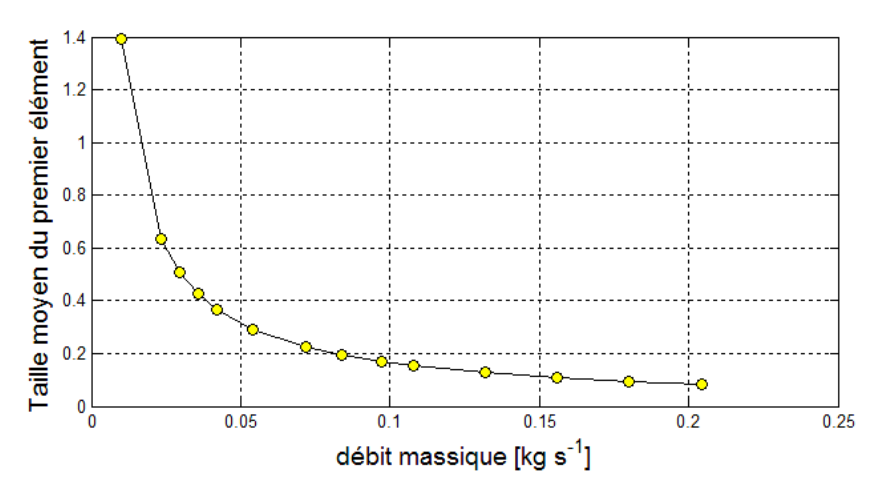

Figure (IV.12) : Taille du premier élément pour divers débits.
Avec division de l'épaisseur sur la taille du premier élément, on obtient le nombre nécessaire des éléments près de la paroi pour couvrir la couche limite produite selon deux méthodes, logarithmique et linéaire, où on gagne énormément en nombre d'éléments pour l'utilisation de la distribution logarithmique.

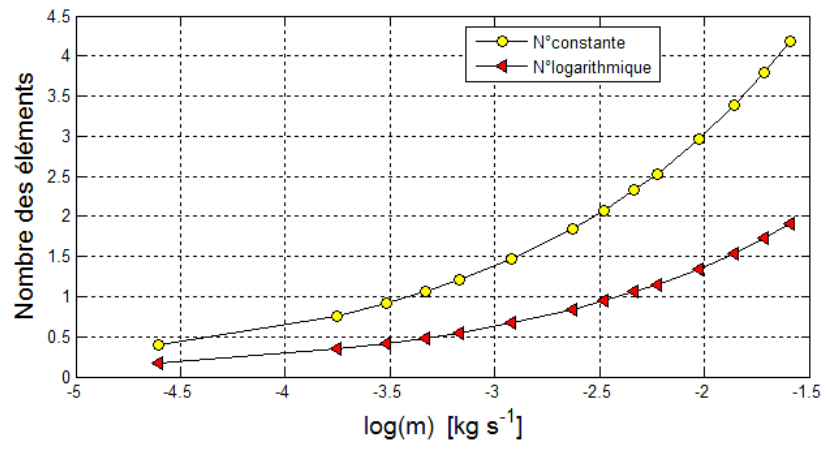

Figure (IV.13) : Maillage et structure de la couche limite.

 Dans processus du maillage, les éléments tétraédriques s'ajustent avec les éléments prismatiques parce que les deux cellules ont une surface commune (triangle), selon la figure (IV.14.d) (IV.14.e). L'élément prismatique à une propriété d'avoir deux faces parallèle la distance ∆*y* entres ces deux face la taille du premier élément.

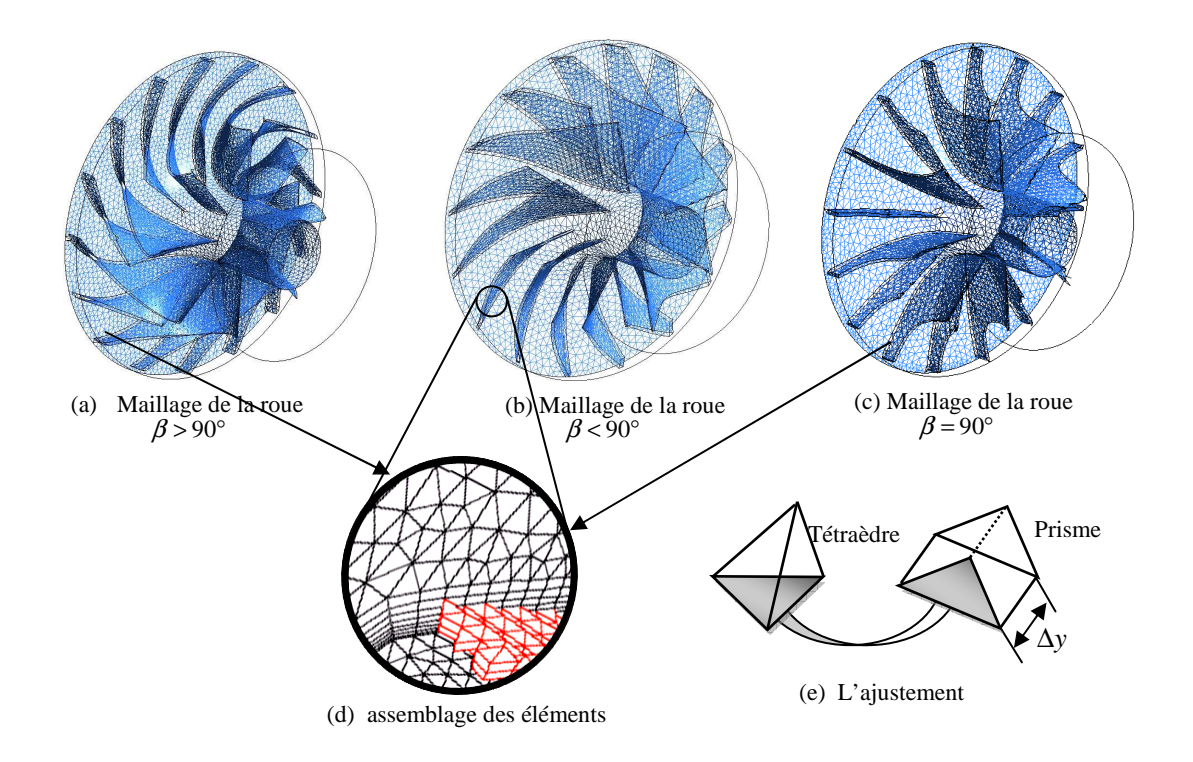

Figure (IV.14) : Maillage et ajustement des éléments.

#### **IV.4 Configuration du maillage pour différents angles**  $\,\beta_{\scriptscriptstyle{2}}\,$  **:**

Les géométries pour les trois angles de calage du compresseur, ont été maillées avec trois maillages identiques, mais en trois configurations différentes pour s'assurer de l'indépendance de la solution du maillage. Ces configurations sont résumées dans le Tableau(IV.2).

#### **Caractéristique y<sup>+</sup>du maillage :**

 Dans le cas des écoulements internes, la couche limite occupe une partie considérable de la zone d'écoulement libre. Pour cette raison qu'on calcule le critère de vérification et y + , c'est le seul moyen de montrer l'aptitude du maillage à la convergence. Le tableau (IV.2) illustre les caractéristiques moyennes de chaque maillage.

| Maillages<br>Type d'éléments            | <b>Maillage 1</b> | <b>Maillage 2</b> | <b>Maillage 3</b> |
|-----------------------------------------|-------------------|-------------------|-------------------|
| N° Total d'éléments                     | 162442            | 223278            | 365366            |
| Cellules tétraédriques                  | 106765            | 155645            | 263677            |
| <b>Cellules prismes</b>                 | 53850             | 67230             | 100227            |
| <b>Cellules</b> pyramides               | 1827              | 403               | 1462              |
| Le nombre de couches                    |                   | 4                 | 4                 |
| $\Delta y$ moyen                        | 0.0512            | 0.0512            | 0.0512            |
| Calcul $d'y^+$ (moyeu, carter, aubes)/3 | $63 < y^+$ <69    | $39 < y^+ < 108$  | $53 < y^+ < 132$  |

Tableau (IV.2) : Configuration du maillage pour différentes angles  $\beta_2$ .

#### **Raffinement du maillage :**

 Le passage d'un maillage à un autre était par imposer la taille de l'élément maximal et l'élément minimale, on obtient le maillage global pour de la roue en trois configurations différentes figure (IV.15), même procédure a été utilisée pour les angles  $\beta > 90^{\circ}$  et  $\beta = 90^{\circ}$ , où la structure de la couche limite reste inchangée figure (IV.16).

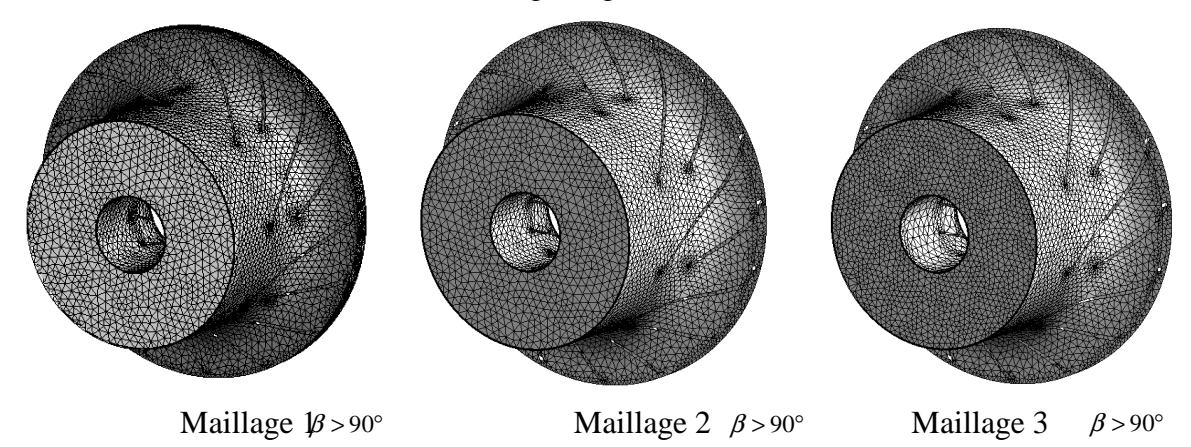

Figure (IV.15) : Raffinage du maillage.

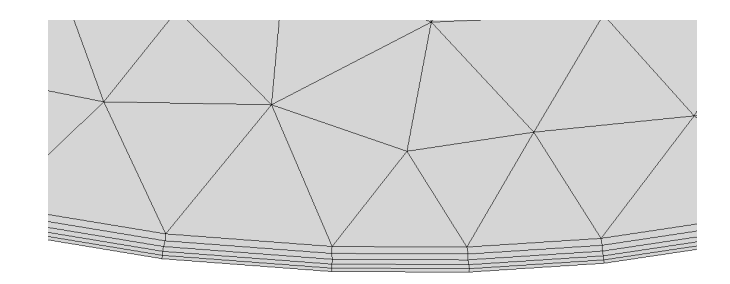

Figure (IV.16) : Structure de la couche limite.

#### **IV.5 Maillage de la volute :**

 Les mêmes démarches quant à la construction du maillage sont utilisé dans le cas de la volute. Les détails figure sur le tableau (IV.3).

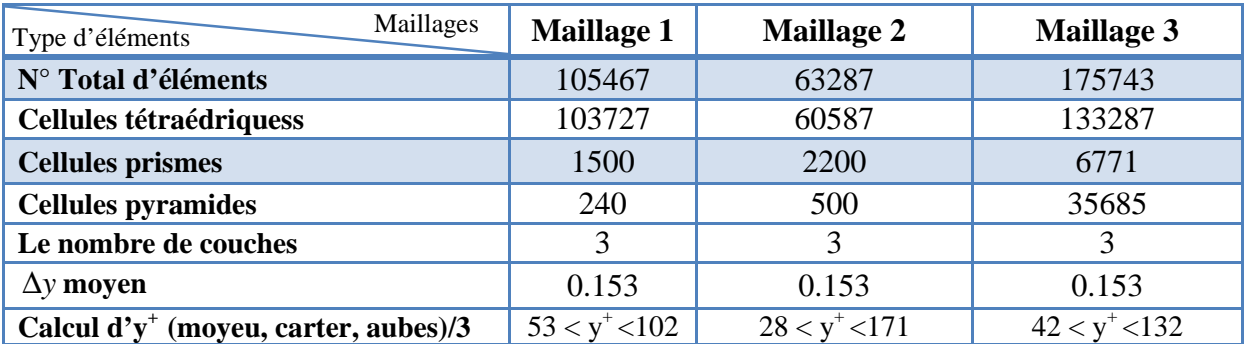

Tableau (IV.3) : Configuration du maillage de la volute compresseur.

#### **Raffinement du maillage :**

 Le raffinement du maillage à était conçu par imposer la taille des l'élément maximal minimale, on obtient le maillage global pour la roue en trois configurations différentes figure (IV.17), où la structure de la couche limite reste inchangée.

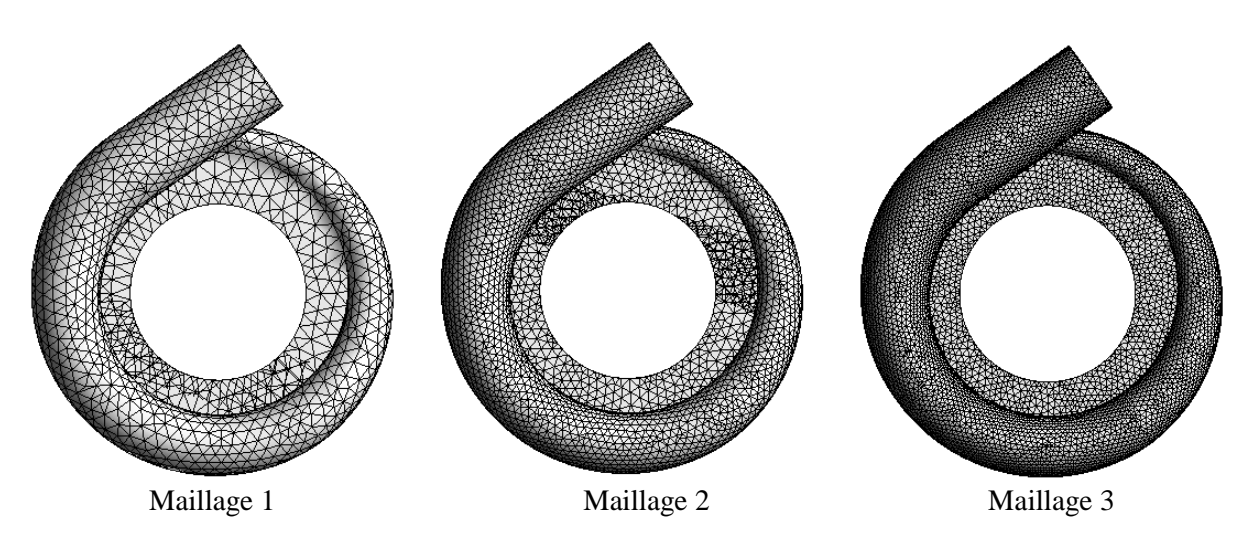

Figure (IV.17) : Raffinage du maillage pour la volute.

#### **IV.6. Préparation du maillage pour l'étude du rapport des sections:**

Dans le but d'aborder la partie de simulation dédier à l'analyse paramétrique, en l'occurrence, l'influence de la section d'entrée sur les performances du compresseur centrifuge, pour rendre le travaille comparable on va étudier le rapport entre la section de sortie et la section d'entrée, dans ce but, quartes géométries avec des sections différentes à l'entrée ont été réalisées, ils seront maillés par trois maillages différents. Le rapport des sections est calculé par l'équation (IV.11) et résumé dan le tableau (IV.4) :

$$
R_s = f(r_1, r_2, b) = \frac{\text{Section à la sortie}}{\text{Section de passage à l'entrée}}
$$
\n(IV.11)

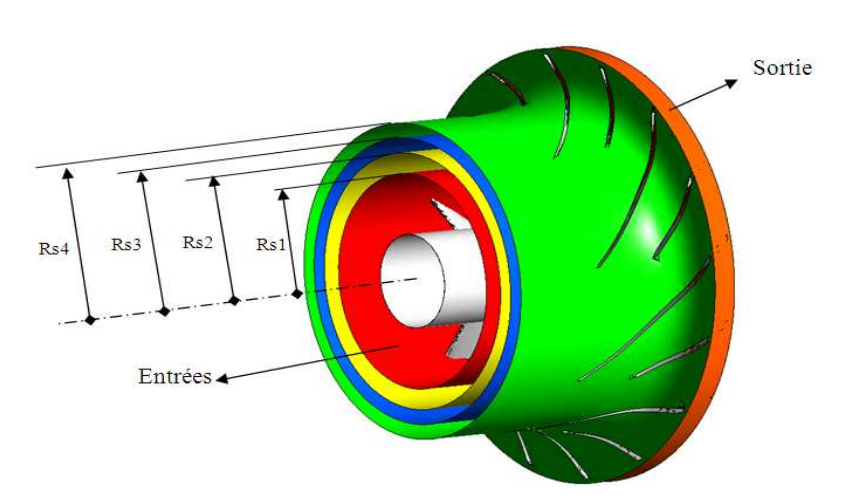

Figure (IV.18) : Les rapports des sections à l'entrée du compresseur.

 Les rapports de sections à l'entrée sont calculés a partir les données géométriques et résumé dans tableau (IV.4) :

| . .            | <b>TTDT</b> | $\sim$<br>1 W 2 4           | . .<br><b>LASJ</b>    | R <sub>S4</sub> |
|----------------|-------------|-----------------------------|-----------------------|-----------------|
| <b>Rapport</b> |             | $\sim$ $\sim$ $\sim$<br>hhl | $ -$<br>$\sim$ $\sim$ | 143             |

Tableau (IV.4) : Les rapports des sections.

 Pour le bon déroulement de la simulation, il est fortement recommander de déterminer préalablement par calculer l'épaisseur, la taille du premier élément près de la paroi et le nombre des éléments nécessaires pour couvrir la couche limite.

 La zone susceptible d'avoir des problèmes de convergence est généralement les zones de fort gradient tell que la couche limite et les ondes de choc, il faut retrouver l'épaisseur de la zone (couche) qui peut contenir le phénomène ensuite on détermine le nombre des éléments selon les deux manières linéaire et logarithmique figure (IV.10).

 L'épaisseur de la couche limite augmente au fur et à mesure que la section du passage compresseur centrifuge augmente et elle diminue au fur et à mesure que le débit croit figure(IV.19).

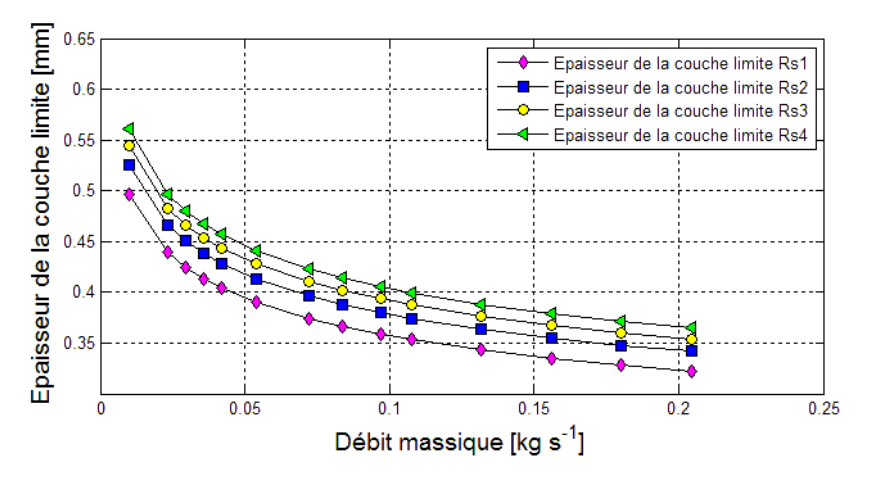

Figure (IV.19) : Les épaisseurs de la couche.

 La taille du premier élément près de la paroi dans une couche limite diminue avec l'augmentation du débit, elle diminue encore plus avec la diminution de la section du passage figure(IV.20).

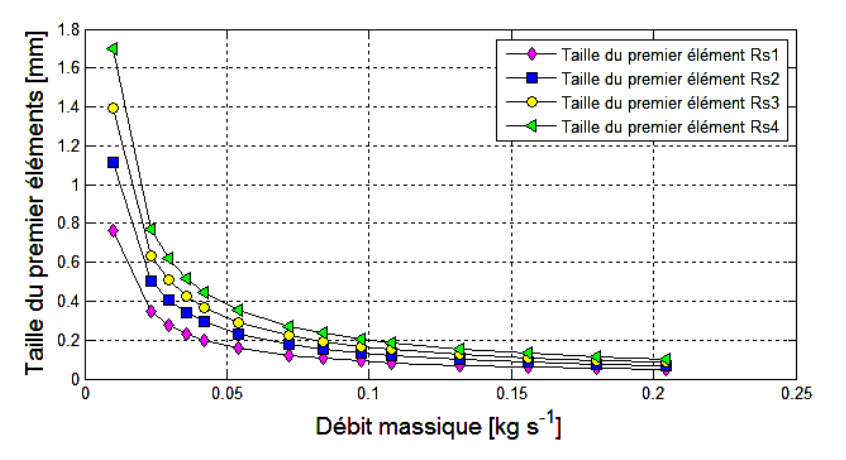

Figure (IV.20) : La taille du premier élément près des parois.

 Pour nos calculs on a choisi d'utiliser la méthode logarithmique vu son avantage de gagner en nombres des éléments figure(IV.21), ce nombre à été calculé itérativement par :

$$
(N \log)_{i+1} = \frac{\delta_i}{2,2 \cdot \Delta y_i}
$$
\n(IV.12)\n  
\n
$$
\sum_{i=1}^{n} \frac{1}{2} \int_{\text{1}}^{\text{2}} \frac{\frac{1}{2} \cdot \frac{1}{2} \cdot \frac{1}{2} \cdot \frac{1}{2}}{1 - \frac{1}{2} \cdot \frac{1}{2} \cdot \frac{1}{2
$$

Figure (IV.21) : Le nombre des éléments constants et logarithmiques.

 Les tableaux suivants sont le résumé de touts les configurations nécessaires pour le maillage des quartes géométries (rapports Rs) avec trois maillages pour chaque rapport.

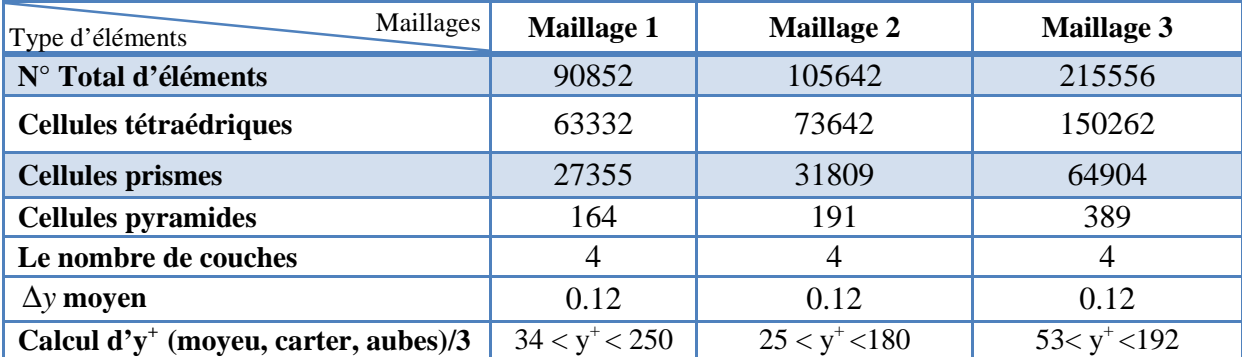

Tableau (IV.5) : Configuration des maillages de la roue pour le rapport (Rs1).

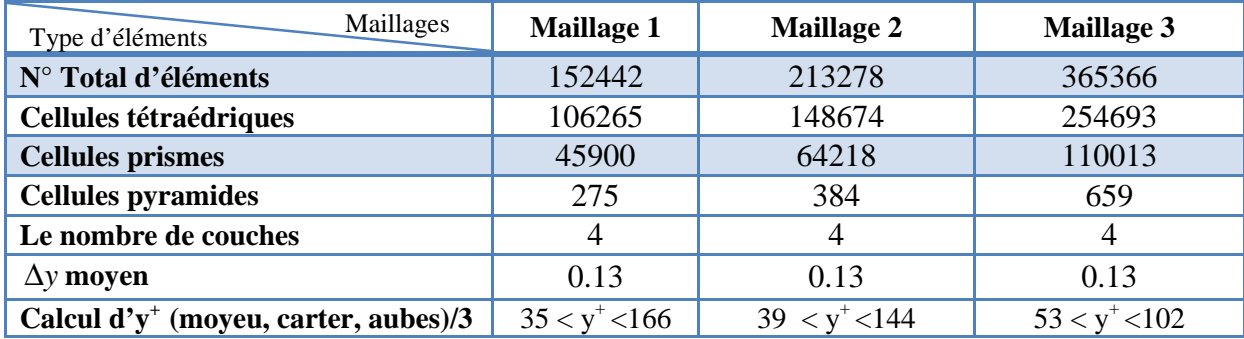

Tableau (IV.6) : Configuration des maillages de la roue pour le rapport (Rs2).

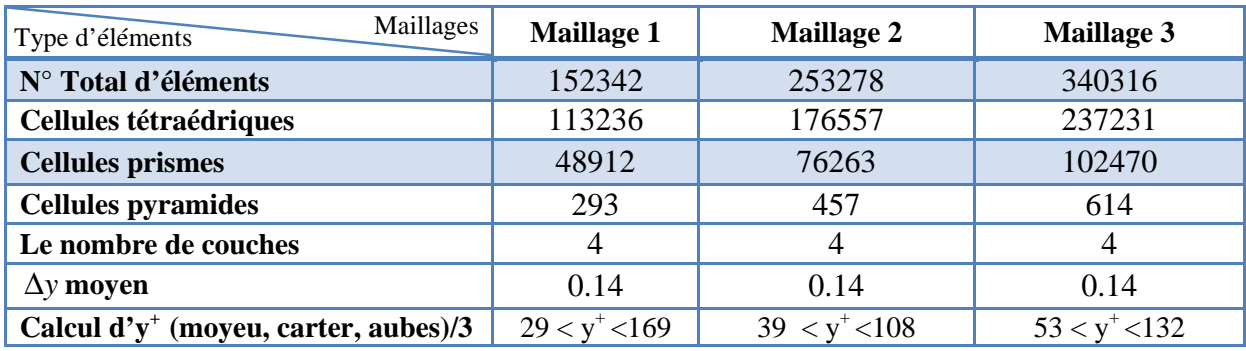

Tableau (IV.7) : Configuration des maillages de la roue pour le rapport (Rs3).

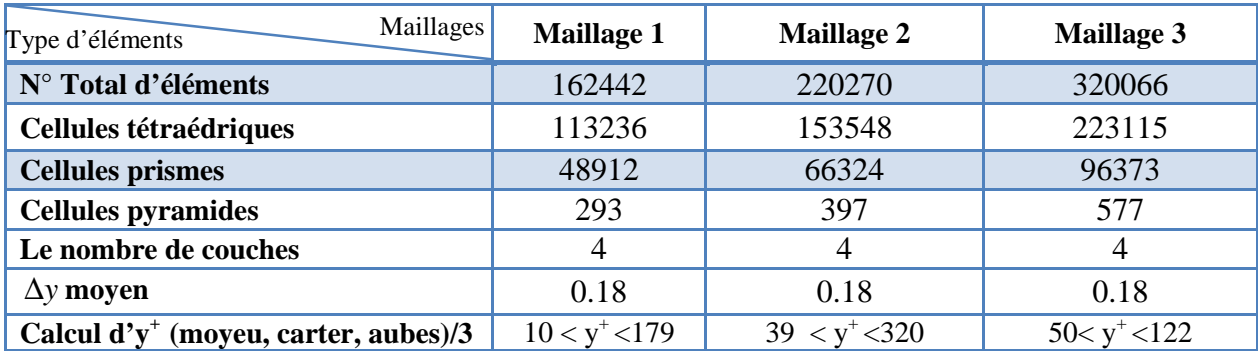

Tableau (IV.8) : Configuration des maillages de la roue pour le rapport (Rs4).

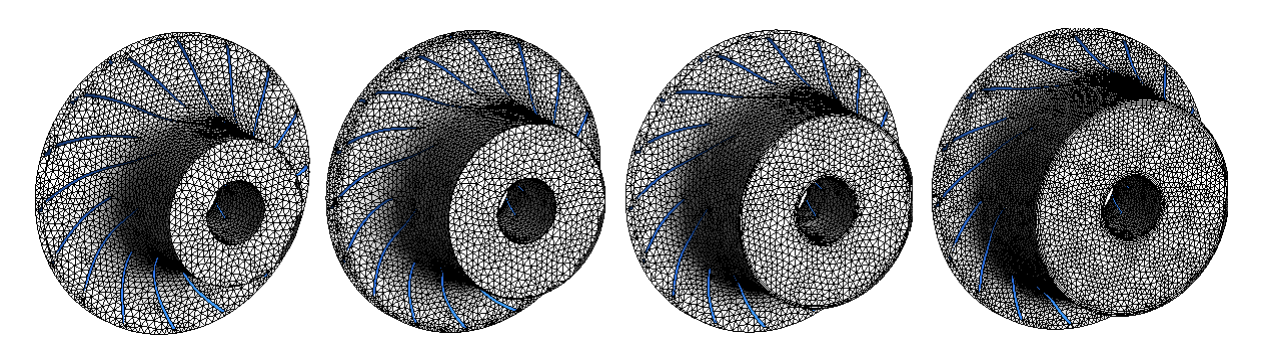

Figure (IV.22) : Maillage des géométries pour les quarts rapports Rs.

#### **IV.7. Indépendance de la solution du maillage :**

Une convergence de la solution vers la valeur physique, voudrais dire une consistance de la méthode numérique et la stabilité du schéma du calcul figure (IV.23), si ces deux condition sont assurées donc l'indépendance de la solution vis-à-vis le nombre et le type de cellules du maillage.

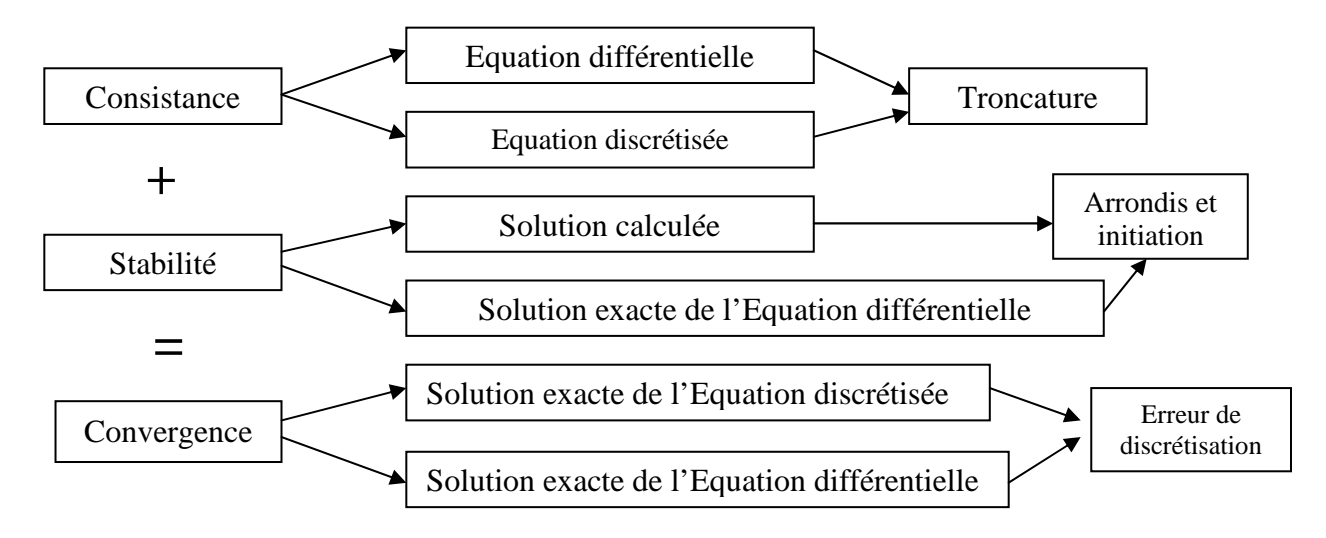

Figure (IV.23) : Organigramme de convergences [65].

Dans une modélisation CFD, la solution doit être indépendante de la densité du maillage. Le raffinement du maillage peut se faire aussi sous CFX en utilisant la fonction «ADAPT», cette fonction adapte la grille de maillage à l'écoulement en intervenant particulièrement sur :

- Les zones à fort gradient (de vitesse, de pression…etc.).
- les zones définissant les frontières des volumes fluides.
- A l'intérieur de certaines zones.

Le but de l'adaptation de la grille à la solution sous le solveur (CFX), est d'obtenir une solution indépendante de la résolution et de la qualité du maillage, cela revient à dire que les paramètres de la solution deviennent insensibles au bout d'un certain nombre d'éléments.

 Suivant la procédure suivi précédemment pour calculer le ∆*y* , pour chaque débit, on a un maillage précis pour chaque nombre de Reynolds. En principe, on ne peut pas calculer avec un seul maillage, le calcul des turbomachines nécessite un calcul sur une plage de débit, par conséquence, on a autant de maillage qu'on a de débit et chaque grille doit être triplée pour voir l'influence du maillage. Ce n'est pas possible de faire, par des tests successifs autour de la valeur de ∆*y* [34].

\_\_\_\_\_\_\_\_\_\_\_\_\_\_\_\_\_\_\_\_\_\_\_\_\_\_\_\_\_\_\_\_\_\_\_\_\_\_\_\_\_\_\_\_\_\_\_\_\_

# Chapitre V

### Résultats et discussions

#### **V.1 Modèle géométrique :**

 La simulation concerne précisément les composantes de base, le carter, aubes, moyeu et la volute, où il existe plusieurs dispositifs pour le compresseur centrifuge figure (V.01).

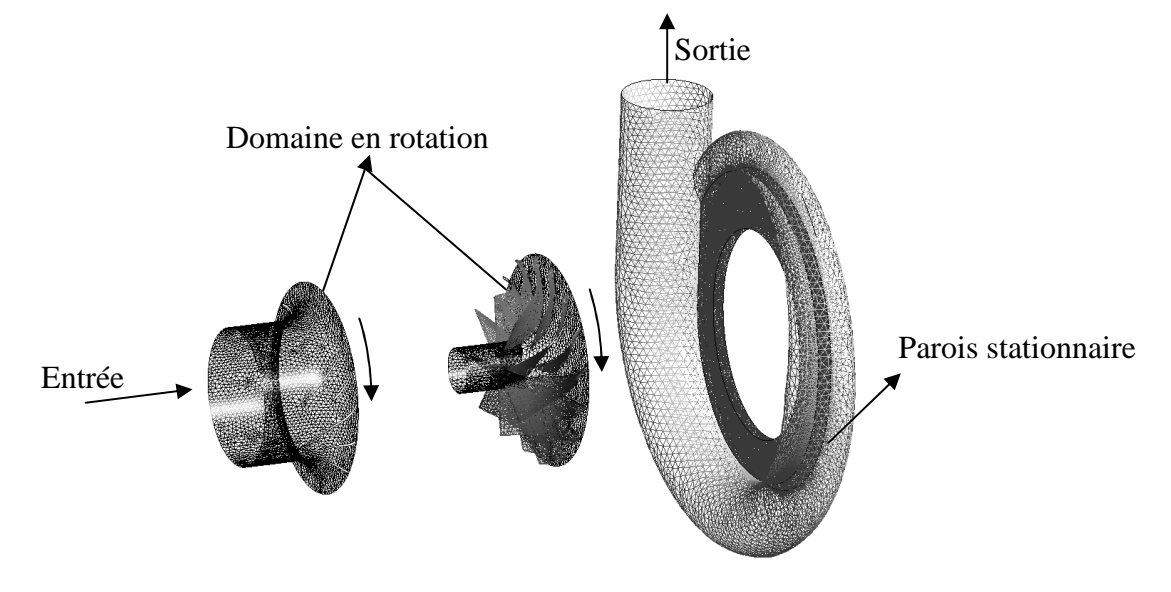

Figure (V.01) : Modèle géométrique à simulé.

#### **V.2 Hypothèses et conditions aux limites :**

#### **V.2.1 L'entrée de la roue :**

La condition au limite à l'entrée est le débit massique du compresseur, spécifiée le long d'une direction, cella est imposé normale à la surface d'entrée du compresseur:

$$
\dot{m} = \rho U \int_{S} dA \tag{V.01}
$$

Où : ∫ *dA* est la surface du domaine d'entrée au maillage de résolution, la quantité ρ*U* est *S* supposé constante sur tout la surface d'entrée durant le calcul.

#### **V.2.2 La technique (Frozen rotor) :**

 C'est une technique purement numérique pour imposer la condition de rotation ω pour les turbomachines, dans un sens plus physique, la vitesse de rotation est donnée aux parois en mouvement. Mais avec une observation plus minutieuse, on trouve que la variation de ω et

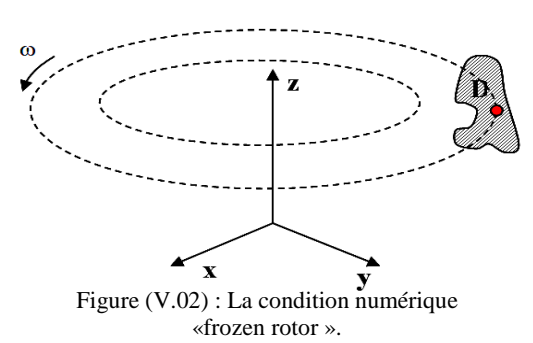

linéaire par rapport au passage du fluide a travers la turbomachine, il serait très intéressant d'imposer initialement ω pour tout le domaine au lieu de la calculer pour chaque itération.

#### **V.2.3. Les conditions aux limites :**

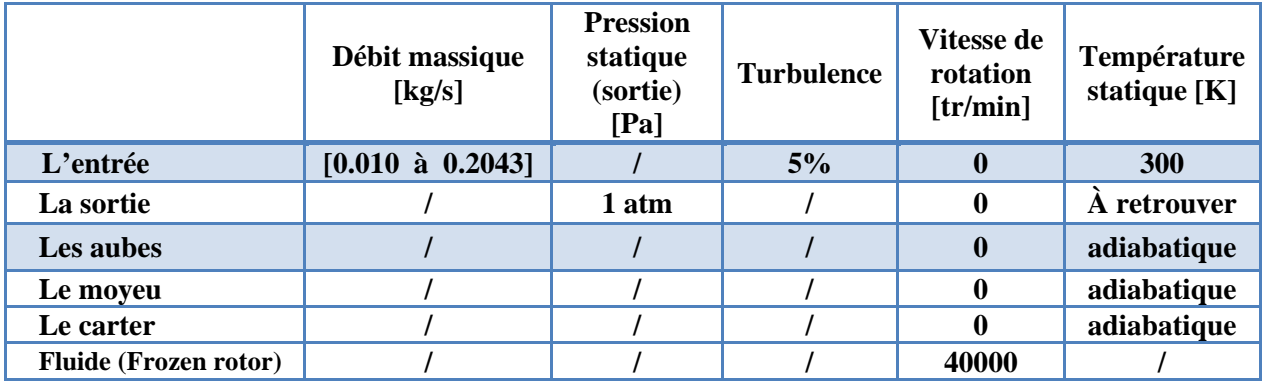

Tableau (V.4) : Conditions aux limites pour la roue du compresseur.

#### **V.2.4. Organigramme et hiérarchie de calcul :**

L'organigramme suivant est une hiérarchie de modalité de calcul sur le code CFX.

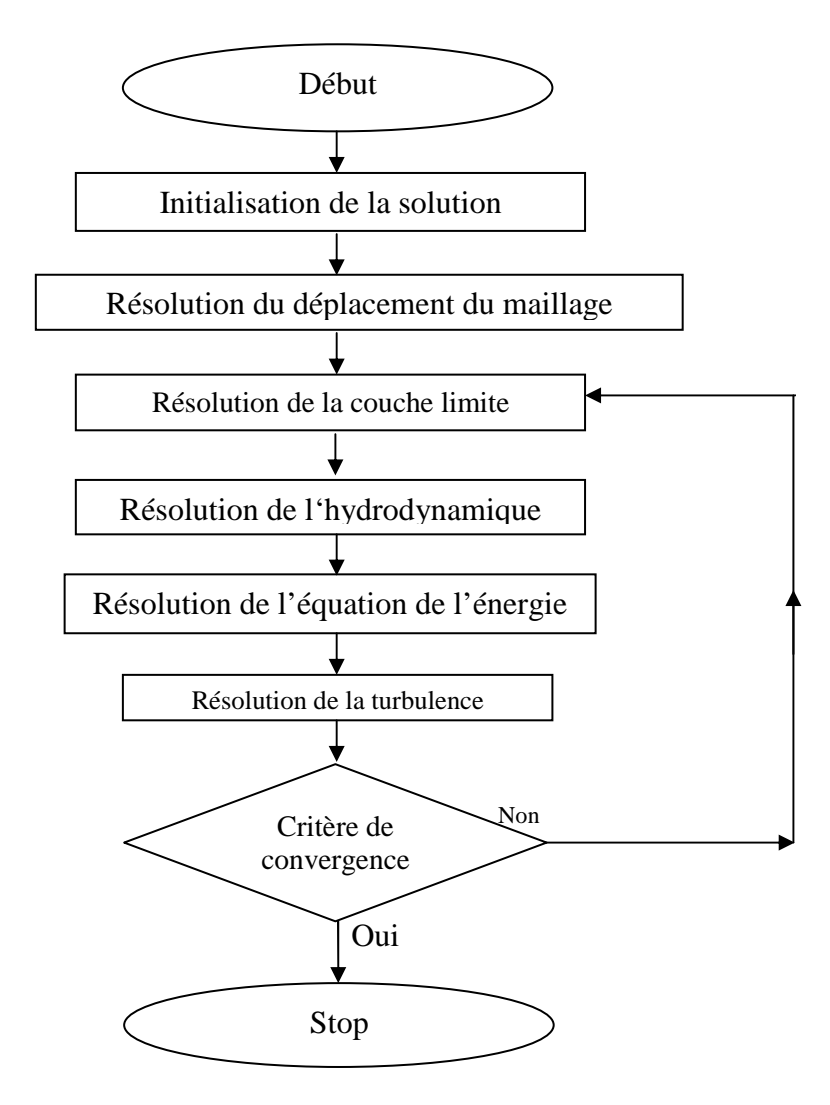

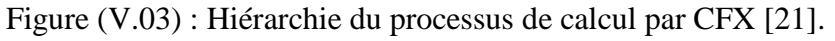

#### **V.3 Validation du maillage**

Du fait que les solutions de la simulation numérique ne sont que des approximations, l'analyse de la qualité du maillage et son influence sur les résultats est un point fondamental qui mérite une attention particulière. Théoriquement, les erreurs liées au maillage doivent disparaître pour des mailles de plus en plus fines, jusqu'à atteindre asymptotiquement des valeurs indépendantes de la taille des mailles [51]. Ainsi, pour analyser la qualité du maillage et son influence sur la solution, trois maillages ont été testés pour CFX. L'étude est menée dans des conditions d'opération nominales, en atteignant des résidus minimaux de  $10^{-4}$ . Selon la figure (V.15) la grille en rouge est la moins variante par rapport aux deux autres, c'est avec cette grille que les calculs seront lancer.

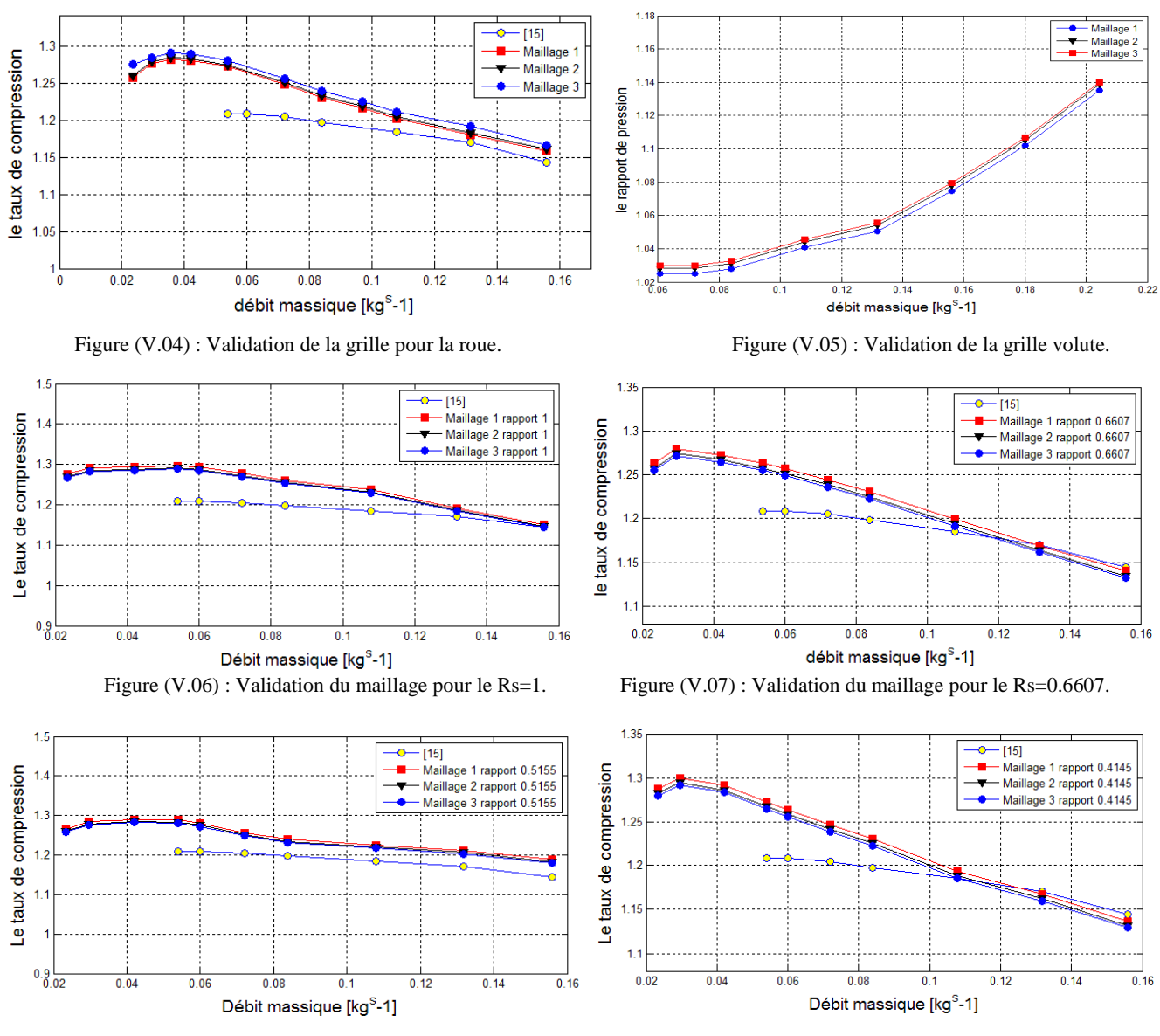

Figure (V.08) : Validation du maillage pour le Rs=0.5155. Figure (V.09) : Validation du maillage pour le Rs=0.4145.

#### **V.4 Caractéristiques du compresseur centrifuge :**

#### **V.4.1 Caractéristiques propres de la roue du compresseur :**

Au chapitre (II), on a définie et décrit les principales caractéristiques physiques d'un compresseur centrifuge. La figure (V.10) est la validation partielle de la roue du compresseur étudié, la courbe en rouge est le calcul CFX en bleu est la courbe du résultat selon [15]. Un écart maximal de 12.5% est constaté entre ces deux résultats, dû à la différence géométrique entre les deux roues.

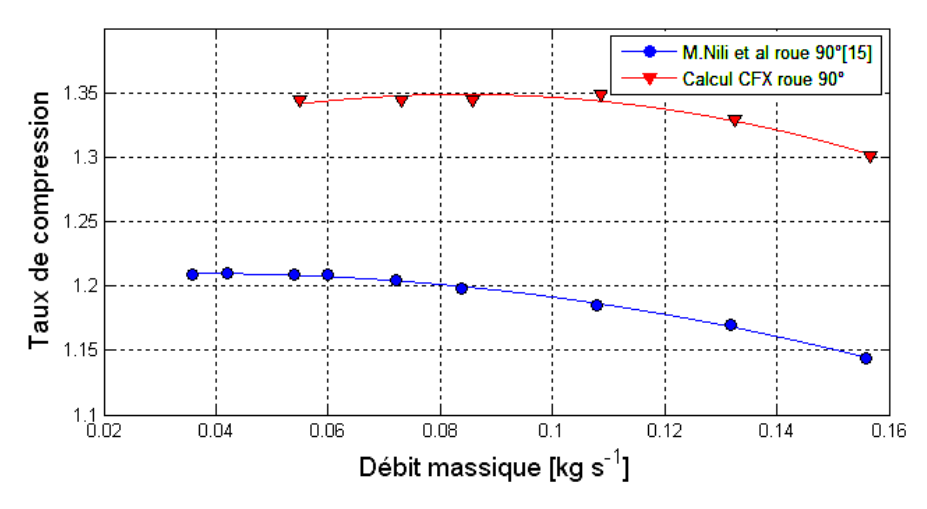

Figure (V.10) : Taux de compression de la roue du compresseur.

 La figure (V.12) est la validation partielle du rendement calculé, par celui de la référence [15]. Le rendement calculé a bien pris l'allure avec un d'écart, sachant bien que le rendement d'un compresseur est calculé en fonction des températures et des pressions totales où on a considéré les parois adiabatiques ce qui influe sur la courbe du rendement.

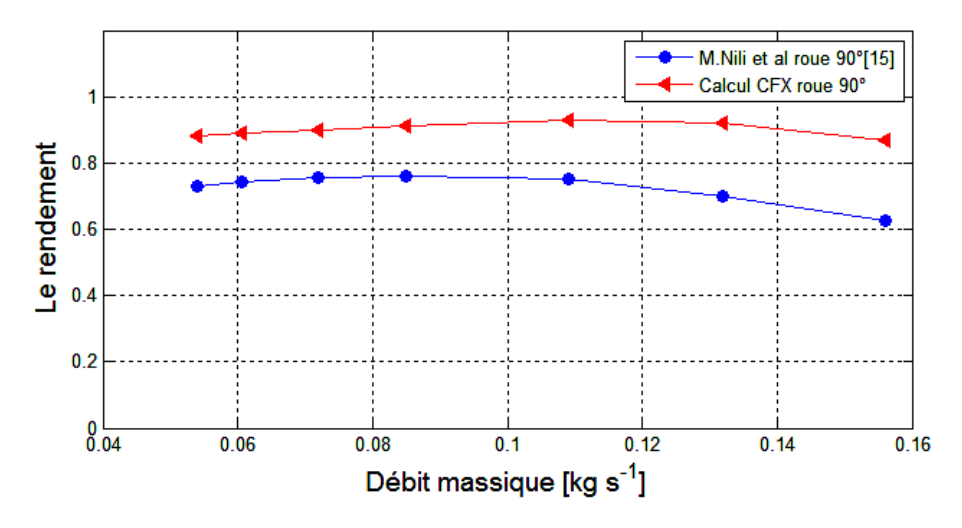

Figure (V.12) : Rendement de la roue du compresseur.

La figure (V.13) est la validation partielle de la puissance calculée en CFX, par la puissance obtenue par la référence [15] évaluée analytiquement :

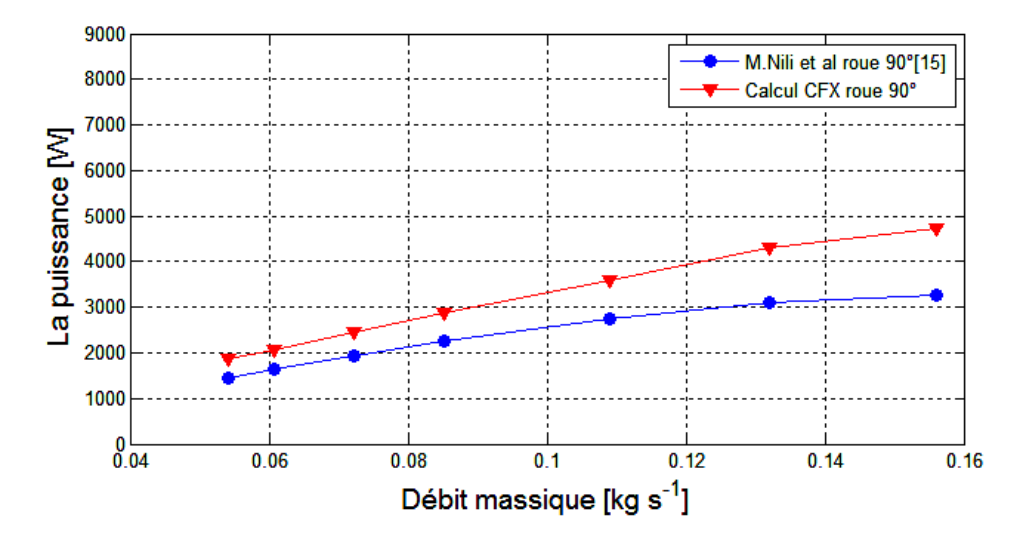

Figure (V.13) : Puissance de la roue du compresseur.

 Une erreur moyenne de 20.6% a été commis, la puissance et conclue d'après les pressions qui ont aussi un écart considérable. L'allure est relativement respectée. Selon la courbe, il ne faut pas exclure que le compresseur centrifuge étudié consomme plus de puissance que celui de la référence [15].

#### **V.4.2. Influence de l'angle de vitesse relative sur les performances :**

La figure (V.4) montre l'influence de l'angle de vitesse relative  $\beta_2$  sur le taux de compression. L'angle 120° donne un meilleur taux de compression que les autres angles à cause des forces aérodynamiques exercée par les aubes qui sont plus importantes, où l'aubage a tendance d'élever la pression plus que les deux autres angles.

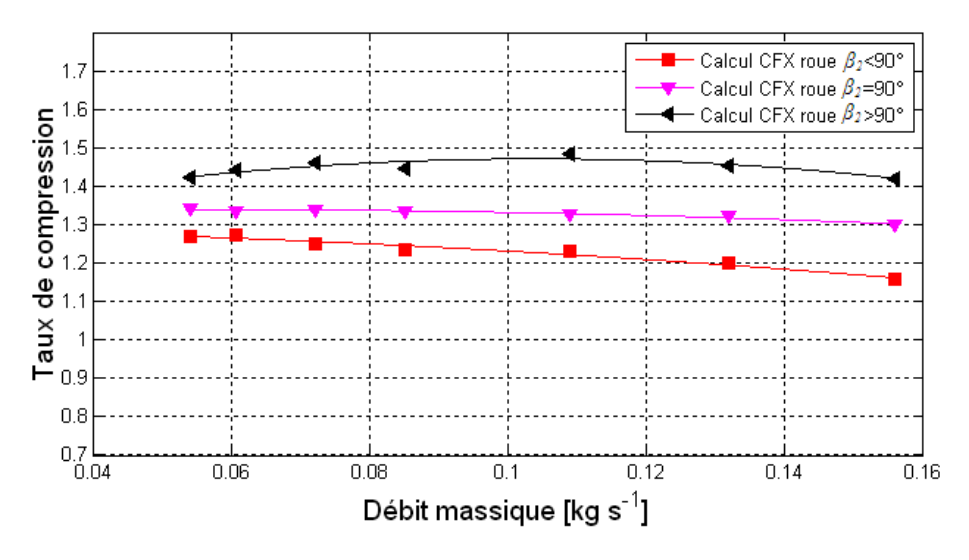

Figure (V.14) : L'influence de l'angle  $\beta_2$  sur le taux de compression par CFX.

Conformément aux résultats obtenues figure (V.15), le vitesse relative  $\beta_2$ =120° a une degré de réaction important contre l'écoulement, en conséquence, il résulte un faible rendement, où le vitesse relative  $\beta_2 = 90^\circ$  donne un meilleur rendement par rapport aux autres vitesse relatives pour les compresseur centrifuge sans diffuseur à la sortie.

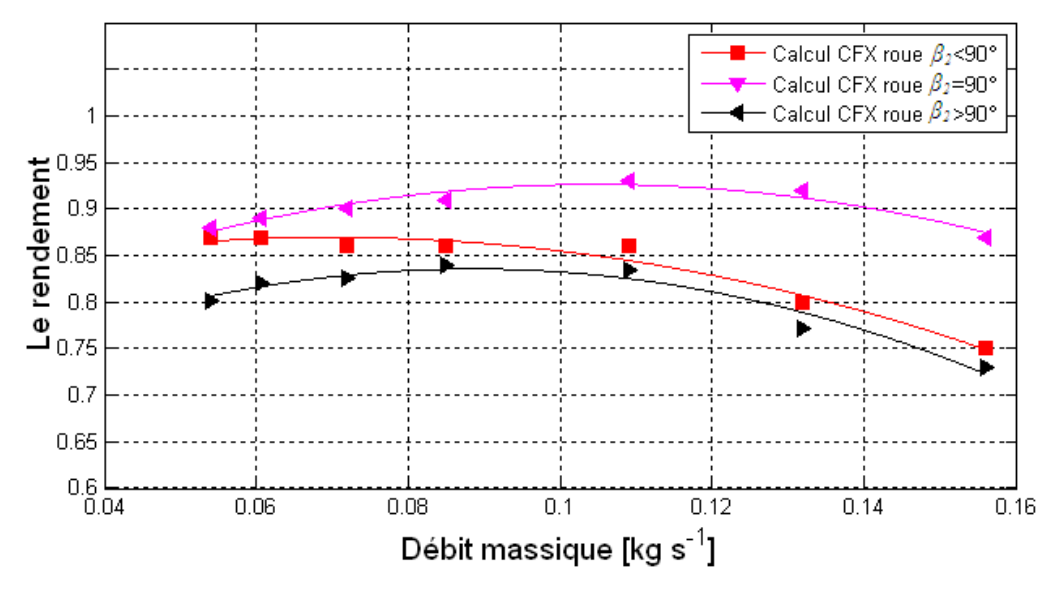

Figure (V.15) : Influence de l'angle de vitesse relative  $\beta_2$  sur le rendement par CFX.

 Le compresseur centrifuge consomme du la puissance a cause du vitesse relative de l'angle  $\beta_2$  les angles  $\beta_2 > 90^\circ$  sont fortement déconseillées, les angles  $\beta_2 < 90^\circ$  sont les plus favorables pour des meilleurs performances, finalement l'angle  $\beta_2 = 90^\circ$  est le meilleurs vitesse relative pour les compresseurs centrifuges sans diffuseur à la sortie.

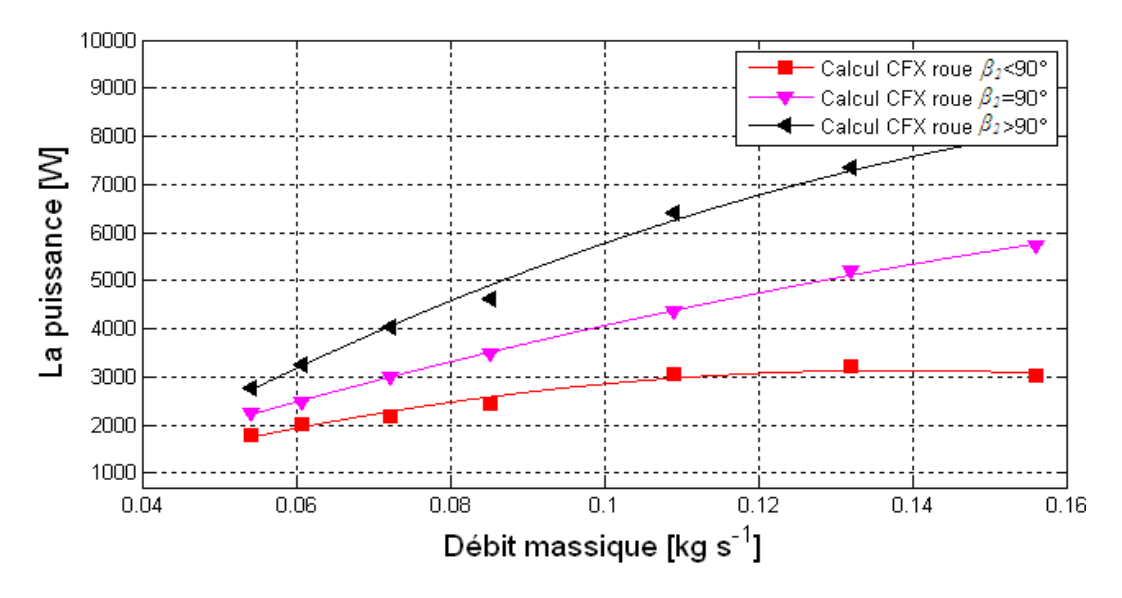

Figure (V.16) : Influence de l'angle  $\beta_2$  sur la puissance par CFX.

#### **V.4.3 Calcul de l'ensemble roue - volute:**

#### **V.4.3.1 Caractéristique du taux de compression**  $\tau(m)$  :

 Etudier la roue avec la volute est le cas le plus réaliste de la simulation, c'est le but de cette partie, les calculs ont été validées partiellement avec une expérimentation [15], a cause d'une déférence relative entres les géométries simulées figure(V.17).

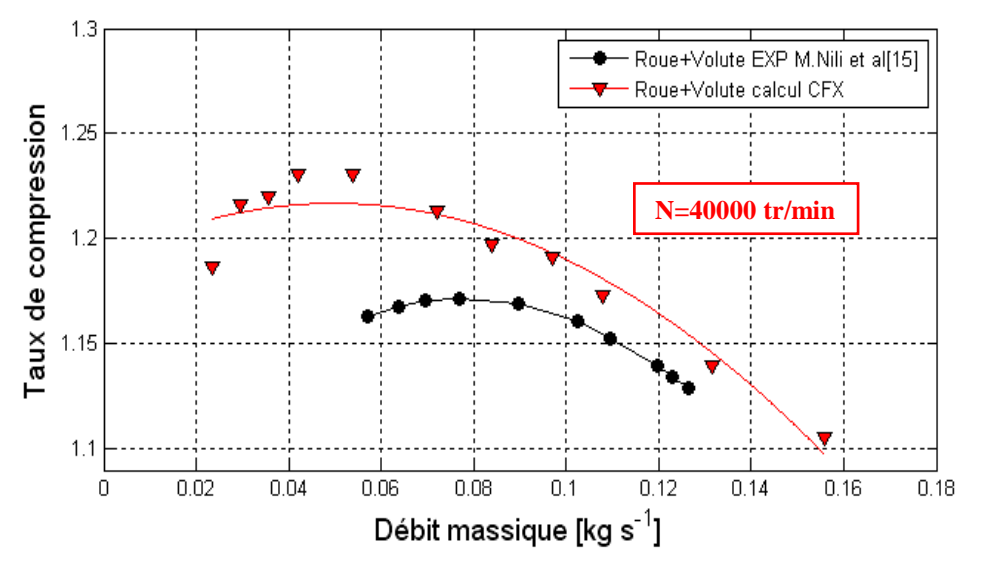

Figure (V.17) : Taux de compression de l'ensemble roue-volute.

Pour le cas de la roue, une erreur maximale de 4% est commise pour les faibles débits au cours du calcul, pareils pour l'ensemble roue+volute. Si c'est cette erreur existe, elle peut avoir deux interprétations possible : la première est la mauvaise structure du maillage surtout la couche limite où on a contourné la non convergence, la deuxième est par le fait que c'est validation n'est pas une validation complète. Calculer seulement la roue est physiquement insuffisant, la combinaison avec la volute dévoile un phénomène de recirculation dû à la nature de la géométrie et non à la turbulence, figure (V.18).

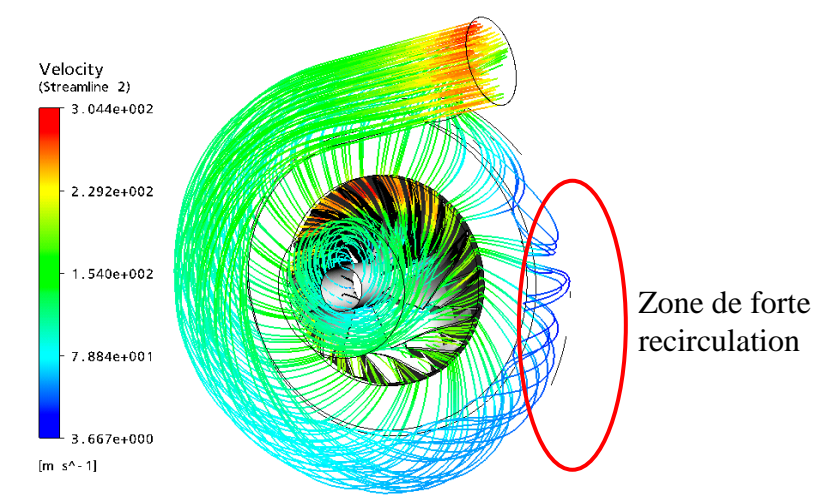

Figure (V.18) : Lignes de courant pour l'ensemble roue-volute.

 En sortant de la roue, il y a une distance de redressement d'écoulement avant d'atteindre la zone où le fluide se collecte cela influe pertinemment la validité des résultats.

#### **V.4.3.2 Caractéristique du rendement**  $\eta(m)$ :

 La figure (V.19), est une validation partielle avec une expérimentation, erreur de 27% est commise au cours du calcul, le rendement de la roue est élevé par rapport à celle de [15]. Cela est dû à deux facteurs capitaux, le premier est lié aux hypothèses fixées au départ, telles parois adiabatique et aucune perte de chaleur sachant bien que pour un compresseur le rendement est calculé en fonction des températures. Le deuxième facteur est l'angle vitesse relative de deux roues sont différentes.

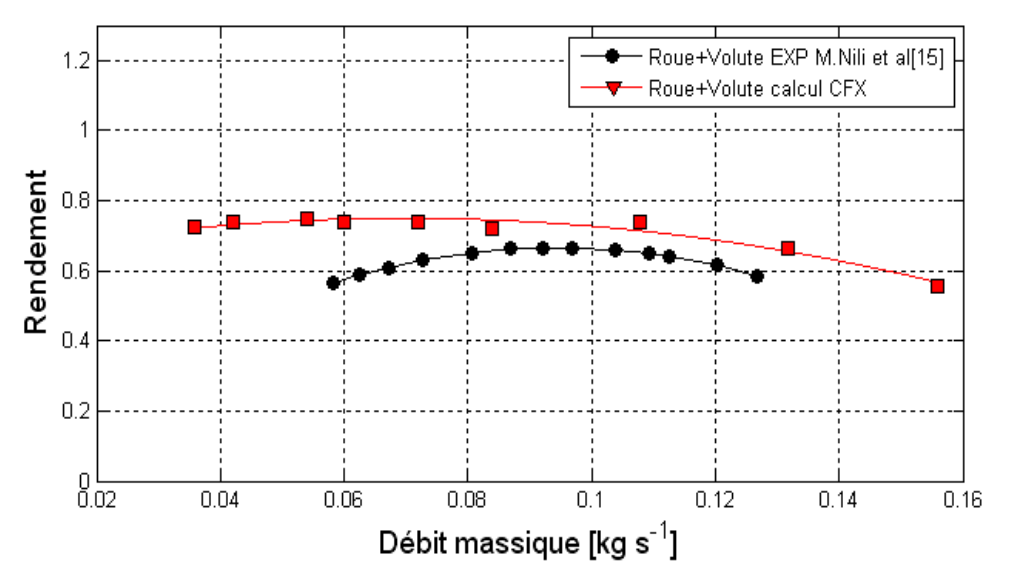

Figure (V.19) : Rendement de l'ensemble roue-volute.

#### **V.4.3.3 Caractéristique de la puissance**  $P(m)$ :

 Avec une erreur maximale de 11%, on remarque que les deux courbes de la roue et de l'ensemble roue-volute coïncident l'une avec l'autre, est c'est parce que c'est la roue qui consomme de la puissance et non la volute. On aura la même puissance consommée. L'interprétation de l'écart reste toujours valable, elle concerne le maillage ou bien la différence de l'angle de vitesse relative des aubes. Ceci est montré par figure(V.20) en ce qui concerne l'influence l'angle de vitesse relative  $\beta_2$  sur les performances du compresseur.

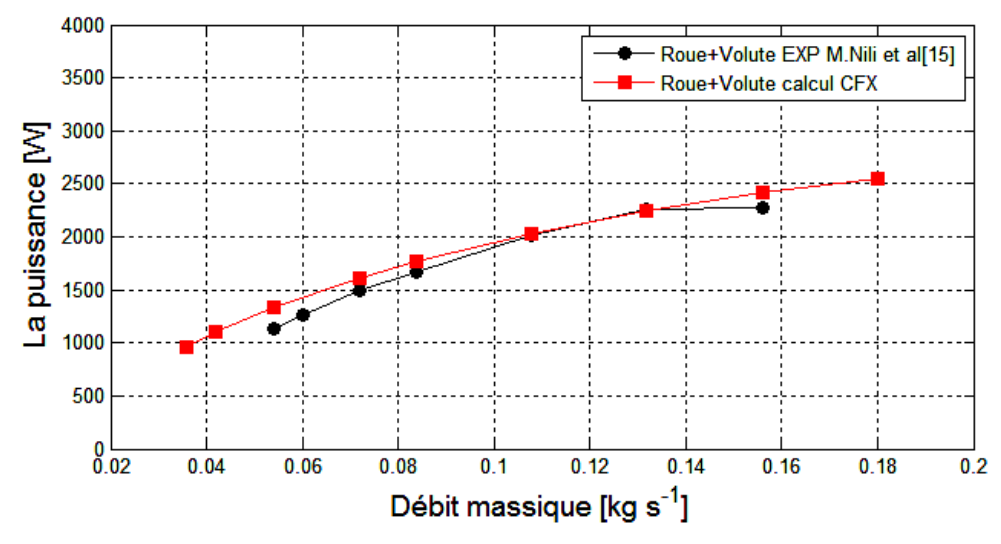

Figure (V.20) : Courbes de puissance de l'ensemble roue-volute.

#### **Effet sur l'étude de l'ensemble (Roue-volute) et la (roue) seule :**

 Etudier la roue seule est une possibilité seulement théorique (en simulation) en réalité on ne peut pas faire la mesure à la sortie et avoir un résultat, mais si on le fait, dans ce cas les résultats obtenus auront une symétrie c'est comme si la roue était chargée uniformément dans toutes les directions.

 Quant à l'emplacement de la volute, c'est une étude totalement différente où la symétrie est brisée à cause de l'emboitement de la roue par une géométrie non symétrique, parce que le fluide sera collecté circonférentielement vers une seule sortie, figure (V3.21).

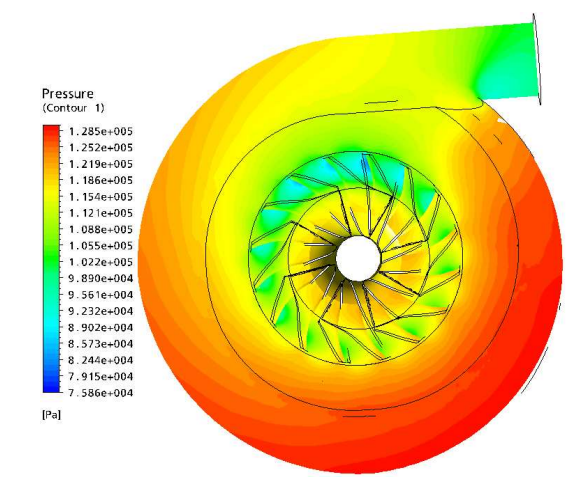

Figure (V.21) : Comparaison entre les deux configurations d'étude.

 L'air suit toujours la voie la plus facile (un fort gradient de vitesse), autrement dit, il fuit par le passage le plus proche de la sortie de la volute, figure (V.21). Ce qui veut dire étudier la roue seule, reste toujours insuffisante, mais emboiter la roue est le cas le plus physiquement correct.

 La volute est un composant essentiel à la sortie de la roue pour la collection de l'air, elle influe énormément en aval de roue. Ainsi que le domaine à l'entré du compresseur centrifuge. On a ajouté une conduite de longueur 100 mm la figure (V.22) pour comprendre la nature de l'écoulement. Il à un fort rotationnel dû à la vitesse angulaire de la roue, et une autre perte de puissance pour faire la rotation à l'entrée c'est pour cela que plusieurs études de recherche ont été effectuées, concernant surtout le diffuseur à l'entrée et leur angle vitesse relative figure(V.22).

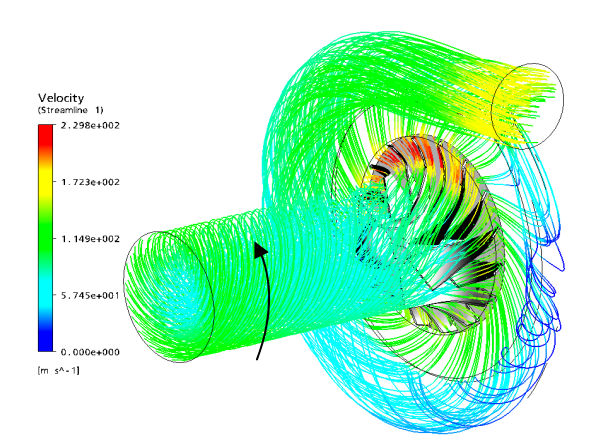

Figure (V.22) : La distorsion de l'écoulement à l'entrée du compresseur.

#### **Comparaison entre les deux études avec et sans volute:**

 Les deux études ont un aspect relativement différent. L'étude avec volute reflète le sens réel du fonctionnement du compresseur où l'écoulement est collecté et canalisé, quant à l'étude sans volute, elle reste toujours dans un cadre limité. La volute représente une charge hydraulique pour le compresseur, que la roue doit vaincre pour amener l'air à sa destination, ce qui affecte les performances du compresseur telles que la chute du taux de compression, et le rendement globale du compresseur, figure (V.23) et (V.23).

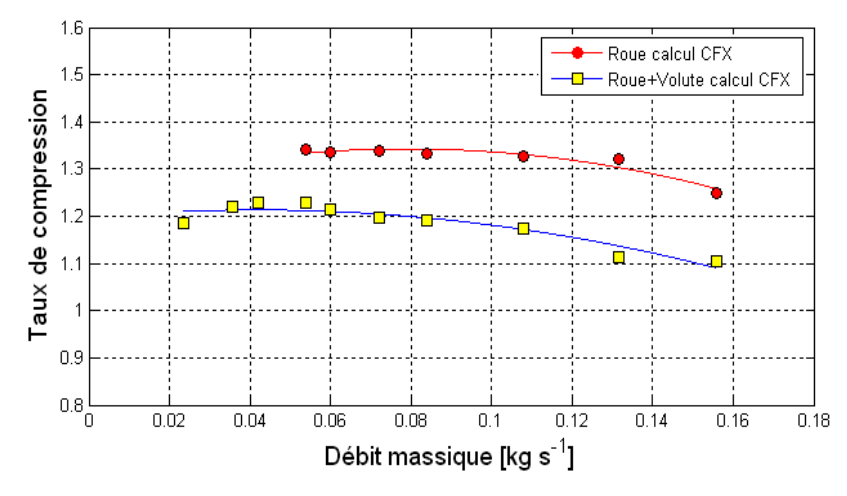

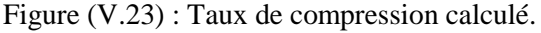

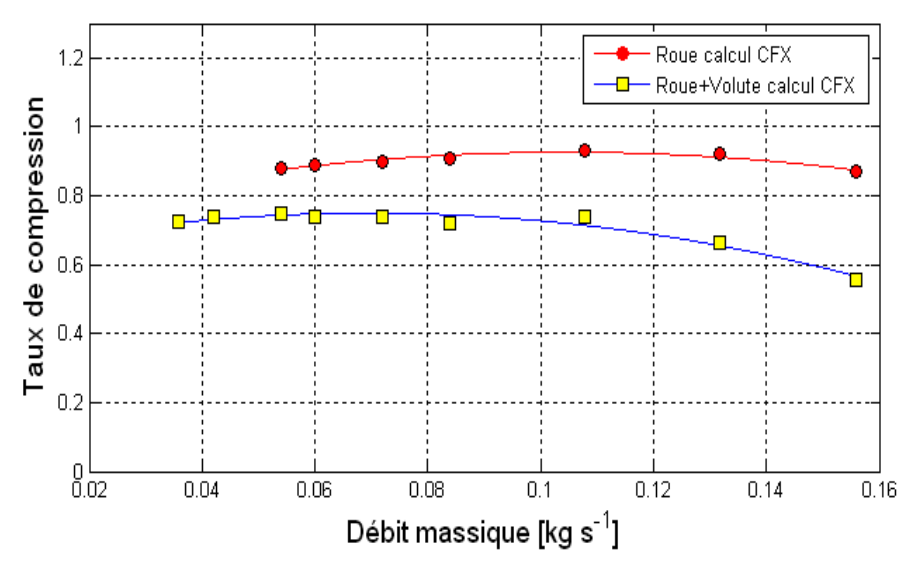

Figure (V.24) : Rendements global calculé.

#### **V.5.Comparaison entre l'approche thermodynamique et l'approche aérodynamique:**

Il s'est avéré d'après la simulation que les résultats de l'approche aérodynamique sont toujours moins en grandeur que les résultats thermodynamique figure (IV.25), a cause des considérations prises en compte par le modèle aérodynamique, telle que l'effet de la turbulence, où le modèle calcul point par point (selon la grille du calcul) les pertes de toute sorte telle que les pertes par frottements, par incidence et visqueuses le long des parois dans tout le passage du fluide a travers le compresseur.

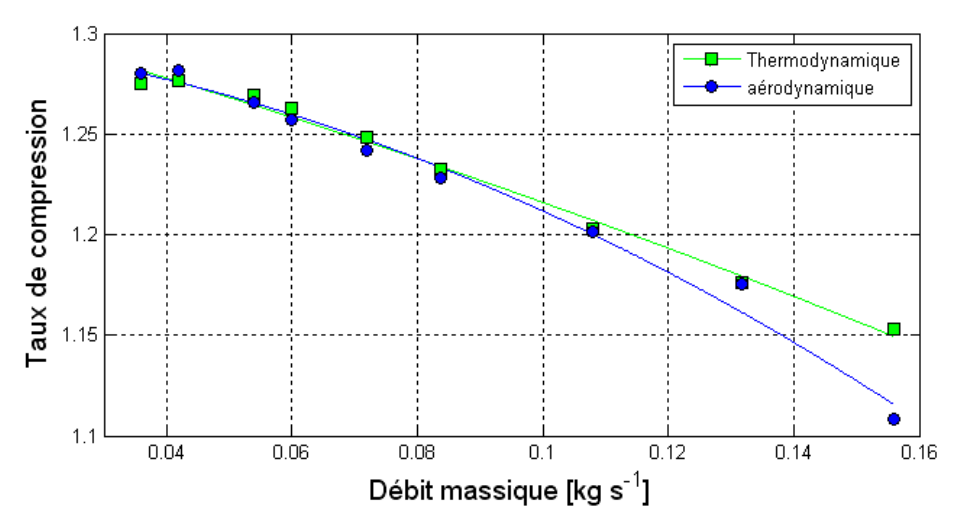

Figure (IV.25) : Le taux de compression obtenu selon les deux approches.

 Par contre l'approche thermodynamique ne prend pas en considération les effets de la viscosité et les frottements, en conséquence ces pertes seront ajoutées aux grandeurs calculées, est c'est de cette raison que les courbes thermodynamiques sont toujours en dessous figure  $(V.22)$  et figure  $(V.25)$ .

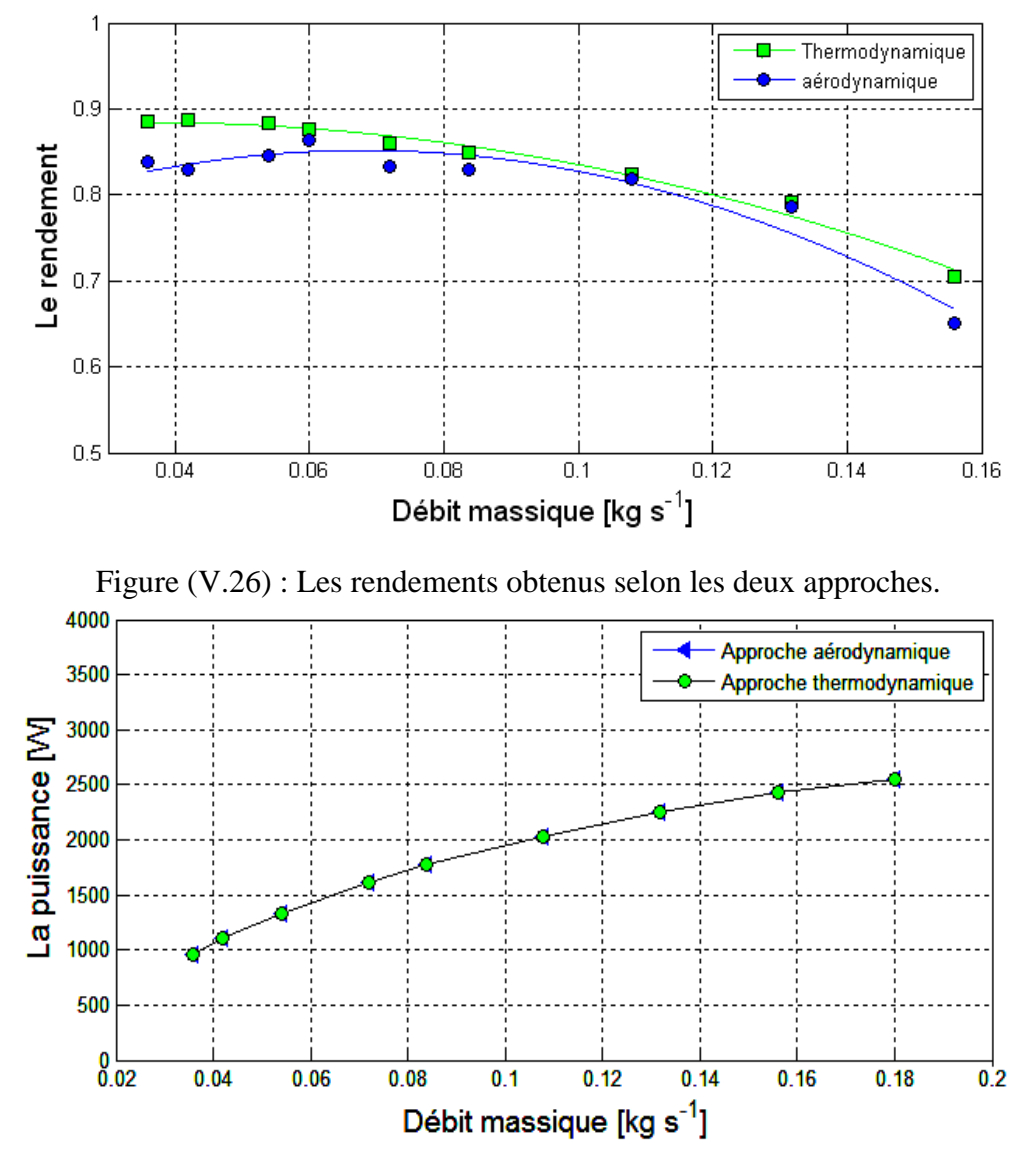

Figure (V.27) : Les puissances obtenues selon les deux approches.

#### **V.6. Influence du rapport de sections à l'entrée du compresseur :**

 La section à l'entrée du compresseur centrifuge est un paramètre géométrique de base, il est intéressant de voir l'influence sur les performances, dans le but quatre géométries différentes ont été prises pour l'étude de l'effet du rapport de sections à l'entrée du compresseur centrifuge, ces rapport sont résumés dans le tableau (V.1) :

| . .                   | -    | . .                           | . .                          | T.            |
|-----------------------|------|-------------------------------|------------------------------|---------------|
|                       | 1721 | ----                          | <b>T727</b>                  | <b>LYPH</b>   |
| $0$ mm $0$ mm<br>asup |      | $\sim$ $\sim$ $\sim$<br>. 700 | $ -$<br><u>ີ⊥ ປ</u> ປ<br>◡.◡ | $\sim$<br>புட |

Tableau (V.1) : Rapports de sections utilisées.

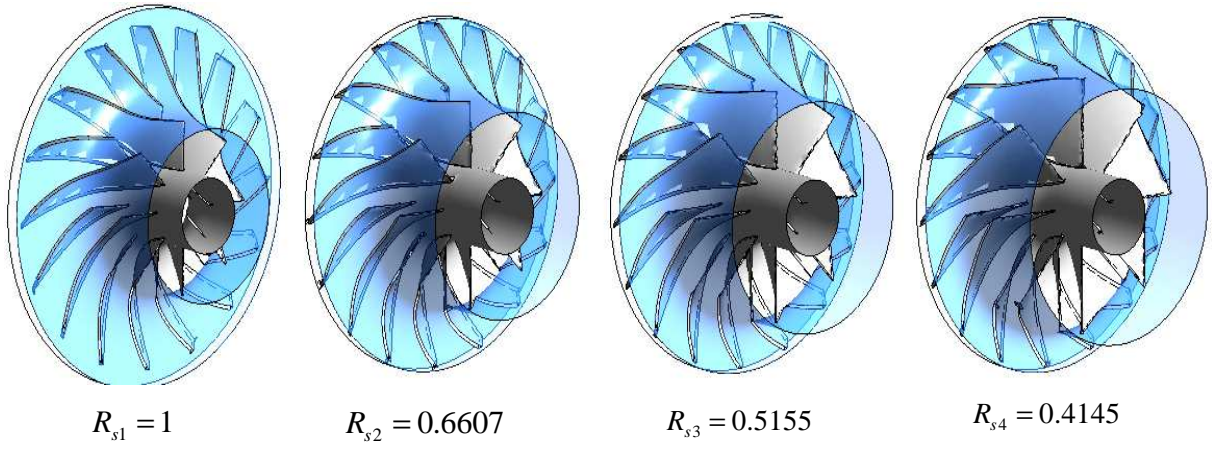

Figure (V.28) : Géométries de la roue pour divers rapports Rs.

Les résultats de simulation montrent l'avantage du rapport  $R_s = 1$  que dentant à cause de la minimisation de la section qui signifie une diminution de la turbulence, où minimiser la section c'est augmenter les vitesses par conséquent la couche limite devient plus en plus mince ça était prouvé au chapitre (IV) par les résultats du programme élaboré.

Selon les résultats obtenues, les rapports  $R_{s2}$  et  $R_{s4}$  ont faible taux de compression, un rendement moyen et une faible consommation de puissance mécanique, ceci pourrais être explicable par l'effet de la turbulence dans le passage du fluide figure (V.32), où l'énergie cinétique turbulente produise.

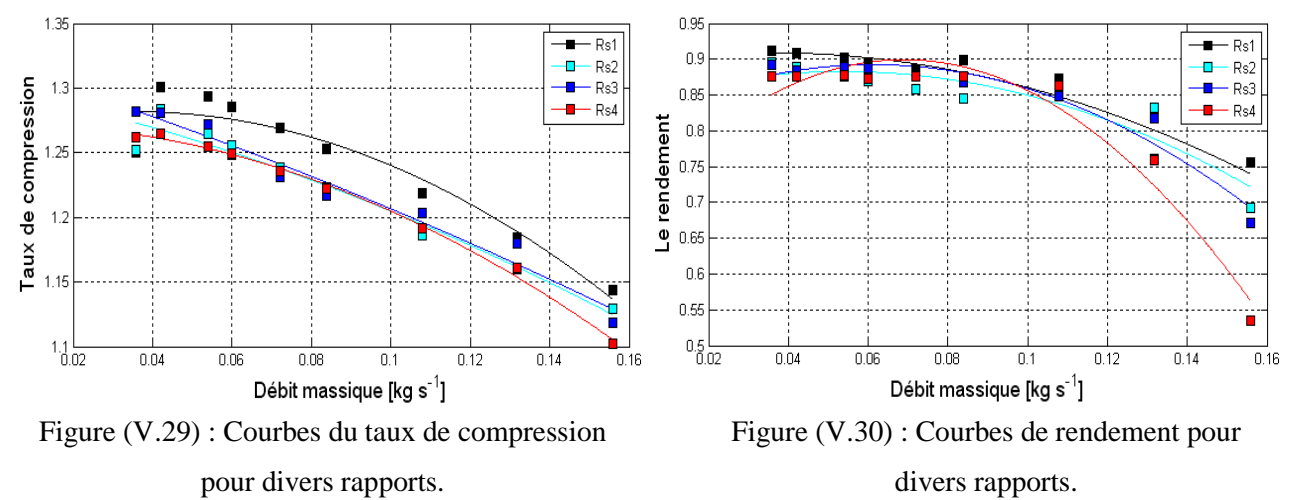

Quant à la puissance  $R_{s1} = 1$  consomme plus de puissance pour les hauts débits en vue de remplacer celle qui est perdu aux parois par frottement, le  $R_{s4}$  est très économique pour les hauts débits a cause de la section large les frottements sur les parois sont minime Figure.(V.31).

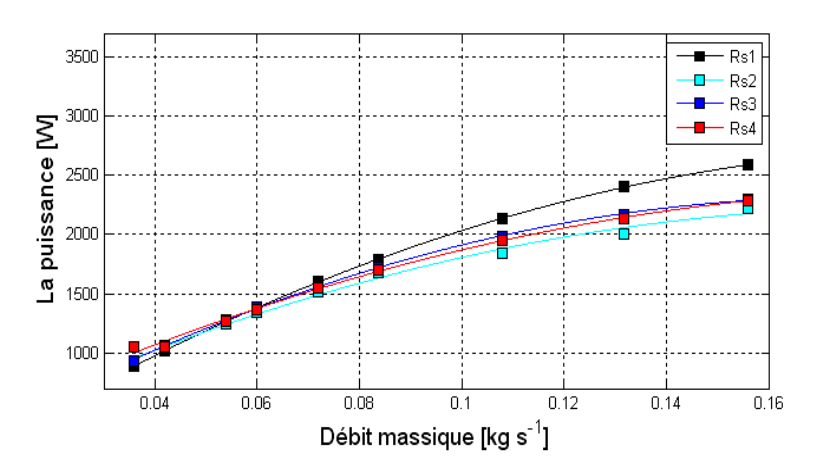

Figure (V.31) : Les courbes de puissance pour divers rapports.

 Dans un compresseur, la section de passage la plus large est celle à l'entrée et puis que c'est sur laquelle que cette étude se fait. Pour le rapport *Rs*<sup>4</sup> on remarque une forte turbulence se produit, elle est due au diamètre hydraulique qui a augmenté. D'après la figure (V.32), d'après le graphe de taux de compression, on voit la pression décroit face au autres cas. Le rapport  $R_{s3}$  est moins affecté mais la turbulence reste propagée dans la zone de passage de la roue du compresseur. Le rapport *Rs*<sup>2</sup> caractérise la diminution de la section où la turbulence se réduit et se penche vers les parois mais d'après les courbes elle reste toujours moins efficace que pour le rapport  $R_{s3}$  pour les faible débits.

Le rapport  $R_{s1}$  a un excellent résultat en ce qui concerne les performances; la turbulence se réduit au niveau des parois, ce qui est du à l'augmentation de la vitesse de l'écoulement.

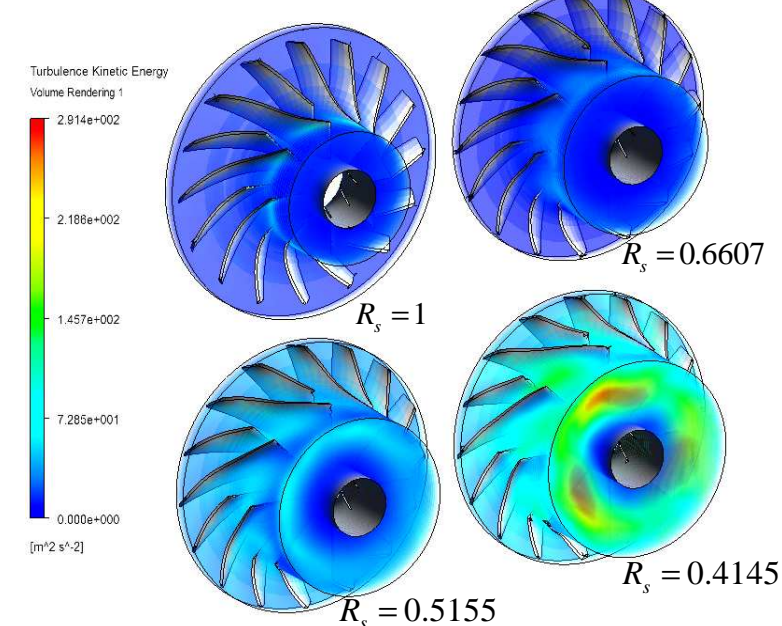

Figure (V.32) : Energie cinétique turbulente pour divers rapports de section.

Plus que la section à l'entrée augmente, plus l'effet de la turbulence concerne la zone intérieure de l'écoulement. Plus la section d'entrée du compresseur diminue, plus que la turbulence s'intensifie prés de la paroi.

#### **V.7. Détermination de la limite sonique :**

 Ce phénomène se produit dès que le débit atteint 0.3737 kg/s, autrement un Mach égale à l'unité, la procédure pour retrouver ce point est d'aller plus loin vers les débits en croissance. On teste à chaque calcul la valeur maximale du nombre de Mach ; pour notre cas le domaine le plus vulnérable est la sortie de la roue du compresseur figure (V.32).

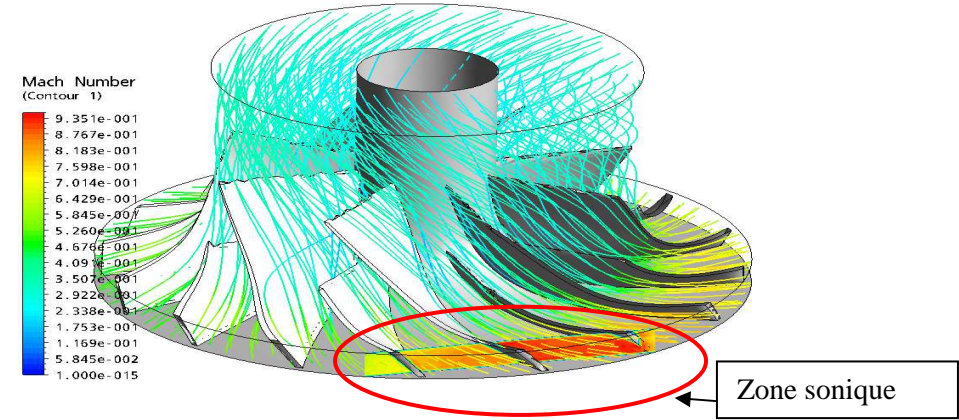

Figure (V.33): Contour du nombre de Mach.

Sur la courbe caractéristique, la limite du blocage sonique est une limite d'utilisation que l'on ne doit pas dépasser. Pour les conditions et les données de notre cas, on fait référence à la vitesse de rotation ; cette limite est schématisée par le point vert qui désigne l'état critique de fonctionnement, figure (V.33) .

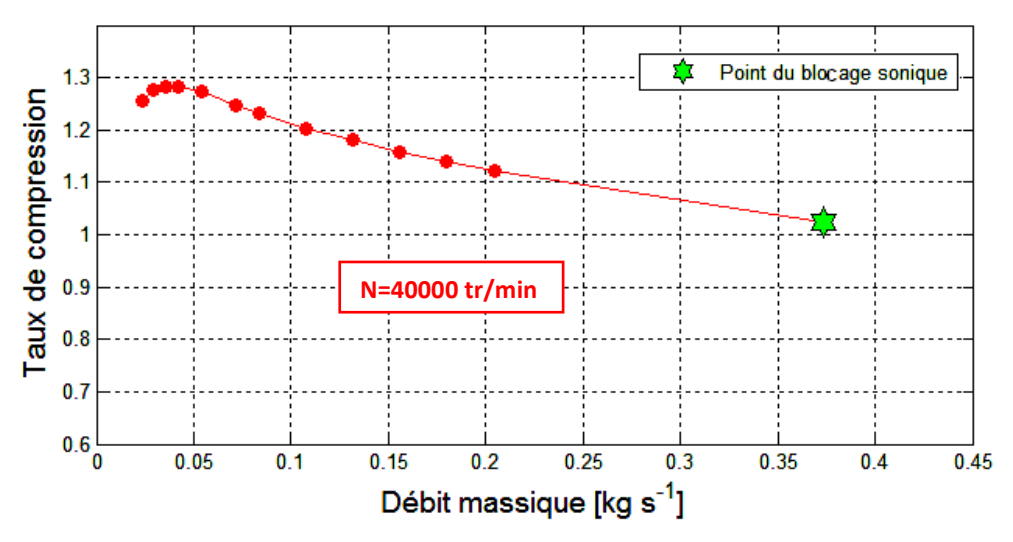

Figure (V.33) : Limite du blocage sonique du compresseur centrifuge.

## Conclusion générale et perspectives

#### **CONCLUSION GENERALE ET PERSPECTIVES**

En accord avec les résultats que nous avons obtenus, il s'avère que les performances du compresseur centrifuge sont fortement dépendantes des paramètres géométriques, plus précisément de l'angle de calage et de l'aire de la section d'entrée de la roue. Dans ce contexte, on remarque que les angles de vitesse relative inférieurs à 90° ( $\beta_2 \le 90$ °) offrent de bonnes performances, ainsi que des rapports de section avoisinants l'unité ( *Rs*≈1).

Les performances du compresseur centrifuge en absence de volute paraissent plus importantes que lorsqu'une volute est adjointe à la roue, malgré que les résultats soient en bon accord avec des travaux antérieurs. En raison des difficultés liées à la mesure de la vitesse à la sortie de la roue, les volutes permettent d'éloigner « en aval » la réelle sortie de roue, la mesure, bien qu'elles sont considérées comme des charges hydrauliques menant à faire chuter le rendement. Ceci est confirmé dans nos résultats puisque le rendement passe de 92% pour volute à 76% avec l'installation d'une volute.

D'autre part, même si l'étude thermodynamique se trouve quelque fois utile pour la prédiction des performances « maximales » du compresseur centrifuge, elle révèle bien ses limites quant à la prise en compte des pertes par frottement ou par turbulence. Par la même, la simulation nous a permis d'explorer la plage des hauts débits massiques, voir d'atteindre la limite sonique.

#### *Perspectives* :

En raison des fortes instabilités aérodynamiques dans les écoulements internes aux compresseurs centrifuges, dues à la disparité des niveaux énergétiques des structures turbulentes, il serait intéressant de quantifier les transferts entre les grosses et les petites structures tourbillonnaires de l'écoulement. Ceci n'étant évidement pas offert pas les méthodes de type RANS, où seul l'écoulement moyen est capté. A cet effet, nous proposons d'utiliser des approches par filtrage des équations de Navier-Stockes (de type L.E.S), tout en étant conscient de l'importance des moyens de calcul requis. Dans ce contexte, il serait aussi intéressant d'explorer les fines structures en proche paroi afin de déterminer des critères de décollement de la couche limite, dans le but de les corréler aux pertes de performances globales.

Sur un volet technologique on prévoit d'investir l'interaction entre l'écoulement amont juste avant l'entrée de la roue, dans le but d'élucider l'influence du profile de la géométrie en amont sur les performances.

On pourra étendre ce travail dans le cadre d'un doctorat, vers une recherche expérimentale où on pourra valider les résultats numériques. Par ailleurs, une installation expérimentale dans notre faculté est le moyen idéal par excellence qui permet au chercheur d'aller plus loin dans ses investigations.

#### *REFERENCES BIBLIOGRAPHIQUES*

- [1] Pr.A.BETTAHAR, '' Turbomachines '', Polycopié de cours du module TEC 130, U.H.B.Chlef, 2001-2002.
- [2] Pr. M.ABIDAT, "THEORIE GENERALE DES TURBOMACHINES ", polycopie de cours U.S.T.M.B d'Oran, 2003.
- [3] J. ANDERSON, "Computational Fluid Dynamics THE BASICS WITH APPLICATIONS'', McGraw. HILL, USA, 1995.
- [4] M.Moran, ''Introduction to Thermal Systems Engineering: Thermodynamics, Fluid Mechanics, and Heat Transfer'', John Wiley & Sons, Inc. USA, 2003.
- [5] S.L.Dixon, Beng, " THERMODYNAMICS OF TURBOMACHINERY", Fourth Edition, in WMetric units, United States of America, 1998.
- [6] P. M. Ligrani,'' Measurements in the vaneless diffuser of a radial flow compressor'', Int. J. Heat & Fluid Flow, 1983.
- [7] D.Wilcox, "Turbulence Modeling for CFD". La Canada, California. Novembre, 1994
- [8] N.Watson, "turbo charging the internal combustion engine". MACMILLAN EDUCATION LTD,London,1982.
- [9] J.Helvoirt. " Centrifugal Compressor Surge, Modeling and Identification for Control Helvoirt Eindhoven, "Technische Universiteit Eindhoven, 2007.
- [10] H. Pourfarzaneh, ''new analytical model of a centrifugal compressor and validation by experiments", Journal of Mechanics, Vol. 26, No. 1, March 2010.
- [11] M. TOUSSAINT,"guide-vanes upstream the impeller of centrifugal compressor", Conservatoire National des Arts et Métiers - Chaire de Turbomachines 292, rue Saint Martin 75141 PARIS CEDEX 03.
- [12] S. Senthil, "Experimental Investigation on a Centrifugal Compressor by means of Squealer Tips Based on exit Flow Measurements", International Journal of Dynamics of Fluids ISSN 0973-1784 Volume 5, Number 1 .2009.
- [13] H. Ahmed, "Fuzzy Modeling and Control for Detection and Isolation of Surge in Industrial Centrifugal Compressors", JOURNAL OF AUTOMATIC CONTROL, VOL. 19:19-26 UNIVERSITY, OF BELGRADE, 2009.
- [15] M. Nili, "Investigation of a Centrifugal Compressor and Study of the Area Ratio and TIP Clearance Effects on Performance'' Journal of Thermal Science, (2008).
- [16] A. Pinarbasi, "Turbulence measurements in the inlet plane of a centrifugal compressor vaneless diffuser" Department of Mechanical Engineering, Engineering Faculty, Cumhuriyet University, 58140 Sivas, Turkey.
- [17] D. Bently, " Rotor Dynamics of Centrifugal Compressors in Rotating Stall".
- [18] A. Yammine, "Etude de l'écoulement en amont d'un turbocompresseur par mesures ADL", Congrès Francophone de Techniques Laser, CFTL 2008, Futuroscope, 16 - 19 septembre 2008.
- [19] G.DUFOUR, ''contributions à la modélisation et au calcul des écoulements dans les compresseurs centrifuges: application à la conception par lois de similitude'', Mémoire de doctorat, l'institut national polytechnique de Toulouse. 2006.
- [20] ANSYS ICEM, A CFD Preprocessor, ICEM 11.0 User's guide. New Hampshire, USA. 2007
- [21] ANSYS CFX, A CFD Pre+postprocessor 11.0 User's guide, CFX 5 User's guide, USA, New Hampshire, USA.2007.
- [22] FLUENT Inc, Fluent 6.3.26 User's Guide, Vol 1.4, Lebanon, 2005, New Hampshire, USA.
- [23] Gambit Inc, A CFD Preprocessor, Gambit 2.4 User's guide, Vol.2, Canterra, Lebanon, 2002, New Hampshire, USA.
- [24] R.Gorla, "Turbomachinery Design and Theory", Cleveland State University Cleveland, Ohio, U.S.A.2003.
- [25] F. Moran , "gaz et vapeur à basse pression '' Ed. Techniques de l'ingénieur, traité de génie mécanique, Vol B 4120, France, 1999.
- [26] www.dou129.fr, "Initiation aux Compresseurs centrifuges''.2008
- [27] NEVRLÝ Josef, "Centrifugal Compressor Dynamics and Software System for Surge Control'', le 20eme Conférence Internationale en Hydraulique et Pneumatique, Prague, 2008.
- [28] "Science direct", www.sciencedirect.com.
- [29] A. Abdlatif, "contribution numérique de l'étude de l'influence de la géométrie de l'aubage en vue d'une optimisation des performances d'une pompes centrifuge par le logiciel CFX", Mémoire de magister, université Hassiba ben bouali de Chlef. 2011.
- [30] D. Veynante, ''Combustion turbulente'', Laboratoire E.2M.C, CNRS école centrale, Cedex, paris.
- [31] www.utahstangs.com.
- [32] A.KHELID, '' Etude thermodynamique d'un turbopropulseur '', Mémoire d'ingéniorat, université Hassiba ben bouali de Chlef. 2009.
- [33] ''Le turbocompresseur à géométrie variable'',
- [34] D. FEDALA, '' Manuel de maillage sous Gambit et de simulation sous Fluent applications'', note de cours, Laboratoire d'Energétique et de Mécanique des Fluides Interne, ENSAM, CER de Paris.2007.
- [35] J.Thevenin,''le turboréacteur, moteur des avions à réaction'', AAAF (Association Aéronautique et Astronautique de France) 3eme édition, France, 2004.
- [36] I.CALMET, ''Modélisation de la Turbulence : Introduction à la Simulation des Grandes Echelles'', école centrale de Nantes, France, 2005.
- [37] l. OUAHAB ''Caractérisation d'une flamme jet de type H2/Air'', Mémoire d'ingéniorat, université Hassiba ben bouali de Chlef. 2008.
- [38] K.Jiao, "Numerical simulation of air flow through turbocharger compressors with dual volute design'', Applied Energy 86, (2009)
- [39] I. Florin, ''Numerical Analysis of Blade Geometry Generation Techniques for Centrifugal Compressors'', International Journal of Rotating Machinery, 2007.
- [40] G.Skoch,'' An Investigation of Surge in a High Speed Centrifugal Compressor Using Digital PIV'', U.S. Army Research Laboratory, Ohio, 2002.
- [41] M. Marconcini,'' Numerical Analysis of the Vaned Diffuser of a Transonic Centrifugal Compressor'', ASME Journal of Turbomachinery, 2010.
- [42] N.Chen,'' Blade Parameterization and Aerodynamic Design optimization for 3D Transonic Compressor Rotor'', Journal of Thermal Science, 2007.
- [43] R.Abhari,'' Blade Forcing Function and Aerodynamic Work Measurements in a High Speed Centrifugal Compressor with Inlet Distortion '', ASME Journal of Engineering for Gas Turbines and Power, 2010.
- [44] C.Xu, " Development and Design of a centrifugal Compressor Volute", International Journal of Rotating Machinery, 2005.
- [45] M.Ding,'' CFD Analysis of Off-design Centrifugal Compressor Operation and Performance'', University of Toronto Institute for Aerospace Studies,
- [46] D. Hagelstein, "Experimental and Numerical Investigation of the Flow in a centrifugal Compressor Volute'', Journal of Turbomachinery.2009.
- [47] A. Hildebrandt, '' Numerical Investigation of the Effect of Different Back Sweep Angle and Exducer Width on the Impeller Outlet Flow Pattern of a Centrifugal Compressor with Vaneless Diffuser'', Journal of Turbomachinery.2009.
- [48] L. Moroz," integrated conceptual design environment for centrifugal compressors flow path design'', ASME International Mechanical Engineering Congress and Exposition,2008.
- [49] A. Engeda, ''The Inlet Flow Structure of a Centrifugal Compressor tag and Its Influence on the Compressor Performance'', Journal of Fluids Engineering, 2009.
- [50] Y. K. P. Shum,'' Impeller–Diffuser Interaction in a Centrifugal Compressor'', Journal of Turbomachinery, 2009.
- [51] M.ASUAJE, ''Méthodologie et optimisation dans la conception et l'analyse des performances des turbomachines a fluide incompressible'', l'école nationale supérieure d'arts et métiers, France, 2003.
- [52] W.Jiang et J.Khan, '' Dynamic centrifugal compressor model for system simulation'', Journal of Power Sources, 2005.
- [53] A. M. Didouche, '' Prédiction des émissions polluantes issues d'un four industriel '', Mémoire de magister, université Hassiba ben bouali de Chlef. 2008.
- [54] J. Krysinski, ''Turbomachines, Théorie générale ''. Ed. Office des Publications Universitaires, Alger, 1994.
- [55] I.Lahouari, " Prédiction des performances d'un compresseur centrifuge de ", Mémoire de magister, Ecole Normale Supérieure d'Enseignement Technique, Oran, 2002.
- [56] A.PAROIS, ''Suralimentation des moteurs de véhicules par turbocompresseur '' Ed. Techniques de l'ingénieur, traité de génie mécanique, Vol BM 2 631, France, 1999.
- [57] Pierre PODEVIN, ''techniques avancées de suralimentation'', conservatoire national des Arts et métiers, Paris, 2004.
- [58] Rolls Royce, ''The Jet engine'', Fifth edition, The Technical Publications Department, Birmingham England B44 8BS, 1996.
- [59] A. AZZI, ''Modélisation de la turbulence'', polycopie de cours USTMB d'Oran, 2007.
- [60] S. Khelladi, '' Predicting tonal noise from a high rotational speed'', Journal of Sound and Vibration, 2008.
- [61] J. Galindo, '' Potential of flow pre-whirl at the compressor inlet of automotive engine turbochargers to enlarge surge margin and overcome packaging limitations'', International Journal of Heat and Fluid Flow, 2007.
- [62] H. K. VERSTEEG et W. MALALASEKERA, '' An introduction to computational fluid dynamics the finite volume method'', first edition, Library of Congress Cataloguing-in-Publication Data, New York, 1995.
- [63] G.Skoch, ''Experimental Investigation of Centrifugal Compressor Stabilization Techniques'', U.S. Army Research Laboratory, Glenn Research Center, Cleveland, Ohio, 2003.
- [64] Alexander Stein,'' Computational Analysis of Centrifugal Compressor Surge Control Using Air Injection'', American Institute of Aeronautics and Astronautics, 2000.
- [65] A. HABBAR, ''Cours de méthodes numériques pour la mécanique des fluides'', université de Hanover, Allemagne, 2005.
- [66] J.F. Wendt, ''Computational Fluid Dynamics'', Third Edition, von Karman Institute for Fluid Dynamics Belgium, 2009.
- [67] A. Hildebrandt, ''Numerical Investigation of the Effect of Different Back Sweep Angle and Exducer Width on the Impeller Outlet Flow Pattern of a Centrifugal Compressor With Vaneless Diffuser'', Journal of Turbomachinery ASME, 2007.

#### **A1.1 Le code ANSYS-CFX :**

 Le code ANSYS-CFX est programme commerciale avec interface graphique d'un programme source en C, c'est un outil de calcul qui aide à simuler les problèmes physiques en mécanique des fluides ainsi que la mécanique des solides ou bien l'interaction. La CFD sur ANSYS-CFX est utilisé dans plusieurs domaines en ingénieries et applications tel que :

- **Environnent:** Dispersion des polluants dans air ou l'eau.
- **Energies:** turbomachines.
- **Moteurs industrielles:** Modélisation de la combustion, aérodynamique voiture.
- **Sécurité sanitaire:** Etude de la combustion et des fumés.
- **Médicale:** les écoulements du sang dans les vaines.
- **Conception:** Ventilation des bâtiments.
- **Electronique:** Transfer de chaleur des circuits électroniques.
- **Processus industrielle:** Mixage des vaisseaux, réacteur chimique.

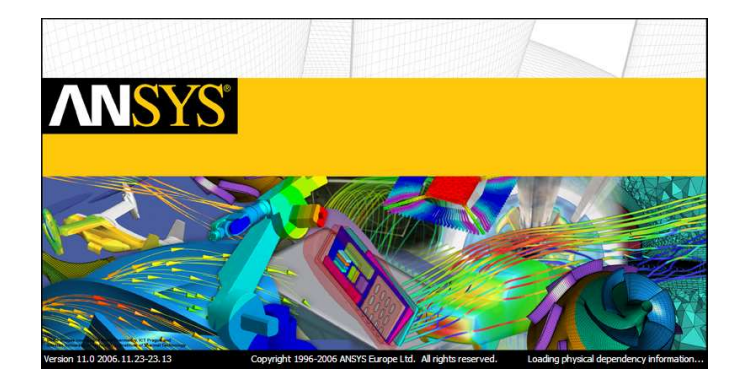

Figure(A1.1) : Interface commerciale d'ANSYS-CFX [21].

#### **A1.2 Propriétés du code :**

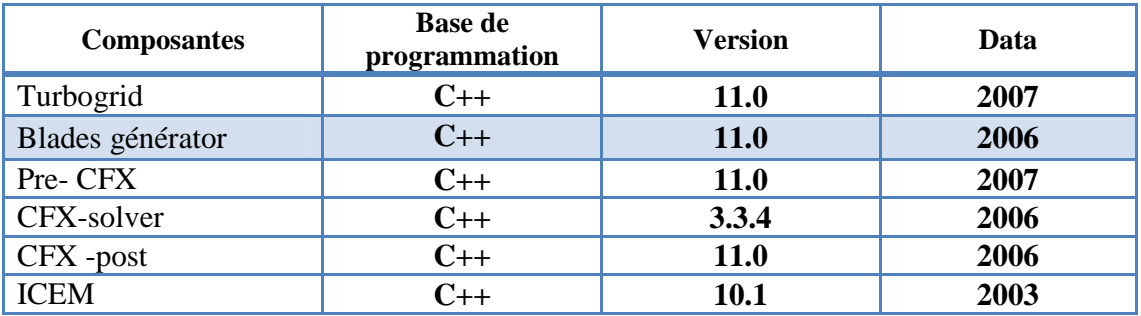

Tableaux (A1.1) : Propriété générale de code ANSYS-CFX.

#### **A1.3 Préparation de la géométrie :**

C'est par la composante du code ''Blades generator'' qu'on puisse générer une seul aube avec toutes ses dimension et angle de calage remplis dans une boite du dialogue Figure(A1.2), qui contient des modèles près (pompe, compresseur, ventilateur…etc.), ce dernier fait une interpolation surfacique des données Figure(A1.3).

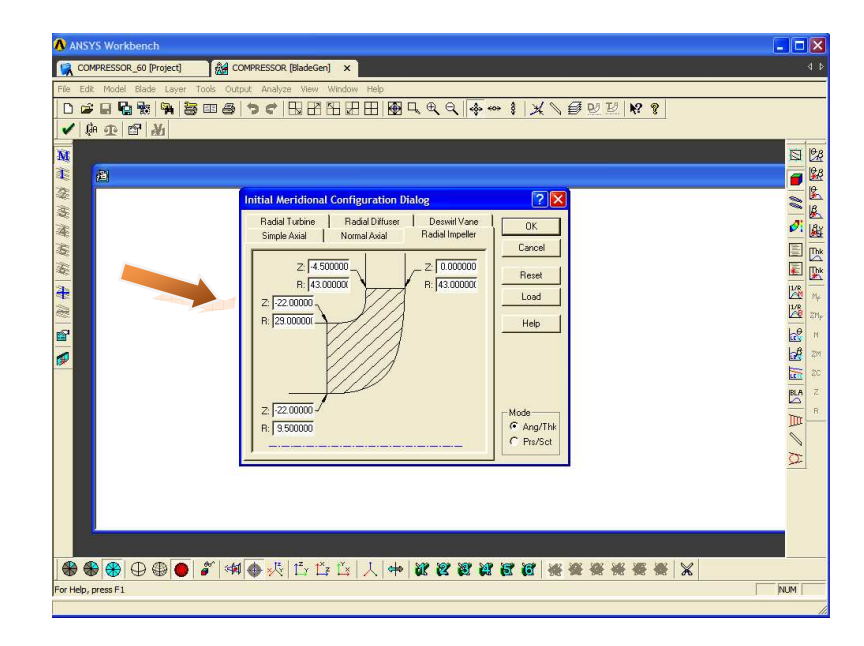

Figure(A1.2) : Boite du dialogue des modèles.

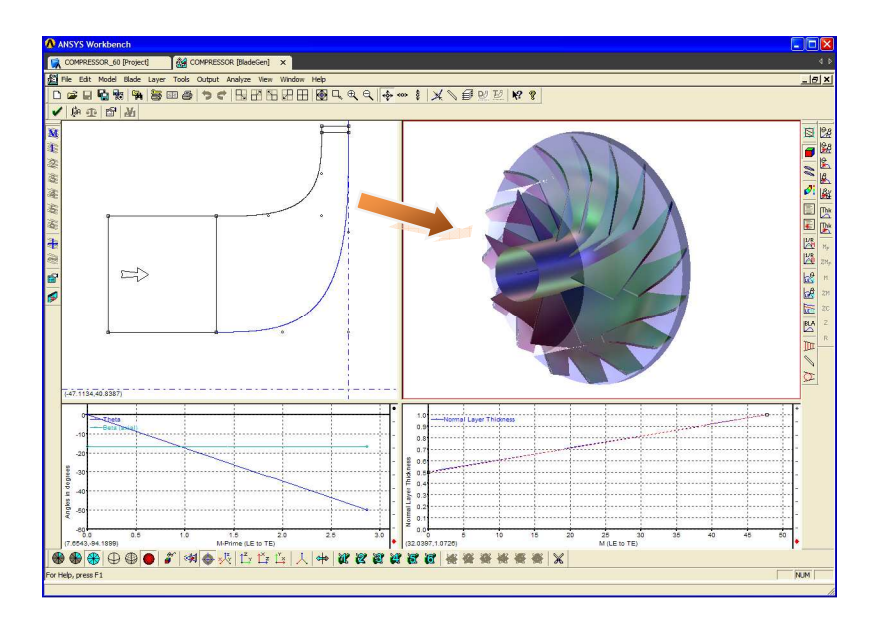

Figure(A1.3) : Boite du dialogue pour l'interpolation.

#### **A1.4 Le maillage :**

 Le maillage a était réalisé par la composante ''ICEM'' en important la géométrie ensuite on définie les conditions aux limite géométriquement, elle vienne l'étape de fixer les taille des éléments en l'occurrence le nombre des éléments ainsi que les type des éléments figure(A1.4).Après le calcul du maillage, il est exporté vers le pre-cfx pour être calculer.

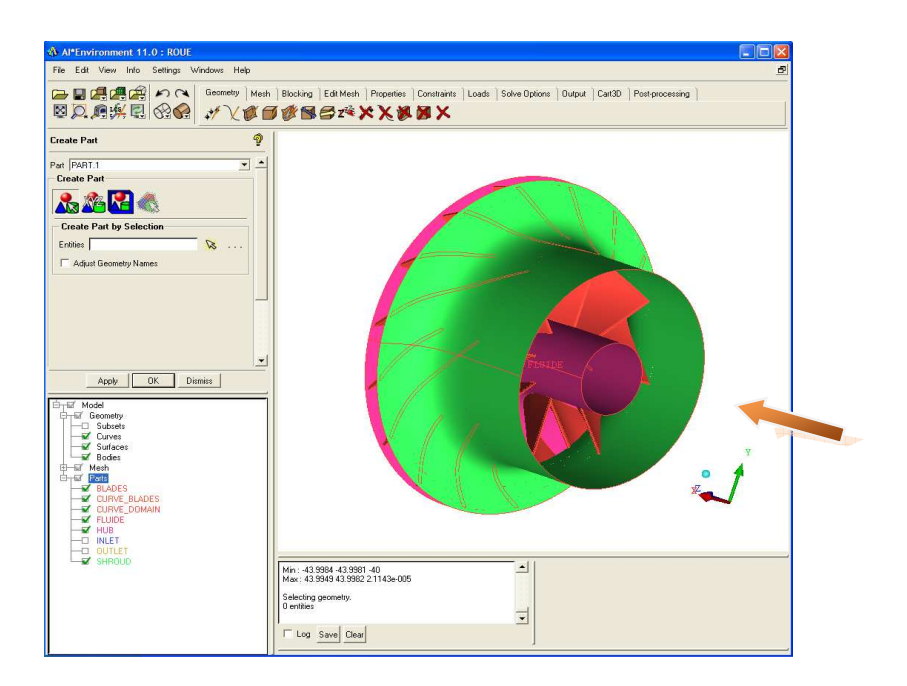

Figure(A1.4) : Spécification des conditions aux limites.

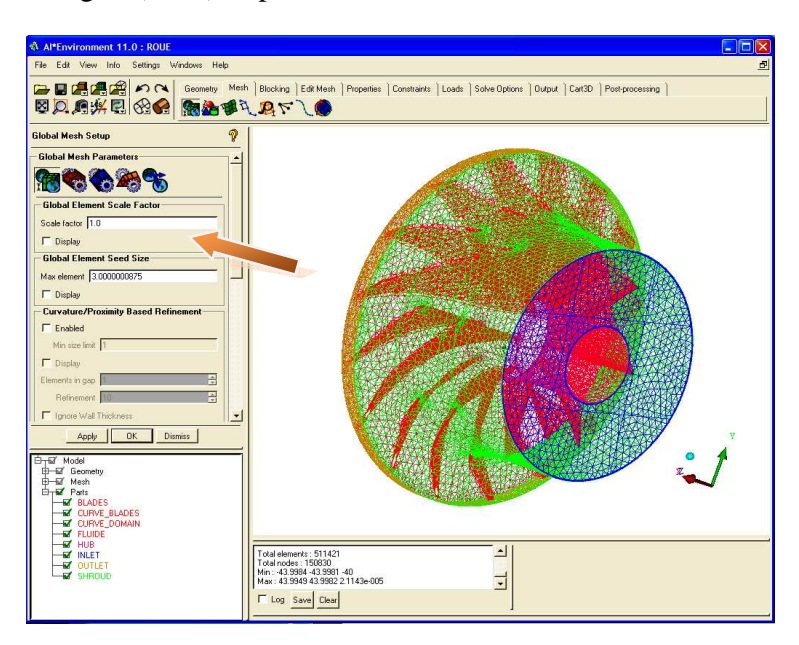

Figure(A1.5) : Spécification des critères topologiques pour le maillage.

#### **A1.5 Le Pre-cfx :**

 C'est l'étape de définition des valeurs numériques et connexion physiques Tableau(A1.2) pour les conditions aux limites fixées précédemment, il vient encore le passage au lancement du calcul.

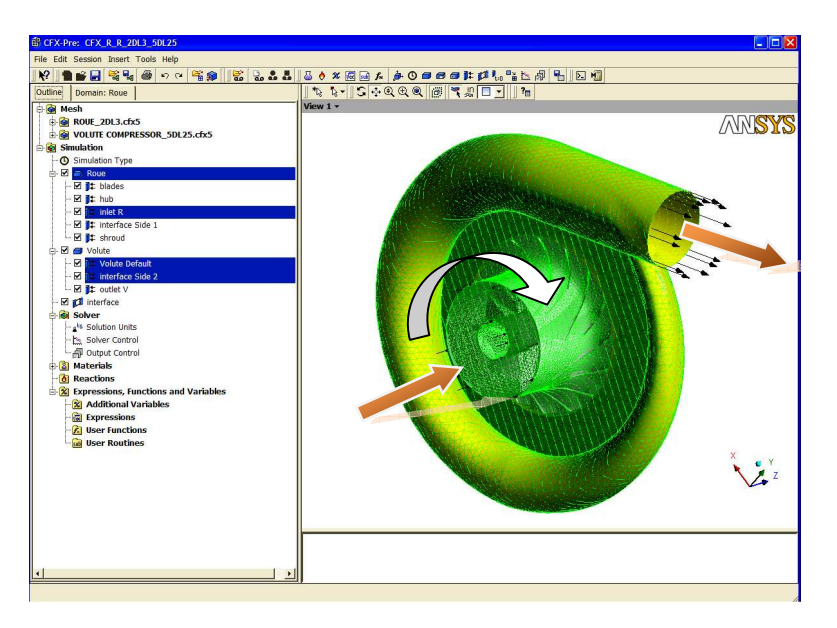

Figure(A1.6) : Spécification du nombre et du type d'éléments.

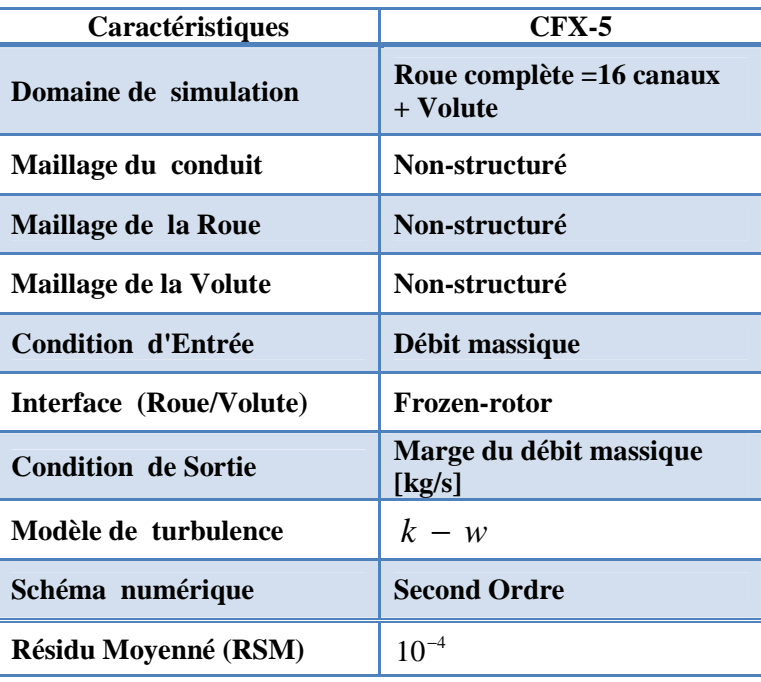

Tableau (A1.2) : Condition fixé sur Pre-cfx.
## **A1.6 Le cfx-solver :**

 Le pre-cxf génère un fichier de définition qui sera lu par le cxf-solver, proprement c'est la résolution des équations discrétisées, on peut poursuivre l'évolution du calcul en matière de précession ou de convergence.

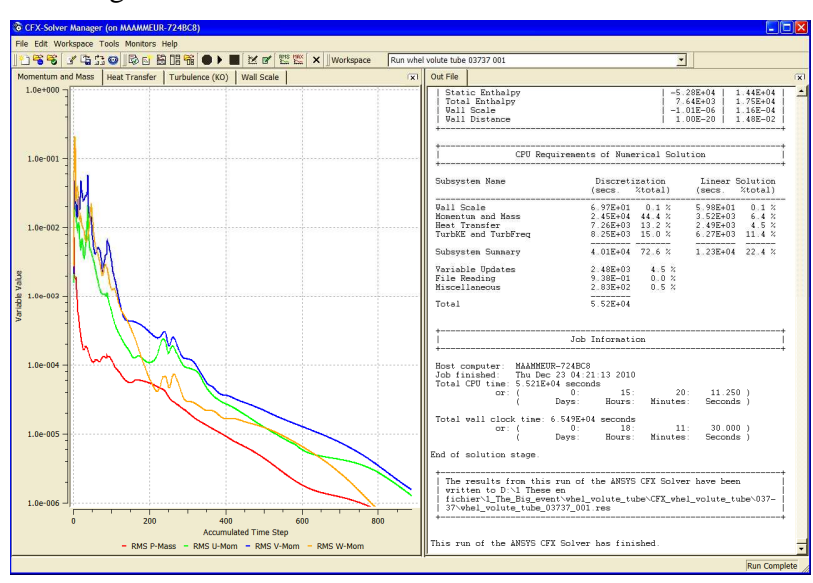

Tableau (A1.2) : Courbe de convergence et rapport de simulation.

# **A1.7 Le cfx-post :**

 Le cfx-solver génère un fichier de résultats, avec lequel tout sera visualisé et tracer les courbes, les contours ou tout détail sera susceptible d'être nécessaire a calculé et sur cette base que ces résultats seront discutées.

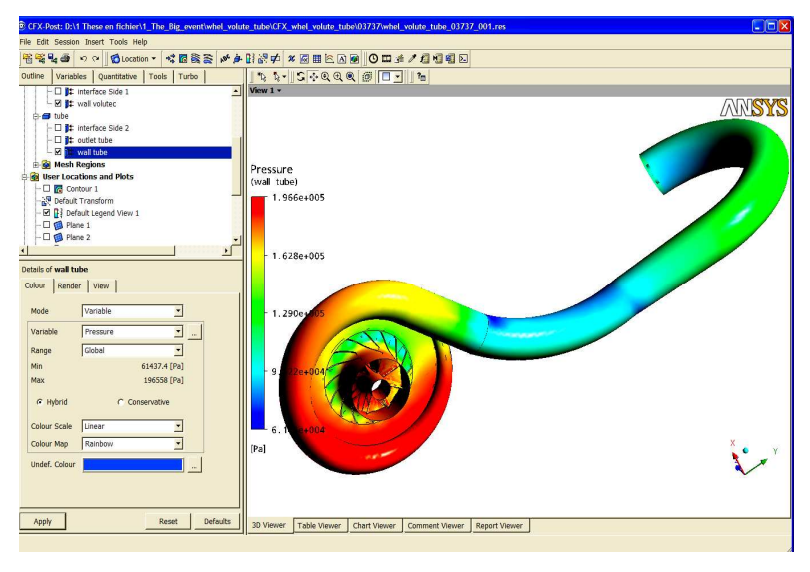

Tableau (A1.2) : Visualisation des résultats.

# **Annexe 2**

#### **A2.1. Principe de la méthode des volumes finis:**

Le code de calcul qu'on a utilisé est basé sur la méthode des volumes finis, qui tien en compte du domaine spatial du volume fini de contrôle en utilisant le maillage approprié. Les équations gouvernantes sont intégré sur chaque volume de contrôle en l'occurrence les équations de conservation de masse, de quantité de mouvement, d'énergie et les fractions massiques des espèce associées à d'autres scalaires dépendants de la nature de l'écoulement, ils sont conservés en forme sur chaque volume de contrôle, la figure ci-dessous montre un ensemble d'élément. La partie hachurée contenant le centre des éléments, [21].

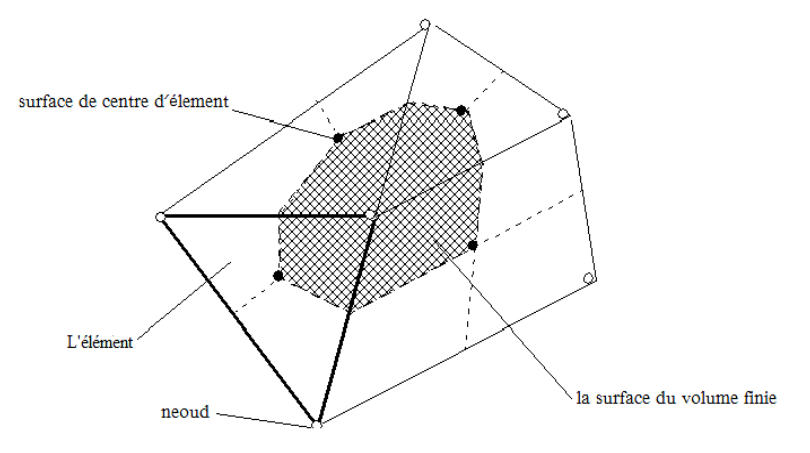

Figure (A2.01) : Surface de contrôle [21].

 Chaque nœud est entouré par la surface de contrôle, cette surface définie le volume de contrôle en chaque direction. Toutes les informations recueillies sont emmagasinées aux nœuds des éléments formant le volume de contrôle, considérant la forme moyennée des équations de conservation de la masse :

$$
\nabla \rho \cdot U_i = 0 \tag{A2.01}
$$

L'équation de la quantité de mouvement s'écrit:

$$
\frac{\partial \rho U_j U_i}{\partial x_j} = -\frac{\partial P}{\partial x_i} + \frac{\partial}{\partial x_j} \left( \mu_{\text{eff}} \left( \frac{\partial U_i}{\partial x_j} + \frac{\partial U_j}{\partial x_i} \right) \right) \tag{A2.02}
$$

$$
\frac{\partial \rho U_j \phi}{\partial x_j} = \frac{\partial}{\partial x_j} \left( \Gamma_{\text{eff}} \left( \frac{\partial \phi}{\partial x_j} \right) \right)_{\phi} \tag{A2.03}
$$

Ces équations sont intégrées dans le volume de contrôle, et le théorème de divergence de GAUSS est appliqué pour convertir la somme des volumes intégraux en surface intégrale :

$$
\int_{s} \rho \cdot U_{j} d n_{j} = 0 \tag{A2.04}
$$

$$
\int_{s} \rho U_{j} U_{i} dn_{j} = -\int_{s} p dn_{j} + \int_{s} \mu_{eff} \left( \frac{\partial U_{i}}{\partial x_{j}} + \frac{\partial U_{j}}{\partial x_{i}} \right) dn_{j}
$$
\n(A2.05)

$$
\int_{s} \rho U_{j} \phi d n_{j} = \int_{s} \mu_{eff} \left( \frac{\partial \phi}{\partial x_{j}} \right) d n_{j}
$$
\n(A2.06)

Où *V et s* sont respectivement le volume et la surface de contrôle de l'intégration et *dn*<sub>j</sub> est la normale à la surface orientée. Le volume intégral représente la source des termes d'accumulation et la surface d'intégrale représente la sommation des flux.

 La première étape à la solution numérique de l'équation différentielle exacte a pour but de créer un système algébrique linéaire, qui ce fait par la conversion de chaque terme en forme discrète. Considérant l'exemple ci-dessous d'un élément isolé [21].

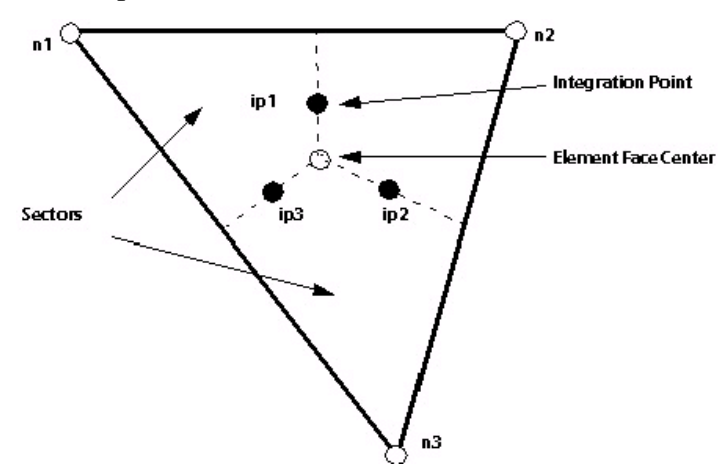

Figure (A2.02) : Cellule isolé d'un maillage 2D [21].

Notons par (ip) le point d'intégration, la discrétisation des équations devient :

$$
\sum_{ip} \left( \rho \cdot U_j \Delta n_j \right)_{ip} = 0 \tag{A2.07}
$$

$$
\sum_{ip} \dot{m}_{ip} (\rho \cdot U_i)_{ip} = -\sum_{ip} \left( p d n_j \right)_{ip} + \sum_{ip} \left( \mu_{eff} \left( \frac{\partial U_i}{\partial x_j} + \frac{\partial U_j}{\partial x_i} \right) \Delta n_j \right)_{ip}
$$
(A2.08)

$$
\sum_{ip} \dot{m}_{ip} (\phi)_{ip} = \sum_{ip} \left( \mu_{eff} \left( \frac{\partial \phi}{\partial x_j} \right) \Delta n_j \right)_{ip}
$$
 (A2.09)

Où ∆*t* est le pas du temps,  $\Delta n_i$  est la discrétisation en espace de la surface orientée,  $\dot{m}_{i}$  est le débit passant, la surface de contrôle et du volume de contrôle où [21] :

$$
\dot{m}_{ip} = \left(\rho \cdot U_j \Delta n_j\right)_{ip} \tag{A2.10}
$$

#### **A2.2. Schéma de résolution :**

Le problème major des schémas de discrétisation est la prédiction de la direction de l'écoulement (numériquement). La valeur physique est calculée par les points voisins à plusieurs manières, explicitement et implicitement. Il y a le schéma centré équation (A2.12) et le schéma en arrière équation(A2.11) :

$$
\frac{\partial u_i}{\partial t} + c \frac{u_i - u_{i-1}}{\Delta x} = 0
$$
\n(A2.11)

$$
\frac{\partial u_i}{\partial t} + c \frac{u_{i+1} - u_{i-1}}{\Delta x} = 0
$$
\n(A2.12)

Pour maitriser le déroulement de la simulation il existe certain nombre qui donnent des informations moyennes sur cellules locales et l'évolution du calcul où avec lesquelles on commande la convergence, si le maillage a certaines défaillances où complètement inadéquate.

Nombre de courant :

$$
Cr = \frac{u\Delta t}{\Delta x} \tag{A2.13}
$$

Nombre de Neumann :

$$
Ne = \frac{\mu \Delta t}{\Delta x^2} \tag{A2.14}
$$

Nombre de Peclet :

$$
Pe = \frac{u\Delta x}{\mu} \tag{A2.15}
$$

 Le nombre de Peclet est l'un des nombres le plus influant sur le déroulement du calcul, parce qu'il rassemble en même temps les deux nombres Neumann et Courant.

- Pure diffusion ( $Pe = 0$ ).
- Pure convection ( $Pe = \infty$ ).

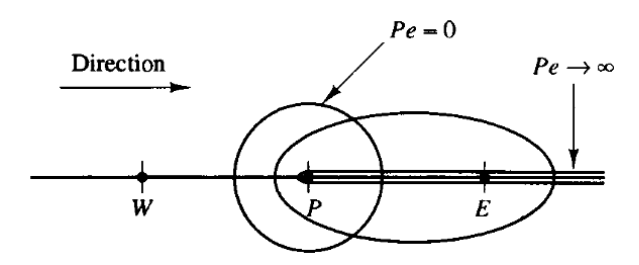

Figure (A2.03) : Le schéma transportif [62].

## **A2.3.1 Le schéma upwind :**

 Le schéma upwind a des caractéristiques qu'ils lui permis d'être très utile dans des situation où on a un domaine fortement courbé, par sa conservatA2ité due a consistance de l'expression pour calculer les flux à travers les cellules, la transportivité précédemment mentionnée:

Equation de bilan de flux pondérés:

$$
a_P \phi_P = a_W \phi_W + a_E \phi_E \tag{A2.16}
$$

Equation coefficients de pondération :

J.

$$
a_P = a_W + a_E + (F_e - F_w) \tag{A2.17}
$$

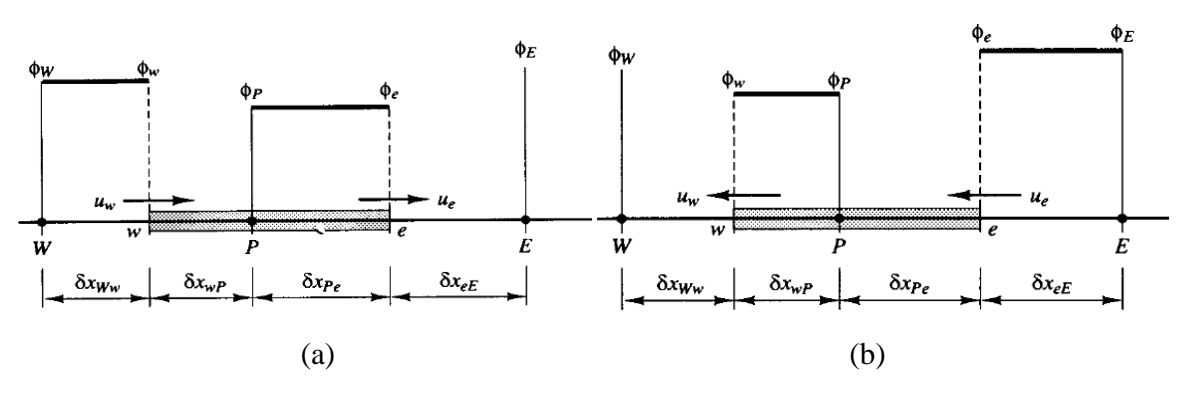

Figure (A2.04) : Schémas de différenciation [62].